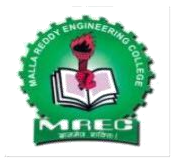

## **Malla Reddy College Engineering (Autonomous)**

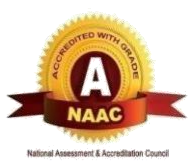

Maisammaguda, Dhulapally (Post Via. Hakimpet), Secunderabad, Telangana-500100 www.mrec.ac.in

## **Department of Information Technology**

## **II B. TECH II SEM (A.Y.2018-19)**

# **Lecture Notes**

## **On**

# **80512 - Database Management Systems**

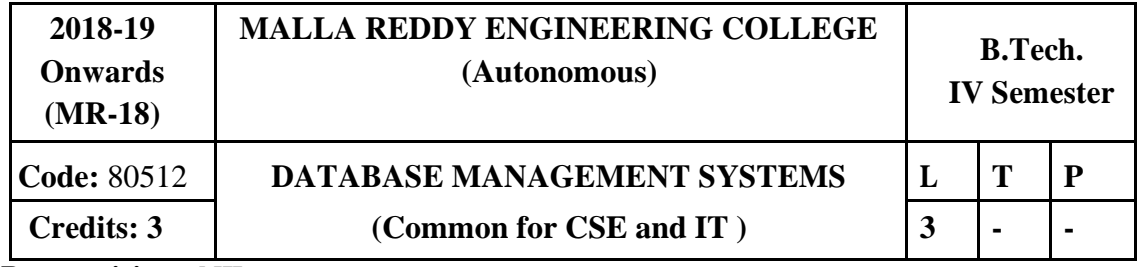

### **Prerequisites:** NIL

### **Course Objectives:**

This course enables the students to learn the basic concepts and the applications of Data Base Systems and conceptualize and depict a Data Base System using ER diagram, masterin constructing queries using SQL. Using this course student can understand relational database principles, become familiar with the basic issues of transaction processing and concurrency control and Data Base storage structures and access techniques.

### **MODULE I: Introduction: [10 Periods]**

Database System Applications, Purpose of Database Systems, View of Data, Database Languages – DDL, DML, Relational Databases, Database Design, Data Storage and Querying, Transaction Management, Database Architecture, Data Mining and Information Retrieval, Specialty Databases, Database Users and Administrators, History of Database Systems.

**Introduction to Data base design:** Database Design and ER diagrams, Entities, Attributes and Entity sets, Relationships and Relationship sets, Additional features of ER Model, Conceptual Design with the ER Model, Conceptual Design for Large enterprises. **Relational Model:** Introduction to the Relational Model, Integrity Constraints over Relations, Enforcing Integrity constraints, Querying relational data, Logical data base Design: ER to Relational, Introduction to Views, Destroying /Altering Tables and Views.

### **MODULE II: Relational Algebra and Calculus**: **[9 Periods]**

### Preliminaries, Relational Algebra, Relational calculus – Tuple relational Calculus, Domain relational calculus, Expressive Power of Algebra and calculus.

**SQL:** Queries, Constraints, Triggers: Form of Basic SQL Query, UNION, INTERSECT, and EXCEPT, Nested Queries, Aggregate Operators, NULL values Complex Integrity Constraints in SQL, Triggers and Active Data bases, Designing Active Databases.

### **MODULE III: Schema Refinement and Normal Forms**: **[10 Periods]**

**A:Schema Refinement -** Introduction to Schema Refinement, Functional Dependencies - Reasoning about FDs,

**B:Normal Forms-** Properties of Decompositions, Normalization, Schema Refinement in Database Design, Other Kinds of Dependencies.

#### **MODULE IV: Transaction Management and Concurrency Control [10 Periods]**

**Transaction Management:-**Transactions, Transaction Concept, A Simple Transaction Model, Storage Structure, Transaction Atomicity and Durability, Transaction Isolation, Serializability, Transaction Isolation and Atomicity Transaction Isolation Levels, Implementation of Isolation Levels.

**Concurrency Control:** Lock–Based Protocols, Multiple Granularity, Timestamp-Based Protocols, Validation-Based Protocols, Multiversion Schemes.

Recovery System-Failure Classification, Storage, Recovery and Atomicity, Recovery Algorithm, Buffer Management, Failure with loss of nonvolatile storage, Early Lock Release and Logical Undo Operations, Remote Backup systems..

#### **MODULE V: Storage and Indexing [09 Periods]**

**Storage -** Overview of Storage and Indexing: Data on External Storage, File Organization and Indexing, Index Data Structures, Comparison of File Organizations.

Tree-Structured Indexing: Intuition for tree Indexes, Indexed Sequential Access Method (ISAM), B+ Trees: A Dynamic Index Structure, Search, Insert, Delete.

**Hash Based Indexing:** Static Hashing, Extendible hashing, Linear Hashing, Extendible vs. Linear Hashing.

### **TEXT BOOKS**

- 1. Data base Management Systems, Raghu Ramakrishnan, Johannes Gehrke, McGraw Hill Education (India) Private Limited, 3rd Edition.
- 2. Data base System Concepts, A. Silberschatz, Henry. F. Korth, S. Sudarshan, McGraw Hill Education(India) Private Limited l, 6th edition

### **REFERENCES:**

- 1. Database Systems, 6th edition, R Elmasri, ShamkantB.Navathe, Pearson Education.
- 2. Database System Concepts, Peter Rob & Carlos Coronel, Cengage Learning.
- 3. Introduction to Database Management, M. L. Gillenson and others, Wiley Student Edition.
- 4. Database Development and Management, Lee Chao, Auerbach publications, Taylor & Francis Group.
- 5. Introduction to Database Systems, C. J. Date, Pearson Education.

### **E-RESOURCES**

- 1. [https://kakeboksen.td.org.uit.no/Database%20System%20Concepts%206th%20editio](https://kakeboksen.td.org.uit.no/Database%20System%20Concepts%206th%20edition.pdf) [n.pdf](https://kakeboksen.td.org.uit.no/Database%20System%20Concepts%206th%20edition.pdf)
- 2. [http://agce.sets.edu.in/cse/ebook/DBMS%20BY%20RAGHU%20RAMAKRISHNA](http://agce.sets.edu.in/cse/ebook/DBMS%20BY%20RAGHU%20RAMAKRISHNAN.pdf) [N.pdf](http://agce.sets.edu.in/cse/ebook/DBMS%20BY%20RAGHU%20RAMAKRISHNAN.pdf)
- 3. <http://airccse.org/journal/ijdms/ijdms.html>
- 4. [http://www.springer.com/computer/database+management+%26+infor](http://www.springer.com/computer/database%2Bmanagement%2B%26%2Binformation%2Bretri%20eval?SGWID=0-153-12-114576-0) [mation+retri eval?SGWID=0-153-12-114576-0](http://www.springer.com/computer/database%2Bmanagement%2B%26%2Binformation%2Bretri%20eval?SGWID=0-153-12-114576-0)
- 5. <http://textofvideo.nptel.iitm.ac.in/video.php?courseId=106106093>
- 6. <http://www.nptelvideos.in/2012/11/database-management-system.html>

#### **COURSE OUTCOMES:**

At the end of the course, students will be able to

- 1. **Identify** the basic elements of a relational database management system and the data models for relevant problems.
- 2. **Write** SQL Queries by designing entity relationship model and convert entity relationship diagrams into RDBMS and formulate SQL queries on the data.
- 3. **Analyze** various functional dependencies and apply normalization for designing a robust data base in the development of application software.
- 4. **Implement** transactions, concurrency control, recovery and Query optimization techniques.

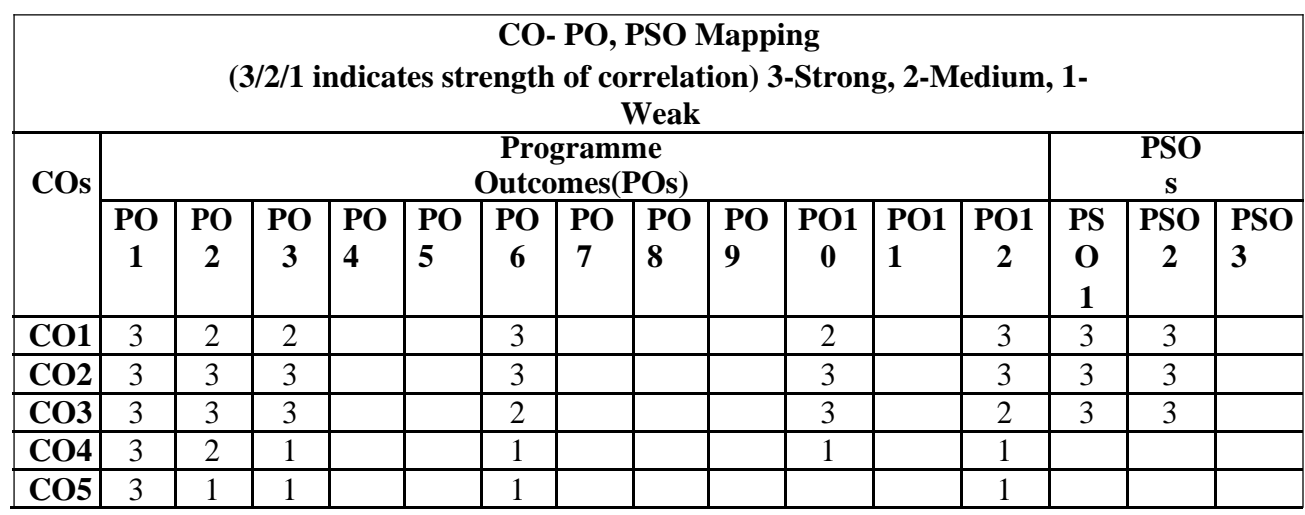

5. **Compare** various indexing and hashing techniques.

UNIT-1 **JAWAHARLAL NEHRU TECHNOLOGICAL UNIVERSITY ANANTAPUR B. Tech III - I sem (Common to CSE) L C T 3 1 3** (15A05502) COMPUTER NETWORKS<br>= It is a slue which is used to manage the data DBMS base. - EL Oracle, Mysor, SQL, PLSQL Etc., The Enducers can access the data with the help of Application programs and DBMS slw, the endusers can access the database directly by using pams slue at access the database unesting is so if<br>the same time the application programs cannot directly access the database. DBMS database P ∣←  $\rightarrow$ l $\,$ k $\,$ l  $\frac{1}{2}$  users  $\uparrow$  |  $\in$ →[  $\rightarrow$   $\{F\}$ -Application Marked The Chas May programs  $C, C++, JOWO$  $-64$  : Banking :customer information, accounts, loans and Banking transactions. 2. Airlines :-Reservations, and scheduled information. 3. Universities: student information, Causse Registrations, Grades. 4. Sales

sales:

Database characteristics:

Detructured and described data :- it is a fundamental feature of database approach is that the database www.Jntufastupdates.com 1

system doesn't only contain the data But, also cont the complete definition and description of these data that means structure, type, format, and nelationsty between the data this kind of data is called "metal ata data" (Data about data). Seperation of data and application -The application slw doesn't need any knowledge about physical storage like -encoding, format, storage, いい place. It only communicates through the DBMS slw. vat directp Data Iste grity :-It matritains the quality and neliability of the data of ce database system. It also trad provides protection from unauthorized users. Transaction:-A Transaction is a bundle of actions which are done A Transaction state to a new consistent state. -enti- Transfer app amount from one account to another account. Data persistence: In a DBMS Maintain all the data as long as long period of time The data is stored lonce that they  $\sqrt{2}$ can't be lost. Components of Databases Data: - It is a very important component of the It is a very important date as a bridge the the machine parts (hardware, s/w) and lisers which directly areas it (or access it through som application program Types of data: 1) user data :- It. Consists of a table of data cared Уł nelation where columns are called fields of attributes and yours are called yerords.

ou métadata : A description of the structure of data. Handa R. **CASHAS** base is known as roctadata (data about  $det(a)$ -Ext no. of tables and table names. noint fields and field names. Application: St stores the structure and format of queries apports and other application, components. Hardware - The hardware Consists of secondary storage devices such as foragratic disk (hard disk, Zipdisk, floppy disk) optical disk (CD, ROM, magnetic tapes) These data can be stope with the help of ilp devices (Keyboard, mouse, printer). software : the software act as a bridge blw the user and the datalgase. The operations like insert, delete, expodate pertoring this DBMS  $slv(SgL)$ . vers : users, are those persons who need the information from the database. Those persons are nosa (pata base -nolministrator) 2. Data base designers, end users, 3. Application programmere. . What is database? of related base is a stared collection of related data used to support. the activities of a particular organization. A database is a depository of data that can be acessed by various cesers. properties:

\* It is a representation of some aspects like gealord information.

\* Data base is togical, coherent and internally cont to about \* A bata base is design, built and populated with data for a specific purpose. \* fact data item is stored in a field.  $\circ$  + \* A combination of fields make up a table. Data base benefits: - (why data base). \* sett describing nature of a database system. storage \* support for multiple views of data.  $\cdot$  ,  $\lt$ If sharing of data and multiuser system. `ضہیٰ y control of data gedundancy Le Data integrity & Dit Integrite to pa  $\overline{\text{ref}}$ Kestriction of unauthorized actions  $-1$  $2$ A Data independence.  $\mathcal{L}$  inter A Backup and gecovery factilities. DRMS DBMS . Data base management system is a collection of related  $\mathcal{C}_{-}$ data and set of programs, which is used to store data  $\overline{\phantom{a}}$ and acess the data into the database. ,r ) · DBMS is a general purpose sles that facilitates the process of beforming, constructing and manipulating databases for various applications. goals  $110$ \* marage large bodies, of information, \* provide convinent and efficient way to store and  $\sigma_{\rm t}$ Access the information. + To secure information against system failures! \* permit data to be strared among multiple users.

ぃ

Curry Personal Dept & chared database DBMS contro emplo -Account Dept yees. Loans data felds. Loan Dept Bank DBMS Advantages of DBMST Datamelependence: meta deta Asett follows a layeted Dota malependence implications in the data at architecture, so that when we cross of the one layer, it doesn't there he we all it is called Data Mependerce. efficient data access :-Dame utilizes a variety of techniques to store and netrieve data efficiently. pata integrity and security; St the data is always accessed through the DBMS st the state is the data from underthorized users. concurrent access and trash necovery; Data base allow, multiple users to access the data concur-Data base, allow, martine users to accept the the notrieve data by using tackly and necovery facilities Data administration share -Experienced person is peeded to access and store, the -Experienced person is that person is called as database administration. Reduce application data time :-Educe applicants insited period of time to develop slus applications.

Disadvantages of DBMS:

in the Danger of a overkill :- Small and Simple applicat for single user of a Database system is often for  $\delta^{\vec{c}}$ not advisable.

Complexity: - A Database system Creates Additional. Complexity and gequirements. Several users access the Disms for data that's wing it is quite costly and demanding.

qualitied person à The professional of a Database system Mequires tramed staff. Without qualified natabase Administrator nothing will work that a long-time. laver etticieray : - St contains laver etticieray. DBMS Le a continuaus muttiuse sles which is often less efficient than specialized slw.

scontant econom

च

TULY-

 $\mathfrak{h}^{\mathfrak{l}}$ 

ties.

are

 $-t\rightarrow$ 

 $\mathbb{P}$ 

Data definition: - The beins accepts data definitions (faternal, conceptual, internal, associated mapping)in source form and convert appropriate object form (tables). Datamanipulation: - The DBMS Must be able to bod PB handle requests to getrieve, obtained condelete the -enisting data in the database

Data optimization and treation. The DML Mequests planned Conjumplanced must be processed by the optimizer. bata security and integrity:

St the data is always accessed through the Dans of w and protects the data from unacthorized users. Datagecovery and concurrently :

Data base allow meetiple users to access the data concurrently. Any difficulties are accured we get

al

olly

My Griy net crity gratique data by using backup, and speovery to dictionary: - The DBMS provide a data dictionary function the Diotionary can be gegarded as a database (meta data) -(3level-Architecture) Architecture of database: Lusers'  $(wieu04)$ Nicevi  $(u_i \omega_3)$ View 2 citemal enternal schena Lettemal / correption mapping logical conceptual/10gical. schena level Physical Internal internal level Databa Mapping - The above diagram shows the Architecture of database system. database system, I transforming reguest. mapping is the process.<br>response blw wariacs database levels of architecture response le not good for small d'atabage bécause It takes more tone. - In factorial/concepteral mapping, DBMS-transforms a request on an External schema against the Conceptual schema. www.Jntufastupdates.com 7

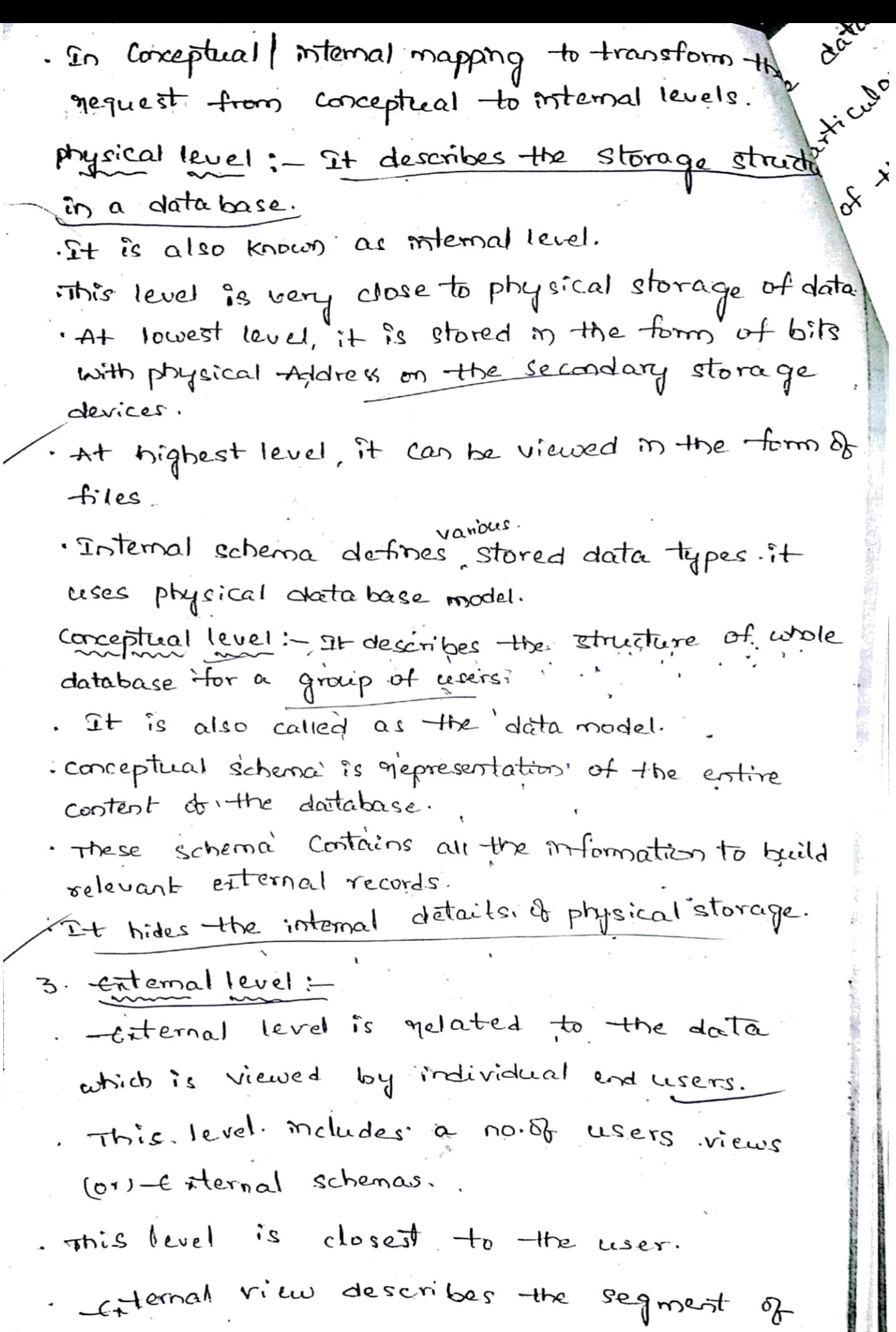

 $\sim$   $\sim$ Je database that is required for a Maggiorticular user group and hides the gest of the database from that user group Relational systems and others: Relational fisions are even is a system in which time data is collected by the user as tables 2. présent une have to créate neur applications. 2. present les nave la collected data from old tables. the userstation Difference blu grelational and non-gelational :-Sin a gelational system the used cease the data as tables.<br>The gelational system the user cease other data. structures.<br>The nelational products begin from 1970's to 1980's. re reacte qi from oracle corporation DB2 version from IBM. object | gelational products begin from Late 1980's-Early 1990's -Ext sort products, DB2, informix. Telephone salary Facultyname 45000  $3340$ Anand

www.Jntufastupdates.com 9

3372

 $3342$ 

 $3341$ 

33000

18000

 $28000$ 

Raja

uma

Hari

select \*faculty.

where salary > 3300

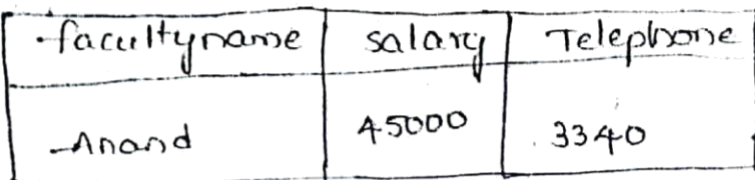

client server system:

the purpose of database system is to support the developement and execution of database applications. the database system. having simple two parts structure Consisting of server also called Backend, and to set of clients also called as frostend.

server: The server is nothing but DBMS s/w. It supports an of the basic functions of bigms.

like (data definition, manipulation, security, integrity client: - The clients are various applications are ran on the top of the DBMS (both user written application of building functions)

user whitten applications:

case tools

The user whitten applications are q cpp, Java. vendor provided applications:

These are often called tools the purpose of the applications is creation and facultion of their Applications.

-en: Datamming and visubalisation tools.  $+$ ceser -<br>program - client frostend DBMS] - server/backerd. Folatabase

 $\mathscr{E}$ 

 $e^{c^2}$ 

cess: - The client applications and server can executed on the single same computer the client server system also follows distributed processing. The system also foroces in the distinct machines can be connected into communication network.

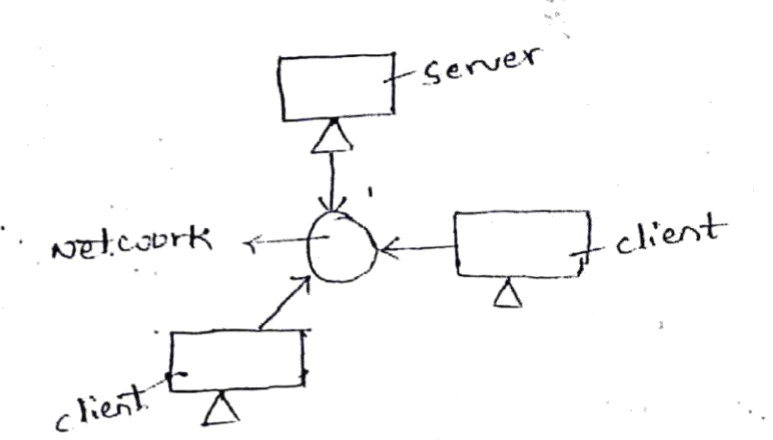

single data processing task can share multiple (or) several machines in the network (parallel processing).

. DBA and its notes: -Distinguish with the process of the synal state central the main years. I was the programs that access

Ahose data ose data.<br>A person who has search central control over the A person color nas sections en

Roles: -<br>i) schema definition: - The DBA creates the original data  $logles$ : schema definition :- The DBA creates the on file. base schema by writing set of definitions me, Mated by the DDL complete to a

stored permanent of access method definition; - the storage structure les modifications either to programers come con to the description of the physical storage organization by writing set of de finition that is used by either the DDL Compiler cors the data storage and DDL compile generate modifications to the appropriate internal system tables.

www.Jntufastupdates.com 11

 $\frac{1}{2}$ 

 $\cdot$  $-1$ 

> $\mathbf{c}$  $\Im$

Ä.

U)

C

iii, Granting of Authorization for data access. \* granting different types of authorization allow the database administration tur to negulate which parts of the database various users can ad the authorization information is kept in, a special syst structure that is consulted by the database system whenever access to the data is attempted in the system: fymonitoring performance and nesponsing. requirements: DBA is gesponsible for organizing the system. If une mart change any nequirement about storage we can éasily changed through data independence concept v) retining security & integrity constraints :security and integrity constraints can be regarded as a part of the conceptual scheme the conceptual dal recet include facilities for specifying such constraints. DBMS functions: Data Definition Data massipulation bine Data security ristegrity Darta recovery and concurrency Data Dictionary. performance. Dataindependence; A database system normally, costain layered architecture to store the data moto the database architecture is self describes mature room ing but if follow the seri descripts when it is data metadaia. System<br>at one layer it doesn't effect the data at at one cape.<br>another level, this data is indepedent test onother lever,<br>mapped to each other. This is called data mapped to each <del>enser.</del> Independence.

(10gical schema) slogical datamalepondence physical schema physical datamolopendence. The data independence divided into two ways. " logical data independence des 2 physical data independence. desc 10 gical data indépendence: tesci This level describes which data is stored in database and relationship among the data in database. darasses.<br>Le All costilies, attributes and their relationship security and integrity information. to change logical schema without schema  $*$  ability ability we takend-physical schemas. 子 physical data independence; ysical data marganisme, the data is stored in this level describes now the data structure and the organization. the organization.<br>\* ability to change the physical data without. ability to change or I external schema.<br>effecting the logical data-external schema. effecting the logical<br>- Et you want to change different file If you want to only devices, structure, organization storage crevice, without effection<br>indexes structed be possible without effection méenes sincere se

 $UNIT-2$ </u> <sub>con</sub> for formula some of 機械機関 10/7/18 Relation + Representing the clata in a relational model Relation: Representing the data in a second<br>is called a selation.<br>Called a selation. TE (RT):2) (PASE · APA) Relation schemai 2t describes fields for the table the achema apecifies the relation name, name of ord, **Comment Strain Room** field, domain of each field こぶえ eg: Student (SID: Int, Sname: String, Branch: String) Domain the domain of a database is the set, of all allavable values (or) attributés of the database - Copy (P) entification (Mode, Female, Unfinanti) Degree: The ro-of fields (or) attributes in a selation is called degree of that relation. 一把食物の骨 Coordinality  $i$  the noral tuples in a relation. is called cordinality.

ext Student

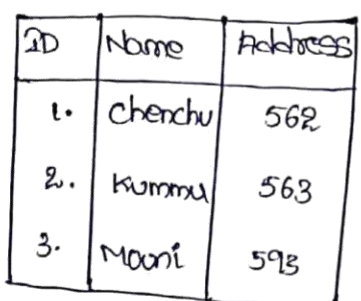

Degree : 3 coordinality; 3

Entity :- An Entity is an object which have some existance \* The existence is either physical (or) conceptual Con is an entity with physical existence Job, classe axe entities with conceptual existence www.Jntufastupdates.com 13.1

Attributer the property of an entity is called attoibote

off'r student is an entity with attributes SID, snlaine, boarch Types of Attributes. How Ridge 1. Simple/ Alanic attoibute :- An attoibute upich is not divisible à called simple attribute. ext de of person Entity.

2. Composite Altributer An attribute which can be d'insible into posts is called composite attaibute.

ord's Norme & Address of person entity. 3. Single valued attribute :- An attribute having single value egt 1900 (COB, 2D

4. Multi valued attribute: Attribute hoving mutiple votres en phone n'umber, email 20.

5. Stored Altribute: An attribute which is used for desiring a new ditsibute.  $200 - 12$ 

6. Destined Altribute ; 40 attribute which is desivered to Joan another attribute.

age the of person entity.

Relationship:- the association among the entity is called Relationship

Relatorship Set :- The Collection of Relationships is called Relationship set.

# A Relationship can be defined with an attribute is called descriptive Ottoilate com

 $rac{12}{5}$ ER Diagnoms<sup>1</sup> the following symbols are read in chilabale design. -> weak entity -> Entity > Multi value attoibute  $\rightarrow$  Altribute  $\pm\frac{\delta}{2}$ **コロン指す** 7953 Relationship wear relationship beinger key of an attribute  $\sqrt{1}$ 小 机松 一种  $\sum_{i=1}^{n}$ desived attribute, in londing  $A$ tottribute of weak entity  $\int_{\mathcal{P}} \mathcal{L} \left( \mathcal{L} \right) \mathcal{R} \left( \mathcal{L} \right)$ ್, ನ್≮ಾ ಒ A Mary 40 mary is Andrew Party Mary to one to many One to One ave  $\ddagger$ ti<sup>m</sup>  $\mathbb{R}$ E - coordinality limits ik ja rigentes alternation of the state of - 起こし 前にくらしい 同生 t Specialization أرجعت www.Jntufastupdates.com 3

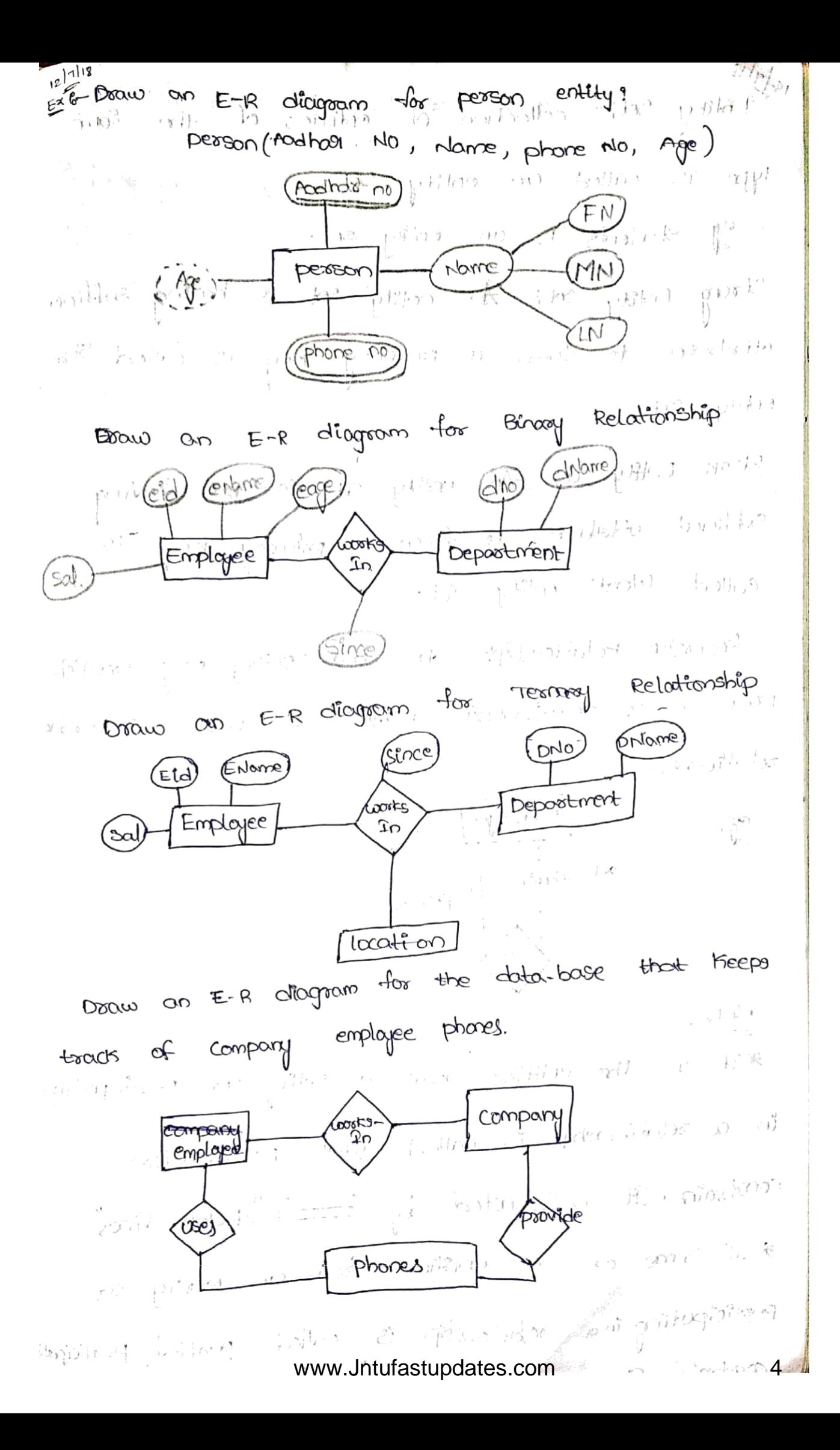

19/1/18<br>Entity deti- collection of entities of the Some  $\label{eq:2.1} \begin{array}{c} \mathcal{F}^{(1)}(t) = \mathcal{F}^{(1)}(t) \end{array} \quad \mbox{if} \quad \mathcal{F}^{(1)}(t) = \mathcal{F}^{(1)}(t) \quad \mbox{if} \quad \mathcal{F}^{(1)}(t) = \mathcal{F}^{(1)}(t) \quad \mbox{if} \quad \mathcal{F}^{(1)}(t) = \mathcal{F}^{(1)}(t) \quad \mbox{if} \quad \mathcal{F}^{(1)}(t) = \mathcal{F}^{(1)}(t) \quad \mbox{if} \quad \mathcal{F}^{(1)}(t) =$ type is called on entity set. eg: students is an entity set. Strong Entity set in onlity set is howing sufficient attributes to form a poimary sey is called Strong  $\text{exymmetry} \; \text{and} \; \text{exymmetry} \; \text{and} \; \text{exymmetry} \; \text{and} \; \text{exymmetry} \; \text{and} \; \text{exymmetry} \; \text{and} \; \text{exymmetry} \; \text{and} \; \text{exymmetry} \; \text{and} \; \text{exymmetry} \; \text{and} \; \text{exymmetry} \; \text{and} \; \text{exymmetry} \; \text{and} \; \text{exymmetry} \; \text{and} \; \text{exymmetry} \; \text{and} \; \text{exymmetry} \; \text{and} \; \text{exymmetry} \; \text{$ Weak Entity set ; An entity set is not having substitutes to form, a principal lists called Weats entity Set. Recursive Relationship: The same entity may participate in a relationship itself is called recursive ਤਿਹਾੜੇ ਬ  $(1 - \sqrt{2})^2 + (1 - \sqrt{2})^2$ relationship. Employee  $\mathbb{H}$ . subordinte gressor. U  $\sqrt{3}$  $\sqrt{6}$ 28 智乐技术 每一整  $\mathbf C$ yofe<sup>1</sup> ⋇ \* If all the entities from an entity set positionating  $\infty$ is a selationship is called total participation  $c_{\alpha}$ Constraîn. It is denoted by (=) "devide final"  $\binom{8}{1}$ \* If some of the entities from an entity set \* જ positicipating in a setationship is called positial posticipati constrain. It www.Jnituralistupdates.com line" (--) 5

egt Freachers 10 *<u><b>freaches</u>* 9 Suderty man form voit-3<br>Thegaily constants: (h 1/2) was about the subset of the constants: 0 NOT NULL: THis constrain is applied to a column, It means that you can not pass a null value to うちゅうみん いちんて きいり痛 こうしょうけしき that column cré create table student (SID number (5) NOT NULL, Sname varcher (20) Not NULL); when yet a got 2) unique - Thes constantin is applied to a columns, it means, that column will not allow duplicates, ex' Coeate toble student (SID number (5) NOT NULL UNIQUE, Sname Voorchoor (20) NOT NULL);  $\label{eq:2.1} \mathcal{E}^{A}=\left\{ \mathcal{E}^{A}(\mathcal{K})\right\} \quad \ \ \left\{ \mathcal{E}^{A}(\mathcal{K})\right\} \quad \ \ \left\{ \mathcal{E}^{A}(\mathcal{K})\right\} \leq d$ 3) CHECK: this constrain is used to restrict the  $\label{eq:3} \left\{f(x)\geq \frac{1}{2},\quad \frac{1}{2},\ \frac{1}{2}\sum_{i}f_{i}\geq 1,\ \frac{1}{2}\sum_{i}f_{i}\geq 1\right\}$ votre of a column between a sompre ext create toble student (SID number (5) NOT NULL UNIQUE,  $S_{\text{name}}$  voorchoor (20) NOT NULL CHECK (SID > 3)); 4) primory KEY:- A primary Key is applied to a colomn, in a toble, is used to <u>viguely identify</u> each and is a table. How we get the set of \*A table can have only one poimasy, Key. \* A primory key voil! not allow diplicates. Stir Create table student (SID DUMBER (5) PRIMARY KEY, Stange verichar (20), Stanch verichar (20); show the I at the first Line 5) FORELLYN FEY'S \* FOREIGN FEY: represents relation ship between the tobles F A FOREIGN KEY of a Column, whose values are ۰Ń

 $\overline{\omega_0}$ <sup>1</sup>  $\infty$   $\infty$   $\infty$ desived from the primary Key. of Some Other table. 여행 System: Create table toble.rame(col1 datatype (E2re) PRIMARY KEY, cele comme (Size), cols chatagre (Size) foreign BEY REFERENCES Another Table - Name); 上行人民 17/7/18 interpretational photography of KEY CONSTRIANTS' Keys:- A Key allows ws to retartify a set of attributes that are enough to differentiate entity. Super Hey: - A super Hey is a set of one cors more attitutes that taken collectively, allows us to Edentify uniquely an entity in the entity set EL'-SID (Student entity set) condidate key- A super key which has no proper Subset is called a condidate Fey.  $\chi^2(\Lambda)$  . BUT SID AT A REPORT OF A REPORT OF THE CONTRACTOR pointing key: It is the candidate Key is used for identifying and accessing the records. composite key: It is a key which begines more than one ottribute (2) "你们的,你们一般在一个好像都不是 Altomate d'ayir se la cardidate key not be voel (Searches de la Contesta) for poimary they. Becomplary Hey- the set of attributes garmonly weed for accessing records but not hecessary

orge. It is man placed a the method manipular Foreign, key constrainting the state of the land sunt \* A Foreign try is a key used to link two tables togethos. \* A Foreign Key is a field in one toble that refers to the primary tay in another table \* The Table containing the factor Key is called child table and the table containing the candidate trey is called. possent table. eair persons (PID, Nomes, Age) Order (OID, Orame, PID) **TALL AND** From the above tables. # pio is primary tey in persons table # PID is passage of the body of table. # PID is foreign trey in crockes table syntoxic<br>1) crocate toble persons(PID hunber (5) prenn Not NULL permane toute 1 voorchan(20), Age number (3); 2) coepte toble orders (DID number (5) NOT NULL PRIMARY KEY, Drome Voorchoon (20), P2D nunter (5) Foseign Key References person ( $\text{prob}(p, p)$ );  $\mathcal{L}=\mathcal{L}(\mathcal{U})$ per comment of pathless we proved mentioned and a www.Jntufastupdates.com 8

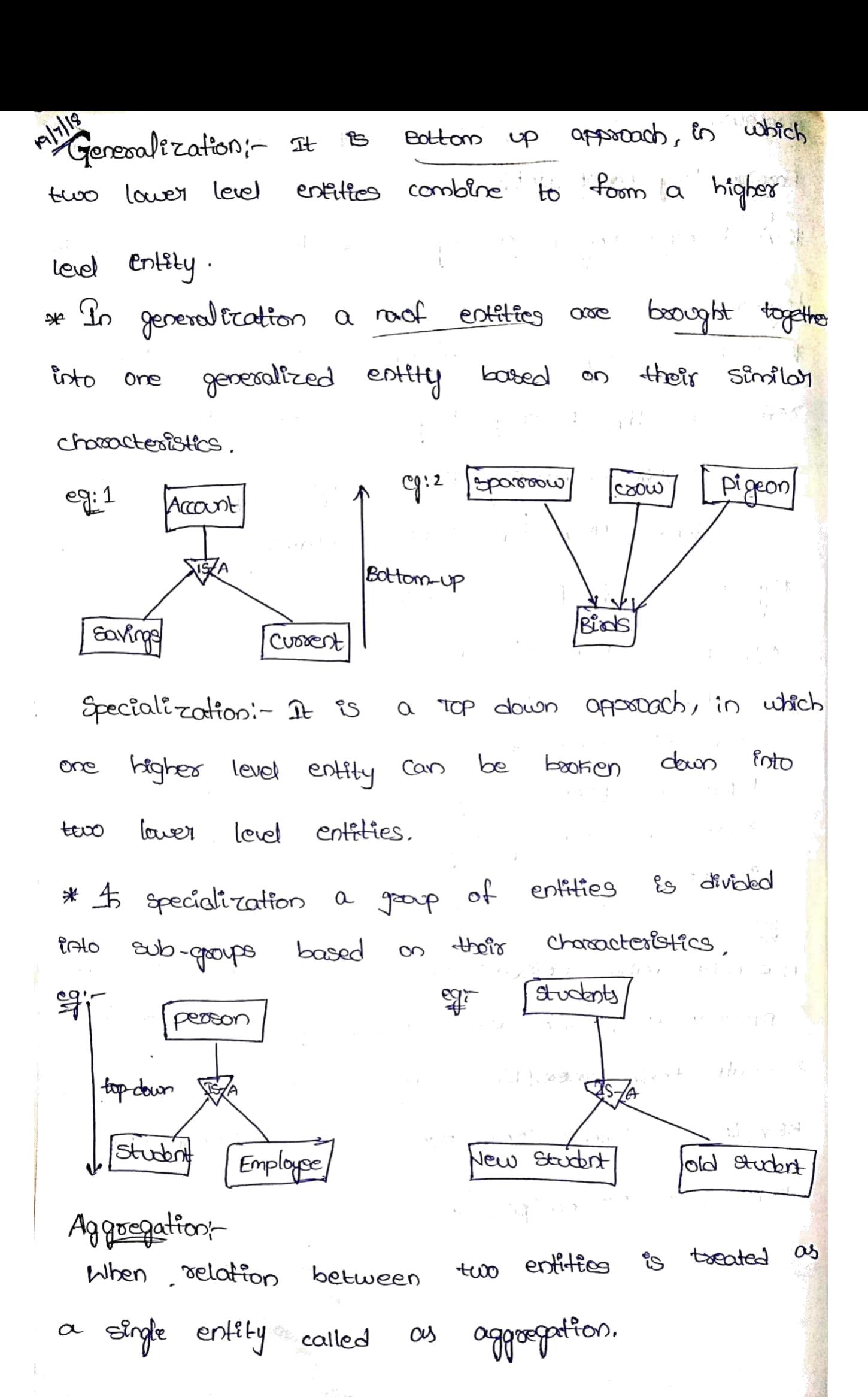

www.Jntufastupdates.com 9

 $\overline{\phantom{a}}$  $\lambda_i$  but Centex  $\gamma^-$  / たかい néan h Course 2.212.300 VÇ M  $H \circ f$ Os identic  $\sim 1/\int \infty$ Enquige 118 Student 64 Joins two combine records from \* Sal joing are used  $\ddot{\circ}$  $field$ ىن|ط Common  $\alpha$ (අර) based CO more tables them. of fois is simple ြိုင်း type  $*$  The common most  $\alpha = \sqrt{2}$ ုပ်ုံပ Inner Cuttomers Orders Address custo CName ්තය 10 **CUSTD** ordiname ongole chenchy Watch 5 10  $11.1$ vystu Nellooe Mobile 152  $\mathbf{z}$ 7 chennoù Bhavant  $100$ Dress 5  $\mathcal{O}_1$ Hyderobod  $\mathfrak{S}^{\mathfrak{e}}$ Loptop ※175 ┑  $10$ sridhog  $222$ wijaywada 21 18 . BOOKS Manju 1eandurur Rings 130 29 15 لاتول المربى onorions Helt when sight ၂ိ၀îဂ $\kappa$ ; of Types *Ridiveral* Journal 트로켓 深深的是 there is  $sin^{(k)}$  $Eq^{\nu}$ the gous when returns all D'inner IF awgid the Loth tables. ຶທ match ove · atteast outgog : grat  $\sum_{i=1}^n c_{i}^2 c_{i}^2 c_{i}^2 c_{i}^2 c_{i}^2 c_{i}^2 c_{i}^2 c_{i}^2 c_{i}^2 c_{i}^2 c_{i}^2 c_{i}^2 c_{i}^2 c_{i}^2 c_{i}^2 c_{i}^2 c_{i}^2 c_{i}^2 c_{i}^2 c_{i}^2 c_{i}^2 c_{i}^2 c_{i}^2 c_{i}^2 c_{i}^2 c_{i}^2 c_{i}^2 c_{i}^2 c_{i}^2 c_{i}^2 c_{i}^2 c_{i}^2 c_{i}^2 c_{i}^2 c_{i}^2 c$ Cair sq L > Select Ordens, ordid, Customesis, Coame, Ordens, Ordinance customers Join Inner Orders  $A$ som customers, cust 2D ordus. custil = customers. cut PD;<br>www.Jntufastupdates.com oy  $\mathbf{c}$ 

ii) Left forn't It returns all the records from left table and matched records from the right table. Offic SQL> select codess. OralId, costomess. crome, orders. Ordiname, customers, cust Pro. from orders Left join custaners on orders custile = customers. custile; i'in) Right joint It returns all the records from right toble and motched seconds from left table. 915 SOL> Select Orders. Ordid, Customers. Crame, Orders. Oadname, customers. custilo from orders Right join costomers on orders. coster = costomers, costers, iv full joint at returns all the records from left and oight tables. Cg<sup>2</sup> Bell > select croders. OrdId, customers. Chame, Orders. ordinaire, costoments. cust Po fram rorders full form customers on orders. CustRD = customers. custRD; V) Cross point It combines all the records from the frost toble with every second from the right table.  $e^{\lambda}d$ eid<br>Gigit SQL> select Emp. Engpad , Emp. Ename, Dept. Deptino,  $\label{eq:10} -f\int\!\!\!\!\!\int_{\partial\Omega} \int_{\Omega} \left(\frac{\partial}{\partial x} \right)^2 \frac{d\mathbf{x}}{dx} \leq \frac{1}{2} \int \frac{d\mathbf{x}}{dx} \leq \frac{1}{2} \int \frac{d\mathbf{x}}{dx}$ Dept. Drame from Emp Cross fois Dept OY - 3.10 - 村 3.31 机 2 Emp . Deptno = Dept. Deptno; www.Jntufastupdates.com to he had

30 Self Polos: \* Johnny and Toble 20 Theolf is called 1, self solo the the cost sade to get a the function \*This is a type of "Inner join", where both columns belongs to the schientable. Mat that any state \* In this join we need to geen two copies a same table in same memory. \* Since then table name is some for Lath Protonces, 98 L t we dee totale Aliaves to make identical copies of some toble, to open in different memory locations. locations.<br>Gli-Gold el Empid, est enome as Frame, es enome as latiname from Employée En Inner Join<br>es enome as latiname from Employée En Inner Join Employee  $E_2$  on the execution  $E_1$  is the complete  $E_2$ ,  $E_1$  and  $E_3$ .  $\left(\bigwedge\bigwedge\ldots\bigwedge\bigwedge\mathbb{Z}_p\right)$  $28718$  $\left\langle \mathcal{P}_{\mathcal{P}_{\mathcal{P}_{\mathcal{P}_{\mathcal{P}}}}} \right\rangle = \left\langle \mathcal{P}_{\mathcal{P}_{\mathcal{P}_{\mathcal{P}}}} \right\rangle$ Like poedicate \* This allaces compassion. Il are string value coth " arother string value which is not identical. \* This is achieved by veing wild coard chronacters  $\binom{7}{1}$ (%,\_))<br>\* Two types of wild cond phobactions one onliteration.<br>1 Fermes 1. Est allows to model any string of any length. ii) \_ :- It allows to match only one character.  $103 - \frac{510}{2}$   $500$ me with  $311$   $16157$   $12$   $131$   $131$   $151$ Š٢  $S_{\alpha i}$ Snam Steel \* bonn deret tracter more stablise stable cherchu<br>www.Jntufastupdates.com

 $\overline{d}$ 

In predicate in fin any case a value needs to be compared with a list of values, then impredicate with a strip river of apt of is ceed  $\frac{1}{2}$   $\frac{1}{2}$  "fSof), "chenchu", "vyshu")," and a server and and any Arithmetic Operators: \* Oracle allows conthermetic géneroire, to be used while viewing the seconds from a re-toble Cor) manspolation aposations soch as performing while  $\rightarrow$  7 11  $\ell$  3 11 insest, update, délète. ace the asithmetic operators. \* The following Abbition (+), autotraction (-), multiplication (\*)  $\lim_{\omega\to 0}$ Mostes SNO SName 500 Saf 561 550 Larshmi 562  $|600\rangle$ . Yyshu  $563$ 580 Broward 564 520 Sridhal 565 of the one the student details, after adding marks, , 60 to cach and every student, t extract \* from student. Worker Mosts = Mosts+ 60% 111 20 printed and 20 in the privated by the

where mothly = morth-60;  $f_{\infty}$ Student  $\rightarrow$  select  $*$ # from student where morts = morsts # 2;  $\rightarrow$  Select from frudent where morks = morts /2;<br>www.Jntufastupdates.com 13  $\rightarrow$  select ₩

25/7/18 Legical perdet divide her of the wind the following one the legical greatoss used in Orade<sup>2</sup> UM) THA A HER ANNOUNCED AND A BAYER 1) AND operator this operator allows to create an Sol statement proped, on two cos more conditions being met es de la créacter pris greader allous to créate on SOIL statement, where records are written when ony one of the condition, being met. 5) NOT operator :- This operator display the records forms a table that do not satisfy the condition 4) BETHEEN operator- This operator is used to select the data within a same of values students Eg2 let at the dudent ero solone proots be  $400$ Ram  $2<sub>o</sub>$ details with mosts and age,  $61$ Raju  $24$  $62$ 450 where the mosts between a  $63$ Ravi 22 500 songe of 410 to 510 fage blw 64 Rakesh 550  $21$  $\alpha$  comp of 21 to 24. a songe of 21 to 24.<br>Any select mosts, age from student where (mosts  $\frac{1}{5}$  delect mostle,  $\frac{1}{5}$ <br> $\frac{1}{5}$  = 410 AND mostle c=510) AND (Age >=21 AND  $3.540$  and  $4.6$ out the Student names where the names  $\frac{\epsilon q_1}{\epsilon q_1}$  Liet de voltis mais with their the de salt in  $\rightarrow$ select Sname from Sudent where Sname  $\frac{1}{2}$   $\frac{1}{2}$   $J/\Lambda_d$ www.Jntufastupdates.com

of let at the student details where the oge my in a sampe of 20 or 24. Select \* From Student WHERE NOT (Age = 20 00 こうかい しゅん きょうしきめ (す)  $Ape = 24$ one lest at the student details with rome, age where the age is in the range of 23 to 25. Student where Age BETHEEN 23 to 25;  $0NT-3$ SET operators(OR) Relational SET operators: These operators are used to combine the intermotion of similar data type from one cord more tobles. arms and selection of 'Dota type of corresponding, solumns in all, the select statements should be some estitie combining the results of two select statements Entre bre recont set and then elementes any displicate aus from the really set and that is both column on <sup>17</sup> This Sadie<sup>n</sup>No Est select Eno, Ename from Emp, where Depthlo=10, UNION j Select Eno, Enane from Emp where peptinlo=20; UNION ALLcombining the results of two select statements into one result, set including duplicates from the result set: (2) as juinty Egi-celect Eno, Enome Jaam Emp where Depthone 10 UNION ALL Select Ero, Erame from Emp where poptinio=20;<br>www.Jntufastupdates.com A 15

INTERSECT: 1 12t returns only three saws that over a returned by each of the two select statements out select Eno, Engine from Emp where best No=10 SER SAMO ARTEN de l'Alie Louis de l'aliense dépublie Ret des lights of the search of develope selected o formition statement and preformes three acuse that are return by second select, stotement, him when the t. egge select Enourme from Emp where Dept No = 10 MINUS WHIP TEAMS NAME select from enome them Emp where Deptho=20;  $\mathbb{E}_{\mathbf{x}} \left[ \mathbb{E}_{\mathbf{x}} \left[ \mathbb{E}_{\mathbf{x$ NULL VALUES :- end =3 #"NULL" is a special moster used in sal to indicate that a state value des not exist in the data base.<br># In sol "NULL" is the team le used to apprese a missing voice and the sund and property the A th \* An SQL a "NOLL" value in a table, is a value in a feeld that nappears to be blank. \*"NULL" votre is se different than a "zero" value good a field that contains spaces sale good a field that corrains functions Creating a threable. Issue is a fine property due Syntox: create table tablerdame (col1 Datatype (Orze) poinceau rey MOTNULL, cols Datatype (3820) NOT NULL,  $cos \frac{cot \theta}{\theta}$  ( $sin \frac{sin \theta}{\theta}$ ); 2 C V 90 V  $\frac{1}{2}$  www.Jntufastupdates.com 16 16 16

sols Queries: A sub-ouesey con Irres quesey (00) Deremotive is a grevey with in orothers" soil Nested Quesey gerey and embedded with in where day's \* A sib-Querrey its used to return data that hurill be used in the main great as a condition \* Sub aversies cand be voed with select, 30号 (本) 中心科学学会会 was not anale substant bare of INSERT, UPDATE, DELETE Statements olong where you got operators. Here  $z_1 < 1 < z_2 > 1 < z_1 < z_2$  . BET WEEN ... \* The following onles must be use for defining in Albert (3) 中国 在极限的 (2) 中国化 (3) 以前 orp dresent  $\alpha$ \* Sub questes must be enclosed with in possorthesis \* A sob guery can have only one column in the Belect Statement.  $\rightarrow$   $\rightarrow$ \* An ORDER BY command can not be used in a र्वाट्ट<br>बॉट September 2000 - Contractor Constantinopolis (1989) Jerey ka zinakator sati bil salah sa \* BETHEEN, operator can not be used with Sub grevey, but can be used in with in the A. Sub greasy: but addomes to  $\mathbb{R}^n \times \mathbb{R}^n$ Address blazy  $A<sub>ge</sub>$  $\mathfrak{P}-$ 2d Name  $1.41 - 1.5$  $x^4 - \frac{1}{6}$ orgole  $45,000$ 20 chenchul 1. 40,000 1000 0000 Vyshu 19 2. Nellooe Browani 25 **る、**  $Hyd$  $50,000$  $\sim 10^6$ www.JAilufastitpulates.com 55.000 17.

٦

 $\tilde{\mathbf{c}}$ 

C
sub querico cuitto SELECT Statementsi-\* the 1506 reverey can be used with select Statement, the loosic syntax is as follows rhotuse Systems saintees and donne all ships plan select colomptomes from TableName WHERE colilane OPERAtion (Selecti Colibrine from toblerbine where  $\text{cond}$ Exit select \* from customers where 2D In/select ID from cuelonnese votesse enlargement de la monda Sub luzores with Inland Statement: \* A sub evereys can be used with insert statement et, the INSERT statement, used the obta returned from the sub Querey to linsert into onother toble. ext INDERT INTO curtomerBackup select \* from customezes unbere ID IN (select ID from customeze) sub Queries with UPDATE statement: to dresses con la void in upport statement The sub averes can le columns în a table can be updated.  $\mathbb{E}[\mathbb{E}_{\mathbb{E}}] = \alpha \mathbb{E}[\mathbb{E}_{\mathbb{E}}[\mathbb{E}_{\mathbb{E}}] \mathbb{E}_{\mathbb{E}}[\mathbb{E}_{\mathbb{E}}[\mathbb{E}_{\mathbb{E}}[\mathbb{E}_{\mathbb{E}}]]^T]$ sur le colory by 0.25 times in customer proble V.<br>Age Co >= e5 A uporte cooper set salony = salony #0.25 } where Age an (select AGE from costoner where AGE >=25)

www.Jntufastupdates.com and service the 18

sto cheries with prelete statement. - and de \* The end averies can also be used with telete The second of the control Statements of Delete the records from customer table for and the standard of the state all the customers whose AGE >=25 100 > DELETE From customers unere AGE IN (Select) AGE from customers where AGE >=25) Relational Algebra:-/\* It is a procedural averey language which takes instances as input and yields instances of relation 14 - 20 - A - 9 - 20 - 20 - A - 4 as ortar \* Il uses operators to perform averies. \* An operator can be either unoay or binary \* The fundamental operations of relational algebra are as follows  $*$  select  $(\sigma)$ \* PROJECT (TIT) # UNION (U) \* set Difference (-)  $\rightarrow$   $\mu$   $\rightarrow$ \* Cookesian pooduct (x) 大下鉄米 \* Rename (J) I produce an interest select operation ( -) ;- $\frac{1}{\sqrt{2}}\sum_{i=1}^n\frac{1}{\sqrt{2}}\left(\frac{1}{\sqrt{2}}\right)^2$ It solects typies that satisfy the given predicate from a relation of the production of the production of the second production of the second of the second of the second of the second of the second of the second of the second of the second of the second of the second of th Sometime the test with the season Notation:- $\sigma_{\rm p}(\tau)$ 'o' is a selation oresc p<sup>1</sup> is prepositional logic formala.whit<br>www.Jntufastupdates.com 19R

may use connectors, like AND, OR, NOT, those, froms (BOOKS) 三 entiere database' vous voires engect doboose - 196 project operation (TI) renect operation (TI):<br>It PROJECTS Columbs that eatiefy a given possile fabilite consum cote. Notation's TI (8)  $10^{2}$   $17^{2}$   $10^{2}$  $A1A_2 \cdots A_n$ Kopicate rous as automotically déminated  $^{-1}$  Ab  $^\circ$  $(Boobs)$  $\mathbb{T}$  $\mathbb{Z}$ subject, author UNION operation (U)' \* It performs binary union blu two given relations. and is defined as  $\sqrt{15} = 1 + 1 + 1$  or  $\sqrt{15} = 1 + 1 + 1$ and is defined as 000 10/200<br># For a union operation the following conditions must be hold.<br>In or and 3 most have some nonal attainantes hold. 2. Attointe domains met be compatable  $\mathcal{F}$ Et: Marthos (Books) U Marthos (Article) outhor country and dethors about the worldow a boots (or) x article (or) letth Le propriet Set Difference (-): t Difference (-);<br>The result set is a tuple which are present in ore relation but not in second problems in 11  $-1.2563311$  $T \int_{C(x)}$ Notation's x-8  $E_{z}$  (Articles)<br> $E_{z}$  (Articles)<br>www.Jntufastupdates.com  $\sigma_{\pm}$ 

# $UNIT-3$

BASIC structure of SQL

sal is a stanctured query larguage. It is a standard language for communicating with gelational database management system. sqL statements are used to netrieve data from the database as well as perform tasks, such as adding, updating and deleting data from the database.

 $\sim 5\%$ 

\* Atypical structure of sal query is.

η

select  $A_1, A_2, A_3, \ldots A_n$ from  $\sigma_0, \tau_2, \tau_3$  - (or)<br>where (p) (predicate)

A, A2 --- An gepresents an attributes. or r2. -- on represents a relation.

p is a predicate Coondition).

+ we are using mainly three clauses in a sol quemp (splect, from way) (i) select clause :- St list the attributes desired in the result of query.

- \* This clause similar to the projection operation of the gelational algebra.
- \* soil names are case-in-sensitive (we are using upper, lower cases).
- \* sor allows duplicates in gelations as well as in query results.
- fuery<br>\* Elmination of duplicates, insert the key word distinct. after select clause.

 $\alpha^{(1)}$ 

axively

An asterisk(\*) in the selectionne desotes all attributes<br>elect clause used for arthmetic capressions (tr-x)  $\frac{5}{5}$ Q select clause ased to attributes of tuples tablename: Loan  $ext{et}$ l'ocur number Branch Rundez andust Round-Hill: goop  $\overline{L}$  -  $U$ 1 STOP Docors lavo  $L - I\dot{V}$  $15000$ perry tidge  $L_{-1}^{15}$  $9000$ pain tacon  $2 - 16$ Red word  $10,000$  $L - 17$ Oreenge find the names of all branches in the I) loan gelation. ban receu-<br>Query: sois select branchname from loan; Displays only branchane. off: Displays ony bien.<br>2) find the names of all branches in the loan gelation find the names, it is ranes. nove duplicatements. Queer 9 branchname  $olP \frac{1}{111}$  $\mathcal{V}$ Docontain perryride: Redisord 3) find the names of all branches in the loan auery : sous select all branch name from loan.  $\frac{1}{2}$ Branch name  $\cdot \mathbf{p}$  + Racoditill Darstan perry ride Redword www.Jntufastupdates.com

4)>select \*from loan.

Displays the coortable. र्जु।<br>व्यक्ति

5) sist the taple of loans of relation with ange multiplied by 100.

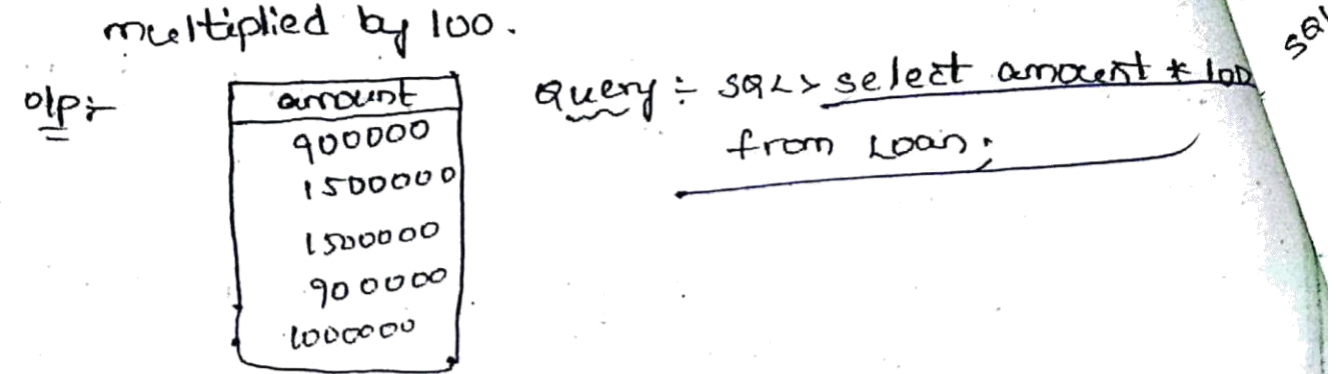

Lotere clause:-1 It specifies condition that the result must satisfy to the cohere clause is similar to the selection operation in gelational algebra.

- \* It is the cupression that controls the which occurs appear in the resulting table.
- \* the sal uses (NV, n) uperators, comparison operators  $(x, >, x=, >=, ==)$  and also used blw, blw and not the operators.

Exiged the loan rember trom the relation to an with toan arrong amounts blue lower to 15000

sort select loan nomber from loan where anount  $10,000$  and  $15000$ 

 $\bullet \Phi \div$ 

Loan sunber  $L - 14$  $L - 15$ 

> $L - 16$ 나니구

from clause: It specifies the table rames that will be averied to retrieve the desired data. be factor ...<br>- And the all attributes from the focus gelation. guery: 3 elect + from loan;<br>guery: 3 prisplay the loan table.

o,

 $\delta^Q$ 

 $\times$ ベ

results et operations po sert : et operations po selling used to compile the registers set operators are used in<br>Obt two cons more select statements set operators are statements.<br>Of two connected statements which can be performed set supports tew set I<br>an the table data.<br>\* These are used to get meaning ful results from data. ঞ্ stored in the table. stored"<br>he set operations are,<br>voion, unionall, intersect, minus (set difference), the set operations are, except, exceptall<br>union :- It is used to combine. the result of two case except,<br>union :- It is used to combine the result duplicate union: - It is welcomed to It will eliminate entirements. It will eliminate more select sure le set It you une sules we from its is need follow the selected from<br>riousn operation we must follow selected from  $b$  oth the tables. both the tables<br>to the same north column Expressions. \* the same data type and have them in the same order. second  $first$ pome Name  $JQ$  $10$  $\alpha$ dcum  $abh$ :  $\mathbf{L}$ chester  $\alpha$ dan rane 7q  $\mathcal{L}$ abhi select + from first; query: adan ً tonion select throw second; З chester union all: - this operation is similar to union But, it allows Replicate bows to the result set gecord  $f$  is st  $-e_1$ : Name  $\partial$ Name  $\overline{O}$  $abh$ adan  $\mathbf{H}$  $\mathbf{r}$ adam chaster www.Jntufastupdates.com 4

Query : select \* from first; PD. **NO**  $\begin{array}{c} \bullet \\ \bullet \end{array}$ abhi voion all 2. adam 2 adam select \* from second; З cheste

Intersect :- It is used to combine two selectesta ments but it only returns the records which are com from both select statement (In case of Intersect the no. Of columns and data type must be same in both  $Arst$  $+$ ables)

query :- > select + from first; Intersect select from second;

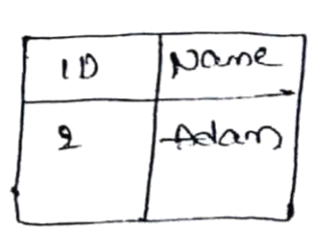

pane

 $+$ bbi

Second

LD.

 $\mathbf{r}$ .

Monus: - The mones operation combones the results of two select statements and geturn only those in the fined rescult which belongs to the first set of the results (first table data).

query : select + from first; minus > select \* from second;

-Except :- It was introduced in 2005. It is used to actieve distinct and not in queries except operation settems all distinct rows from Left hand side table which doesn't exist in grighthand side table.

select +from first;  $9$ uery =  $-\epsilon$ *ncep* $\epsilon$ select refrom second;

 $\bullet$ Nane かい

Except all : Which returns all records from the first table which are not conitten in second table. but except all operator alors n't remove duplicate records.

query : 's select throw fixet first second - Exceptall 3 select + from second, Name  $abbi$  $\ddot{\cdot}$ abhi Nested / sub) Joner query : - - A sub query loristiner query  $\mathbf{L}$ versted / sub) Inner query : - - A sub query<br>
with m another soll<br>
(or) a nested query. is, a query with m another soll<br>
(or) a nested query. is, a query with m another clause. The (or) a nested query, is, a query within the avery and embedded with in the what<br>query and embedded with in the neuetts of the acter query. acter query.<br>q-fri-find the name of a student who sname age -Ä  $12$  $\mathsf B$ 19 has nominion age. C  $24$ query :- select nome, mincage)-from student; D 19 30 rested query-z select sname, age from zselect sname, age tron<br>student where age z(select millage) from student). Aggregate operators : gavegate operators :-<br>Aggregate functions that take a connections of Aggregate functions that take a constitution of the dp values as il and relieve are<br>the sol aggregate operators are the sal aggregate operators are.<br>(1) Ang (1) = It getting the Ang value of a numeric column. syntar: select type (columnaire) from table name;  $\mathbb{R}$ ordercoorderin production fitty  $12$ tt 10248 10248/42 10  $10248$   $42$ . 3 5  $102uq^2$  il 4 ' 5  $10249$ 51 40 Aug(ouastity) from odder; -ca-select www.Jntufastupdates.com 6

(2) mm(1: - It géturns minimum value of effect

column.<br>system: select min(columnme) tron tablemance and "prod"<br>-ex: select min(quantity) from order;

Compos

 $e^{0}$   $1$ 

Rivaya C

 $\mathcal{L}$ 

 $\mathcal{L}^{\neq 1}$ 

Lohare (3) marc): - It getwoos maximum value of a numeric column

syntax: select max(columname) from table name. -EL select meet quartity) from order.

- (4) Sunc): 26 gétannes total sun of a numeric column syntar- select sun(columnname) from tablement. te: select scene quastity)-from order;
- (S) count () = St getterns the norof rows that motors a specified criteria.
	- systax: select count (columname) from tablemme, -ta: select count (quantity) from order;

correlated Query (or) subquery :the subquery is a query that curitan inside another guery the more guery is used to determine the results of outer query, in this correlated nested queries. The cater query is executed first.

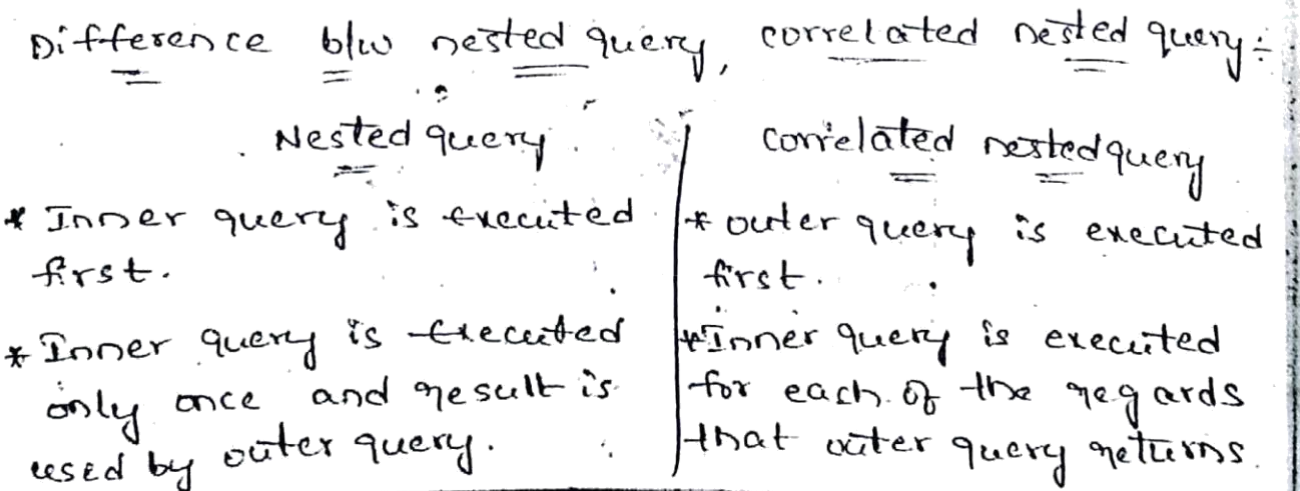

www.Jntufastupdates.com 7

4 uses comparison operators, sing companisor quators! 잇 m, blw, exists and not enist,  $\sum_{r=1}^{300} c_r = \sum_{r=1}^{300} c_r = \sum_{r=1}^{300}$  $\omega_{\text{eq}}$  ( =, <,  $>$  = , <=, =),  $\alpha$  ory. en4.<br>\* It is used in the where clause tatways used in the as well as columns of select as ciell as comprators. cohere clause. statement<br>ent sqL> select sname, age LOG En: select sname, age ent sous seneur sie age from student where age = from steamer.<br>enists (select mm (age) from 一柱 from situation of the studios) - ሰን student);  $-t_0$ . Null values :-<br>"We would is a keyword used to missing value<br>"The sol Not is a keyword used to missing value the sol Null is a keyword used to mill of<br>the sol Null is a keyword used to mill of<br>m a field. It also represent blank space (not  $\neg \vdash$ ςħ تان ہ given any variable). given any variable).<br>\* A field with a neell value is a field with ಗ್  $\frac{A!}{4}$ nane age address sal no value. 1D. en:<br>= create table custor (ID number  $Hyd$  $2000$  $32$ Ranest  $\ddot{\mathbf{r}}$ not null, name varchar(20) not  $DelDi$   $150$ Mi  $25$ suresh.  $\mathfrak{2}$ not rull, name vache mentai 3000  $k \alpha$ dral 23  $\mathcal{R}$  $-4x$  : > pine.  $25$ Konal  $\ddot{\mathcal{L}}$  $(20),$  sal number); Rajastras  $2\overline{A}$ marce Here, not null represents that column should take Here, not null represents that country word that column takes rulivalues. OB colum tens<br>> syntax = sou > select id, name, age, address, cal<br>+ from customer where sal is, rull  $\frac{1}{2}$  $\mathcal{L}$  + from customer where sal is rull,  $\sim$ चौंb ÷ nome age address sal ڊ پيش Ramesh  $32$   $Hd$ 2000  $|s$ cireds $|25|$ Delhi $|1500|$ membail 3000  $\vert$ koushal $\vert$  2.3 Э syntax = socket id, name, age, address, salfum **www.Jntufastupdates.com** 

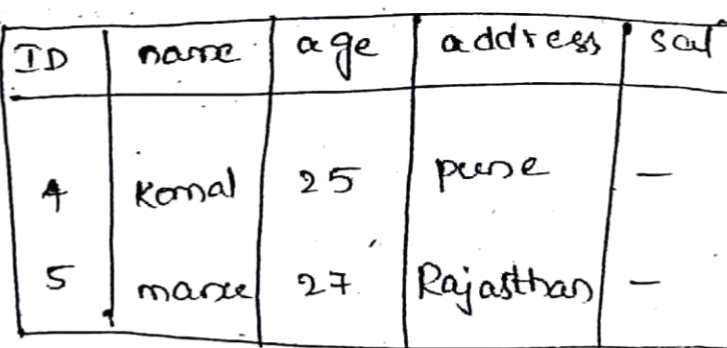

rogical correctivity operators:

there are three logical operators AND, OR, NOT. tis operators compare two conditions at a time to determine whether arrow can be selected for the output when retreiving data using a select statement, we can use the logical operators in the where clacese, which allows to continue more than one condition.

 $ABD -$ 

 $P_{\rm c}$ 

If we want to select rows in a table that meest satisfy an the given condition.

-ent-sselect id, name, age, sal from customer where  $e$ cegez 25 and  $a$ gez=32;

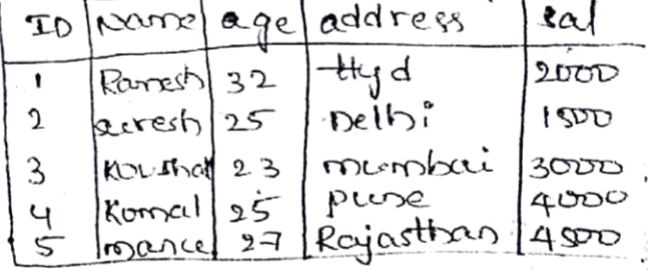

Kaushal

52

If you want to select rows that satisfying at least one of the given conditions. 아는 name age sal  $LD$ -en:>select id, name, age, sal Rarrely 32  $\mathcal{F}_{\mathbf{z}}$  $|200$ from customer where name='Damesh' З  $3000$ 

or name =  $kóicebal$ ;  $NOT$ 

If you want to find rows that don't satisfy a condition we can use logical operator por. The NOT. operator rejects in the rescelt of a constitution. That

 $\mathfrak{c}$ 

it a condition is patisty. then the sow is not ╱ eturned.  $\epsilon_{p}$  select id, name, age, sal from customers where not sal = 7000; Complex integrity constraints? mplex integrity constrains. T<br>constraints over single table: complex constraints constraots over small mu .<br>over a single table (or) specified using a table over a single table (or) specified using<br>constraints. which has the form check conditional construction.<br>syplax? create table sailors (sid int, sname varchar(10),  $-$ Capression. Rey (sid), check (rating == 1 and  $\int \frac{1}{c} \cot \theta$ Domain Constraints :-Y-Domain constraints :-<br>A user can de fine a new domain using the Create domain statement, which makes of check  $\cdot$ r Constraints. constrains<br>systax :- create domain age int default 18; syntax :- create domain age int check lage == 18 and  $\mathcal{X}$  $aqe \leq 25$ ); Tritager is the dataly pe of a age domain ÷ Tritager is the addition of the Manus in this that can be reconcret qu'on le la domain. - (ICS over several table) Assertions when a constran muolues two crimare tables, the mechanism becomes so difficult to overcome. this problem the soli introduced the concept ablesting Assertions are constraints which are not associated with any one table. ÷۶

www.Jntufastupdates.com 10

syntan : Genere sque create table sailors (sid int, sname vant Rollowsoating int, age int, primary key (sid), check (rating == 1 and rating <= 10), check ((select) Caent (s. sid from sailors s) + (select count (p.pid) from person) <100)); ł, assextice using -Arsentions applax create assertion smallelub check (cselect count(s.sid) from student s) +  $\left( \left\langle t\right\rangle \right)$  $x_{i}$ (select count(p. p.id) from person p) <100). ١đ Triggers in active data base :-Hydra are stored programs, which are acctomation Priggers are stores, I dene trests occur. executed continued on that is A trigger can be accurer updations large specified on database tables. \* It is like an event which occurs whenever a the is like in even.<br>change is done to the tables (or) columns of the tables. \* only DBA can specifies the triggers. \*Triggers are whitter to be executed in gesponse to any of the following events.  $(DML)$ (1) A database manipulation statement (Délete, insert, update). dis pataidefinition statement (DDL) -> (Create, Alter, Drop)  $\partial_i$  ii), A Database of erations  $\rightarrow$  server errors to g on, togetof startup, strit down + Trigger could be define on the table, view, schema Lucie, veu, salone

the trigger: deneral form of the trigger.<br>The general form of the trigger maledes the following. is event it Conditions Livent: It describes the modifications done on the Event: It describes the modifications done<br>database which lead to the activation of triggerities database which lead operations)<br>every (DDL, DML, Database operations) enditions these are used to specify the actions<br>conditions these are used to specify the actions condition: These are used to specify went occurs condition: These when the corresponding every to to be taken evaluates true then response. and the lotter otherwise, action is it taken place<br>action to be taken otherwise, action to be taken place action to be turn,<br>action : Action specifies the action to be career ,<br>at tuben the corresponding event occurs and the retion : Action specifies<br>at tohen the corresponding event occurs as a collection<br>condition evaluates to true. An action is a part of at tubes the corresponding the action is a part of of sore activation. structure of Trigger :create or replace trigger etriggername= Before or after or Instead of Before or atter or pelete or stablesomes for each row for each row<br>which coordition for trigger to get execute = declare < declaration part > begin cerention part> -Exception exception part>  $-6$ nd;

æ. think following program creates a row level tris tollowing program creations be fixed for for the customer table that would be fixed for color of the customer table that would be fixed for color insert conceptate con acress -1<br>eustomertable this trigger will display the salary customer · create or geplace trigger saldiff. sal age narre  $\overline{10}$ fe Before 2000 eletore<br>delete orinseft or update un customer  $23$  $242$  $\pmb{\mathfrak{f}}$  $\varsigma\sigma$ တ  $25$ posin 2 for eachrav 3000  $32$ З abc when (new ID >0) Declare cal - difference number; egm<br>sal \_ difference := : new, sal - : old.sal; begin  $|s_{\alpha}|$  difference  $1 - 1$  ine ('ordsal:',  $||:$  ord.sal);<br>abons output.put = line ('ordsal:',  $||:$  ord.sal); dbms - output. put - line ('newsal); ll: newsal); dbms - output put - Ime ('saldifference:' !!: sal-diff); end; - Trigger Created - Trigger Created.<br>- we want to insert a govern a customertable. insert Query :<br>Insert între customer values ('4', 'neba', '33', (5000'). Insert Query:  $oldsat :=$   $newsal := SDOO$  $g_{\alpha}$ ldiff = update the table, the salary incremented by soo

ypes of Iriggers: gres in under .<br>Triggers are classified based on levels they are K Triggers are clusters to be invoked. They are. coo revers b viv<br>statement-level trigger: These triggers executed only statement-level mayor ince effected by trigger action.<br>Mow-level trigger: these triggers executed by for. you level trigger. These triggers were by the each you of the row level triggers are. is Before trigger ii) After trigger ii) After trigger<br>Before trigger = It trecute before the triggering DML statements<br>After trigger :- It crewle After the triggering DML DML statements statements executed. Benefits of triggers? -Benefits of triggers: -.<br>\* Generating some derived column values automatically. + Generating some Jeneralial integrity + critoriary geterential integrity.<br>+ critoriary geterential integrity.  $40 - 40$ \* Auditing \* synchoronus replication of tables \* synchoronus reparting authorization. \* Imposing mialid transactions.

## **UNIT-4 SCHEMA REFINEMENT and NORMAL FORMS**

**Syllabus**: Problems caused by redundancy, Decompositions, problem related to decomposition, reasoning about FDS, FIRST, SECOND, THIRD Normal forms, BCNKF, Lossless join Decomposition, Dependency preserving Decomposition, Schema refinement in Data base Design, Multi valued Dependencies, FORTH Normal Form.

**Schema Refinement:** The purpose of Schema refinement is used for a refinement approach based on decompositions. Redundant storage of information (i.e. duplication of data) is main cause of problem. This redundancy is eliminated by decompose the relation.

**Q. Problems caused by redundancy:** Redundancy is a method of storing the same information repeatedly. It means, storing the same data more than one place with in a database is can lead several problems. Such as

1) **Redundant Storage:** It removes the multi-valued attribute. It means, some tuples or information is stored repeatedly.

2) **Update Anomalies:** Suppose, if we update one row (or record) then DBMS will update more than one similar row, causes update anomaly.

For example, if we update the department name those who getting the salary 40000 then that will update more than one row of employee table is causes update anomaly.

3) **Insertion Anomalies:** In insertion anomaly, when allows insertion for already existed record again, causes insertion anomaly.

4) **Deletion Anomalies:** In deletion anomaly, when more than one record is deleted instead of specified or one, causes deletion anomaly.

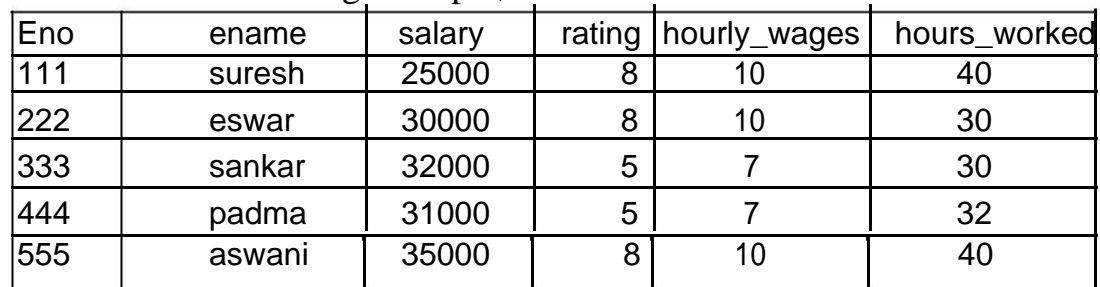

Consider the following example,

- 1) Redundancy storage: The rating value 8 corresponds to the hourly\_wages 10 and there is repeated three times.
- 2) Update anomalies: If the hourly\_wages in the first tuple is updated, it does not make changes in the corresponding second and last tuples. Because, the key element of tuples is emp\_id.

i.e. update employee set hourly\_wages =  $12$  where emp\_id =  $140$ ; But the question is update hourly\_wages from 10 to 12.

- 3) Insertion anomalies: If we have to inset a new tuple for an employee, we should know both the values *rating* value as well as *hourly\_wages* value.
- 4) Deletion anomalies: Delete all the tupes through a given rating value, causes deletion anomaly.

**Q. Decompositions:** A relation schema (table) R can be decomposition into a collection of smaller relation schemas (tables) (i.e.  $R_1, R_2, \ldots, R_m$ ) to eliminate anomalies caused by the redundancy in the original relation R is called Decomposition of relation. This shown in Relational Algebra as

 $R_1 \subset R$  for  $1 \le i \le m$  and  $R_1 \cup R_2 \cup R_3 \ldots R_m = R$ .

(or)

A decomposition of a relation schema R consists of replacing the relation schemaby two or more relation schemas that each contains a subset of the attributes ofR and together include all attributes in R.

(or)

In simple, words, "The process of breaking larger relations into smaller relations isknown as decomposition".

Consider the above example that can be decomposing the following hourly\_empsrelation into two relations.

Hourly\_emp (eno, ename, salary, rating, houly\_wages,

hours\_worked)This is decomposed into

**Hourly\_empsd**( eno, ename, salary, rating, hours\_worked) **and Wages**(rating, houly\_wages)

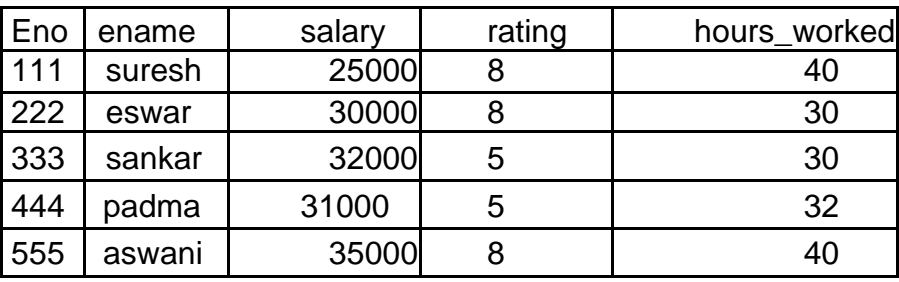

rating | hourly\_wages 8 10 5 7

## **Q. Problems Related to Decomposition:**

The use of Decomposition is to split the relation into smaller parts toeliminate the anomalies. The question is

- 1.What are problems that can be caused by using decomposition?
- 2.When do we have to decompose a relation?

The answer for the **first** question is, two properties of decomposition are considered.

- **1) Lossless-join Property:** This property helps to identify any instance of the original relation from the corresponding instance of the smaller relation attained after decomposition.
- **2) Dependency Preservation**: This property helps to enforce constraint on smaller relation in order to enforce the constraints on the original relation.

The answer for the **second** question is, number of normal forms exists. Every relation schema is in one of these normal forms and these normal forms can help todecide whether to decompose the relation schema further or not.

The **Disadvantage** of decomposition is that it enforces us to join the decomposed relations in order to solve the queries of the original relation.

**Q. What is Relation?**: A relation is a named two–dimensional table of data.Each relation consists of a set of named columns and an

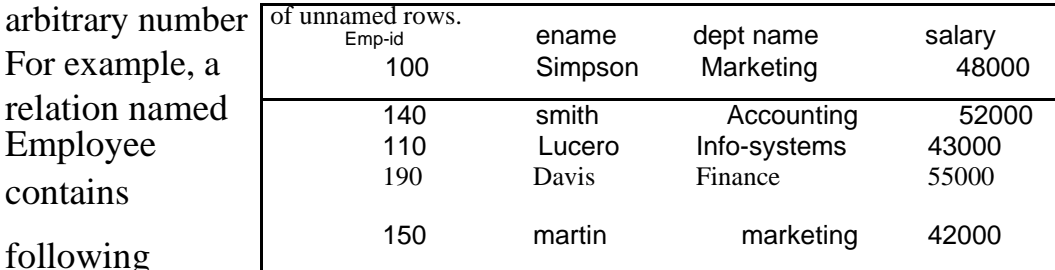

following

attributes, empid, ename,dept name and salary.

marketing 42000

### **What are the Properties of relations?:**

The properties of relations are defined on two dimensional tables. They are:

- ❑ Each relation (or table) in a database has a unique name.
- □ An entry at the intersection of each row and column is atomic or single. These can be no multiplied atttributes in a relation.
- ❑ Each row is unique, no two rows in a relation are identical.
- ❑ Each attribute or column within a table has a unique name.
- ❑ The sequence of columns (left to right) is insignificant the column of a relation can be interchanged without changing the meaning use of the relation.
- ❑ The sequence of rows (top to bottom) is insignificant. As with column, the rows of relation may be interchanged or stored in any sequence.

**Q. Removing multi valued attributes from tables**: the "second property of relations" in the above is applied to this table. In this property, there is no multi valied attributes in a relation. This rule is applied to the table or relation to eliminate the one or more multi valued attribute. Consider the following the example, the employee table contain 6 records. In this the course title has multi valued values/attributes. The employee 100 taken two courses vc++ and ms-office. The record 150 did not taken any course. So it is null.

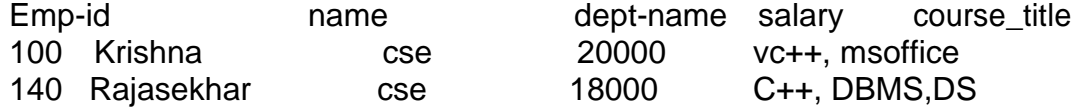

Now, this multi valued attributes are eliminated and shown in the following employee2 table.

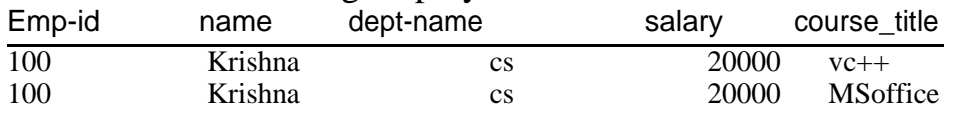

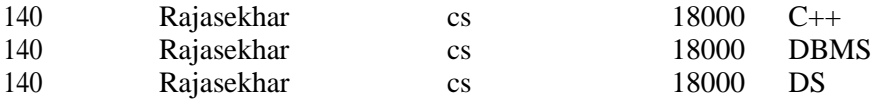

## [www.Jntufastupdates.com](http://www.jntufastupdates.com/)

**Functional dependencies** : A functional dependency is a constraint between two attributes (or) two sets of attributes.

For example, the table EMPLOYEE has 4 columns that are Functionally dependencies on EMP\_ID.

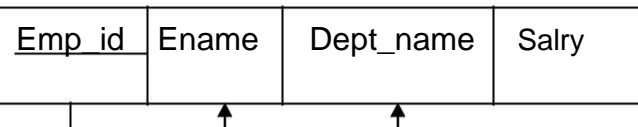

**Partial functional dependency**: It is a functional dependency in which one or more non- key attributes are functionally dependent on part of the primary key. Consider the following graphical representation, in that some of the attributes are partially depend on primary key.

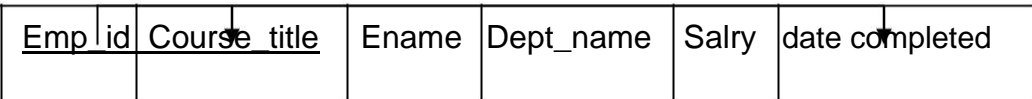

In this example, Ename, Dept\_name, and salary are fully functionally depend on Primary key of Emp\_id. But Course\_title and date\_completed are partial functional dependency. In this case, the partial functional dependency creates redundancy in that relation.

#### **Q. What is Normal Form? What are steps in Normal Form? NORMALIZATION**:

Normalization is the process of decomposing relations to producesmaller, well-structured relation.

To produce smaller and well structured relations, the user needs to follow six normal forms.

#### **Steps in Normalization:**

A *normal form* is state of relation that result from applying simple rules from regarding functional dependencies ( relationships between attributes to that relation. The normal form are

- 
- 1. First normal form 2. Second normal form
- 3. Third normal form 4. Boyce/codd normal form
- 5. Fourth normal form 6. Fifth normal form
- - **1) First Normal Form:** Any multi-valued attributes (also called repeating groups) have been removed,
- **2) Second Normal Form:** Any partial functional dependencies have been removed.
- **3) Third Normal Form:** Any transitive dependencies have been removed.
- **4) Boyce/Codd Normal Form:** Any remaining anomalies that result from functional dependencies have been removed.
- **5) Fourth Normal Form:** Any multi-valued dependencies have been removed.
- **6) Fifth Normal Form:** Any remaining anomalies have been removed.

## **Advantages of Normalized Relations Over the Un-normalized**

**Relations:** The advantages of normalized relations over un-normalized relations are,

[www.Jntufastupdates.com](http://www.jntufastupdates.com/) 4

- 1) Normalized relation (table) does not contain repeating groups whereas, unnormalized relation (table) contains one or more repeating groups.
- 2) Normalized relation consists of a primary key. There is no primary key presents in unnormalized relation.
- 3) Normalization removes the repeating group which occurs many times in a table.
- 4) With the help of normalization process, we can transform un-normalized table to First Normal Form (1NF) by removing repeating groups from un-normalized tables.
- 5) Normalized relations (tables) gives the more simplified result whereas unnormalized relation gives more complicated results.
- 6) Normalized relations improve storage efficiency, data integrity and scalability. But unnormalized relations cannot improvise the storage efficiency and data integrity.
- 7) Normalization results in database consistency, flexible data accesses.

**Q. FIRST NORMAL FORM (1NF)**: A relation is in first normal form (1NF) contains no multi-Valued attributes. Consider the example employee, that contain multi valued attributes that are removing and converting into single valued attributes

Multi valued attributes in course title

Н

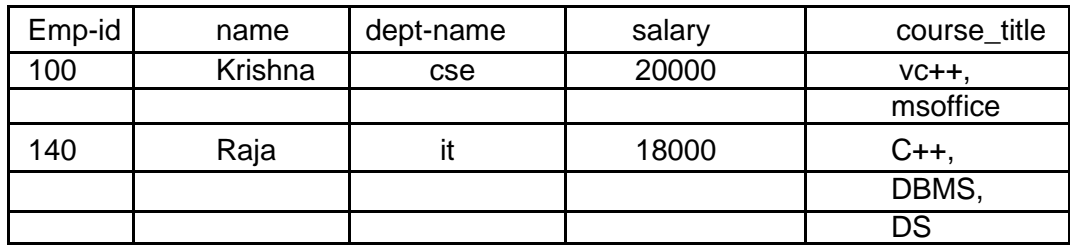

Removing the multi valued attributes and converting single valied using First NF

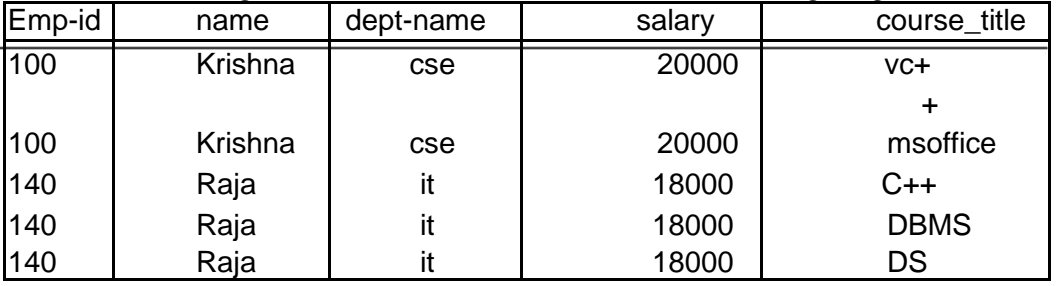

**SECOND NORMAL FORM(2NF)**: A relation in Second Normal Form (2NF) if it is in the 1NF and if all non-key attributes are fully functionally dependent on the  $\rightarrow$ 

primary key. In a functional dependency X Y, the attribute on left hand side ( i.e. x) is the primary key of the relation and right side attributes on right hand side i.e. Y is the non -key attributes. In some situation some non key attributes are partial functional dependency on primarykey. Consider the following example for partial functional specification and also that convert into 2 NF to decompose that into two relations.

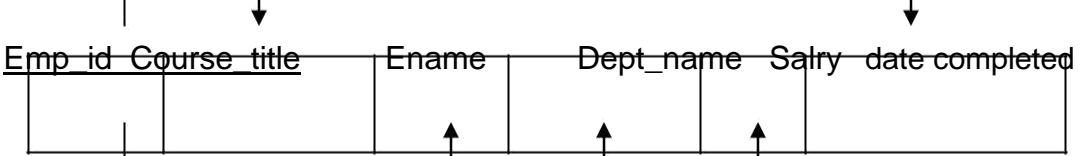

In this example, Ename, Dept\_name, and salary are fully functionally depend on Primary key of Emp\_id. But Course\_title and date\_completed are partial functional dependency. In this case, the partial functional dependency creates redundancy in that relation.

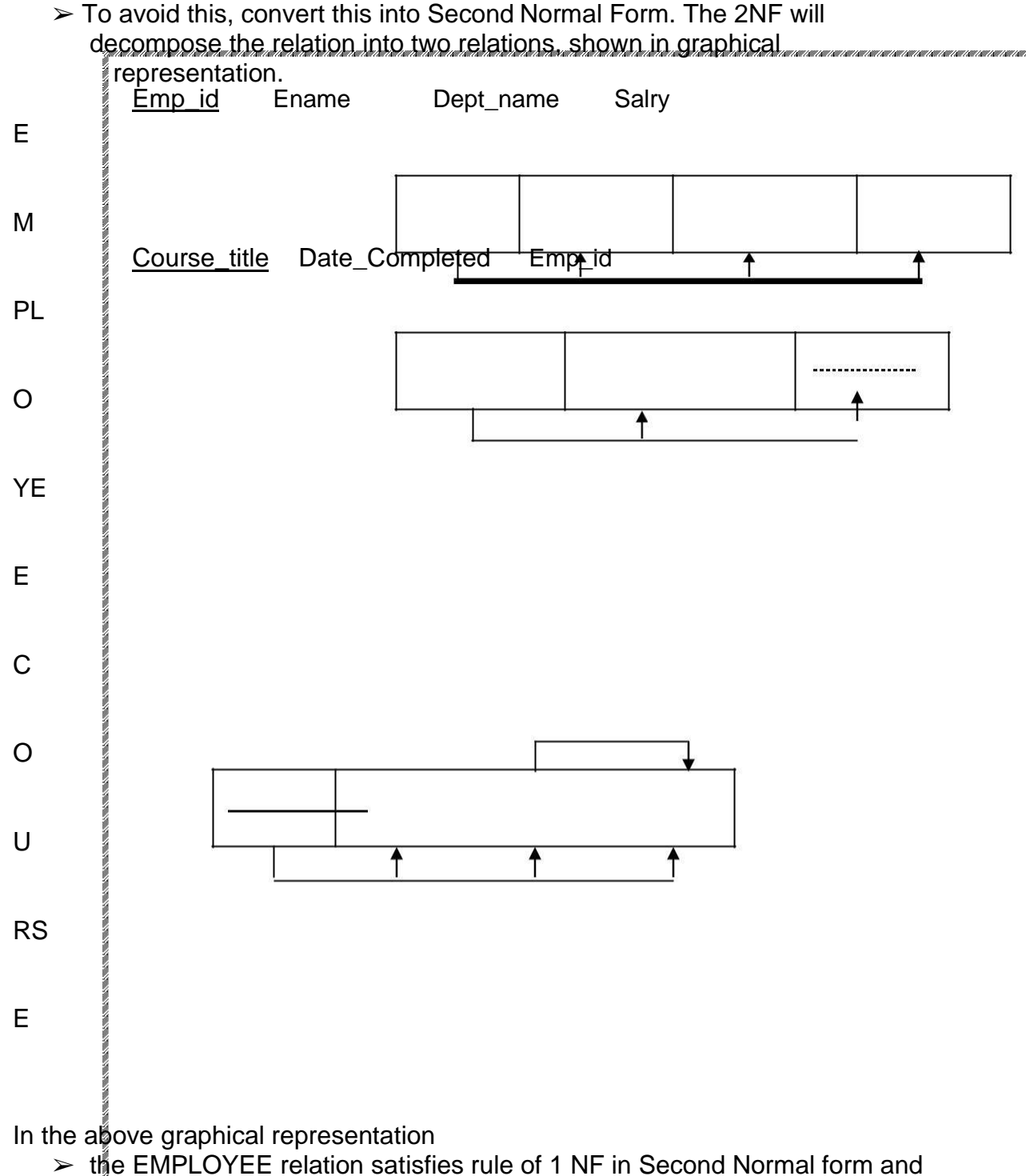

 $\geq$  the COURSE relation satisfies rule of 2 NF by decomposing into two relation.

**THIRD NORMAL FORM(3NF)**: A relation that is in Second Normal form and has no transitive dependencies présent.

**Transitive dependency**: A transitive is a functional dependency between two non key attributes. For example, consider the relation Sales with attributes cust\_id, hame, sales person and region that shown in graphical representation.

Cust\_id Cname Sales\_person Region **Salry** 

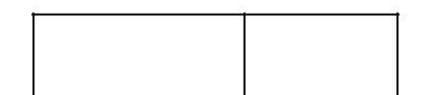

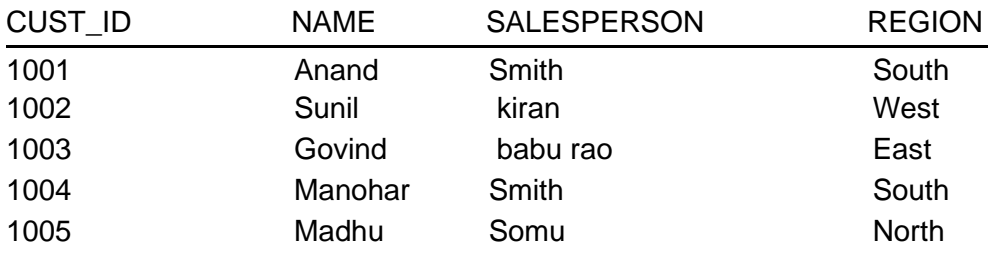

In this example, to insert, delete and update any row that facing Anomaly.

- a) Insertion Anomaly: A new salesperson is assigned to North Region without assign a customer to that salesperson. This causes insertion Anomaly.
- b) Deletion Anomaly: If a customer number say 1003 is deleted from the table, we lose the information of salesperson who is assigned to that customer. This causes, Deletion Anomaly.
- c) Modification Anomaly: If salesperson Smith is reassigned to the East region, several rows must be changed to reflect that fact. This causes, update anomaly.

To avoid this Anomaly problem, the transitive dependency can be removed by decomposition of SALES into two relations in **3NF**.

Consider the following example, that removes Anomaly by decomposing into two relations.

[www.Jntufastupdates.com](http://www.jntufastupdates.com/) 6

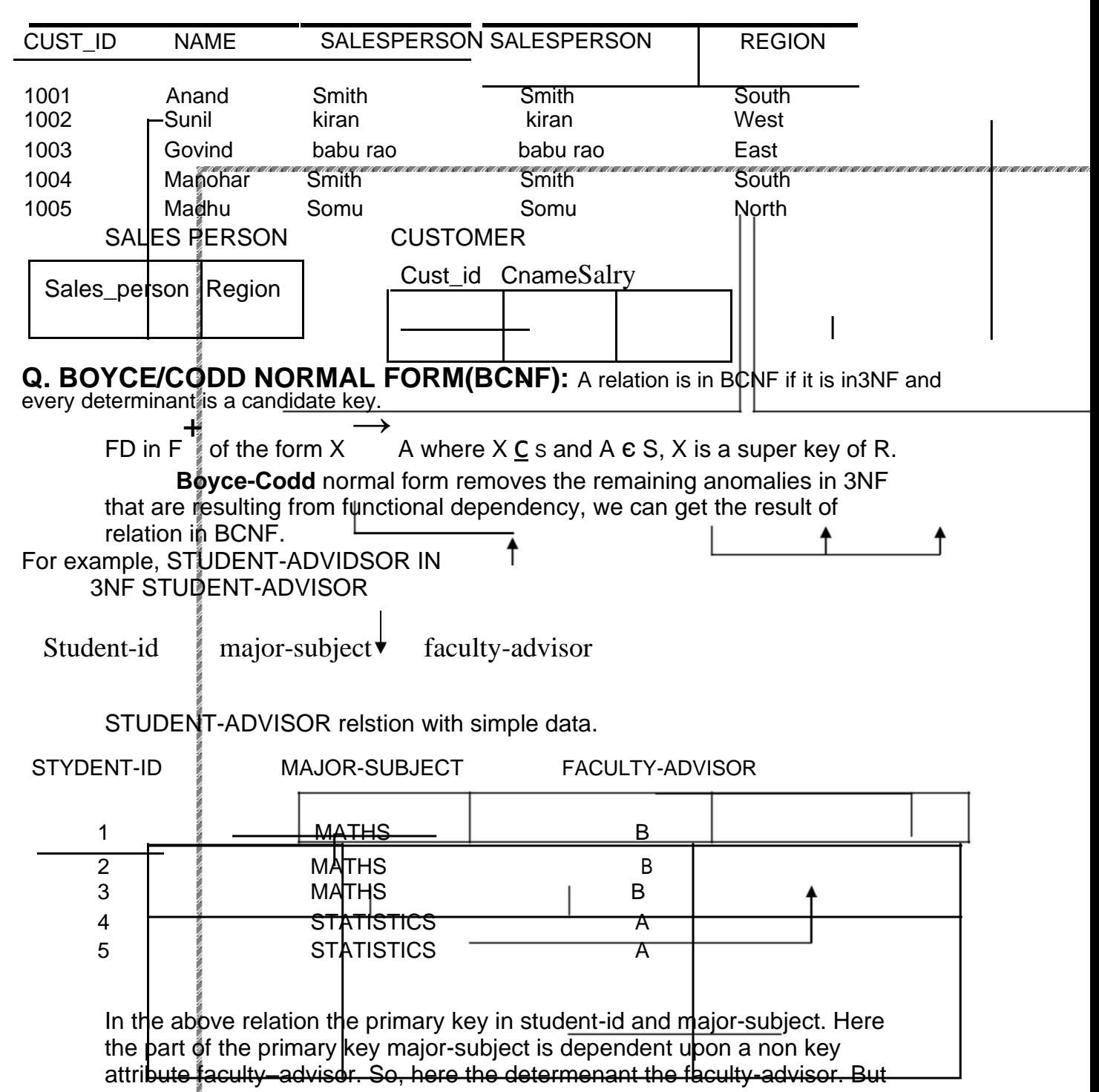

it is not candidate key.

Here in this example there are no partial dependencies and transitive dependencies. There is only functional dependency between part of the primary key and non key attribute. Because of this dependency there is anomely in this relation.

Suppose that in maths subject the advisor' B' is replaced by X. this change must be made in two or more rows in this relation. This is an updation anomely.

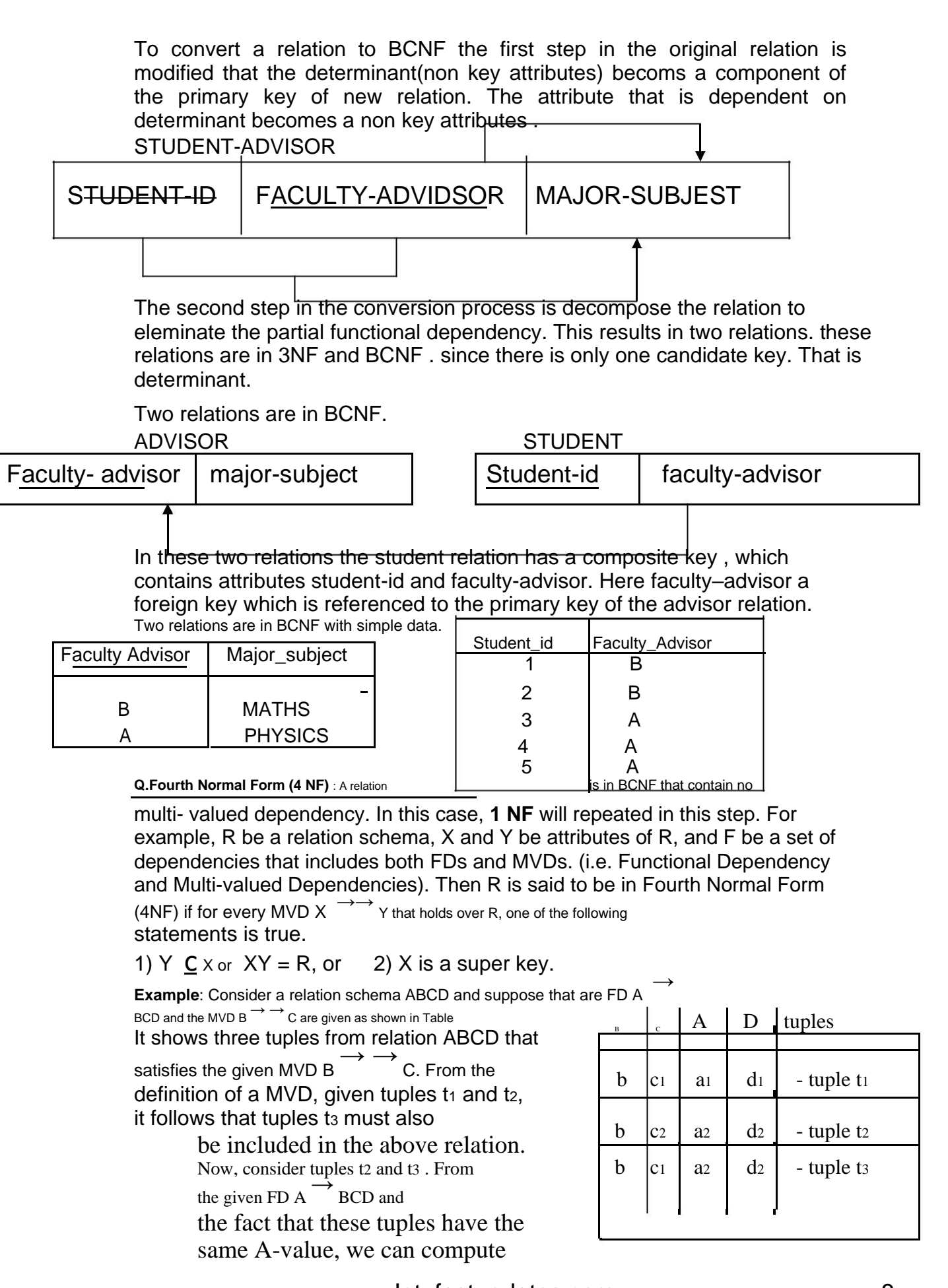

[www.Jntufastupdates.com](http://www.jntufastupdates.com/) 8

+ →<br>
the C1 = c2. Therefore, we see that the FD B + + C must hold over ABCD whenever the  $\rightarrow$   $\rightarrow$   $\rightarrow$   $\rightarrow$   $\rightarrow$   $\rightarrow$  C holds. If B  $\rightarrow$  C holds, the relation is not in

BCNF but the relation is in 4 NF.

The fourth normal from is useful because it overcomes the problems of the various approaches in which it represents the multi-valued attributes in a single relation.

**Q. Fifth Normal Form (5 NF)** : Any remaining anomalies from 4 NF relation have been removed.

A relation schema R is said to be in Fifth Normal Form (5NF) if, for every join dependency

\* (R1, ...... Rn) that holds over R, one of the following statements is true.

 $*$  R<sub>i</sub> = R for some I, or

\* The JD is implied by the set of those FDs over R in which the left side is a key for R. It deals with a property loss less joins.

### **Q. LOSSELESS-JOIN DECOMPOSITION**:

Let R be a relation schema and let F be a set FDs (Functional Dependencies) over R. A decomposition of R into two schemas with attribute X and Y is said to be lossless-join decomposition with respect to F, if for every instance r of R that satisfies the dependencies in Fr.

## $\pi_x(r)$   $\pi_y(r) = r$

In simple words, we can recover the original relation from the decomposed relations.

In general, if we take projection of a relation and recombine them using natural join, we obtain some additional tuples that were not in the original relation.

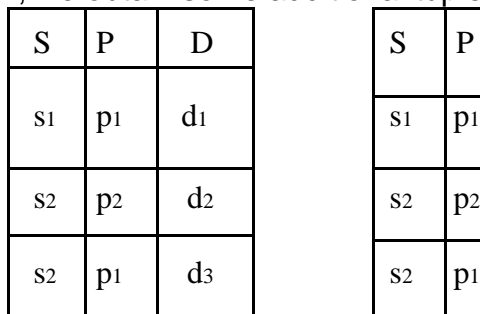

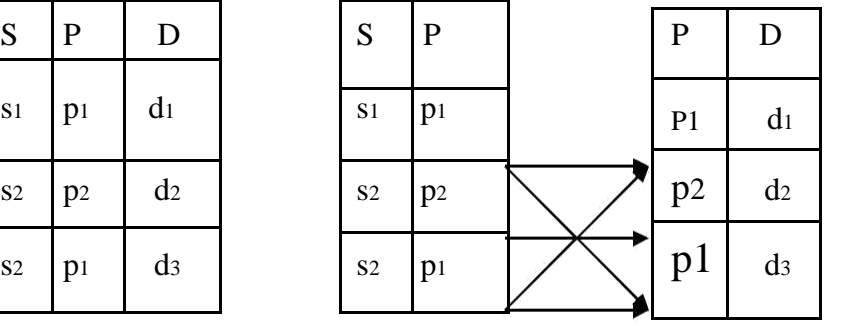

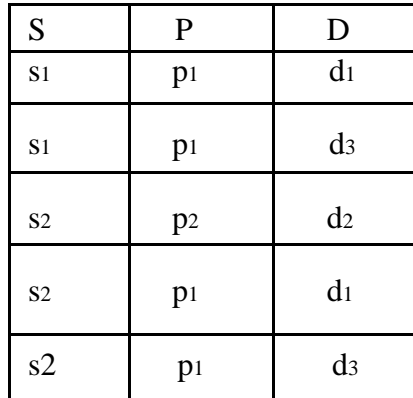

The decomposition of relation schema r i.e. SPD into SP i.e. PROJECTING  $\pi_{sp}$  (r

) and PD i.e., projecting πPD (r) is therefore lossless decomposition as it gains back all original tuples of relation 'r' as well as with some additional tuples that were not in original relation 'r'.

#### **Q. Dependency-Preserving Decomposition:**

Dependency-preserving decomposition property allows us to check integrity constraints efficiently. In simple words, a dependency-preserving decomposition allows us to enforce all FDs by examining a single relation on each insertion or modification of a tuple.

Let R be a relation schema that is decomposed in two schemas with attributes X and Y and let F be a set of FDs over R. The projection of F on X is the set of FD s in the closure F<sup>+</sup> that involves only attributes in X. We denote the

projection of F on attributes X as Fx. Note that a dependency U  $\rightarrow$  V in F<sup>+</sup> is in  $F<sub>x</sub>$  only if all the attributes in U and Y are in X. The decomposition of relation schema R with FDs F into schemas with attributes

X and Y is dependency-preserving if  $(F \times U F)$   $+$   $-F$ .

That is, if we take the dependencies in  $F_x$  and  $F_y$  and compute the closure of their union, then we get back all dependencies in the closure of F. To enforce  $F_x$ , we need to examine only relation X (that inserts on that relation) to enforce  $F_{y}$ , we need to examine only relation Y.

**Example:** Suppose that a relation R with attributes ABC is decomposed into relations with

 $\overrightarrow{AB}$  attributes AB and BC. The set F of FDs over r includes  $\overrightarrow{AB}$ , B

 $\rightarrow$  C and C  $\rightarrow$  A. Here, A

→<br>
→ B is in FAB and B → C is in FBC and both are dependency-preserving. Where as C

A is not implied by the dependencies of FAB and FBC. Therefore C → A is not dependencypreserving.

Consequently, FAB also contains B → A as well as A → B and FBC contains C →

B as well as B  $\rightarrow$  C. Therefore FAB U FBC contain A  $\rightarrow$  B, B  $\rightarrow$  C, B  $\rightarrow$  A and C  $\rightarrow$  B. Now, the closure of the dependencies in FAB and FBC includes  $C \rightarrow A$ 

(because, from C  $\rightarrow$ B, B  $\rightarrow$ A and transitivity rule, we compute as C  $\rightarrow$ A).

#### Unit – 5 (Transaction Management and Concurrency Control)

#### **Transaction**

A transaction can be defined as a group of tasks. A single task is the minimum processing unit which cannot be divided further.

Let's take an example of a simple transaction. Suppose a bank employee transfers Rs 500 from A's account to B's account. This very simple and small transaction involves several low-level tasks.

#### **A's Account**

```
Open_Account(A)
Old_Balance = A.balance
New Balance = Old Balance - 500
A.balance = New_Balance
Close_Account(A)
```
#### **B's Account**

```
Open_Account(B)
Old_Balance = B.balance
New Balance = Old Balance + 500
B.balance = New_Balance
Close_Account(B)
```
## **ACID Properties**

A transaction is a very small unit of a program and it may contain several lowlevel tasks. A transaction in a database system must maintain **A**tomicity, **C**onsistency, **I**solation, and **D**urability − commonly known as ACID properties − in order to ensure accuracy, completeness, and data integrity.

- **Atomicity** − This property states that a transaction must be treated as an atomic unit, that is, either all of its operations are executed or none. There must be no state in a database where a transaction is left partially completed. States should be defined either before the execution of the transaction or after the execution/abortion/failure of the transaction.
- **Consistency** − The database must remain in a consistent state after any transaction. No transaction should have any adverse effect on the data residing in the database. If the database was in a consistent state before the execution of a transaction, it must remain consistent after the execution of the transaction as well.
- **Durability** − The database should be durable enough to hold all its latest updates even if the system fails or restarts. If a transaction updates a chunk of data in a database and commits, then the database will hold the modified data. If a transaction commits but the system fails before the data could be written on to the disk, then that data will be updated once the system springs back into action.
- **Isolation** − In a database system where more than one transaction are being executed simultaneously and in parallel, the property of isolation states that all the transactions will be carried out and executed as if it is the only transaction in the system. No transaction will affect the existence of any other transaction.

#### **Transaction Log**

- In the field of [databases](https://en.wikipedia.org/wiki/Database) in [computer science, a](https://en.wikipedia.org/wiki/Computer_science) **transaction log** (also **transaction journal**, **database log**, **binary log** or **audit trail**) is a history of actions executed by a [database management system](https://en.wikipedia.org/wiki/Database_management_system) used to guarantee [ACID](https://en.wikipedia.org/wiki/ACID) properties over [crashes](https://en.wikipedia.org/wiki/Crash_(computing)) or hardware failures. Physically, a log is a [file](https://en.wikipedia.org/wiki/Computer_file) listing changes to the database, stored in a stable storage format.
- If, after a start, the database is found in an [inconsistent](https://en.wikipedia.org/wiki/Consistency_(database_systems)) state or not been shut down properly, the database management system reviews the database logs for [uncommittedt](https://en.wikipedia.org/wiki/Commit_(data_management))ransactions and [rolls back](https://en.wikipedia.org/wiki/Rollback_(data_management)) the changes made by these [transactions.](https://en.wikipedia.org/wiki/Database_transaction) Additionally, all transactions that are already committed but whose changes were not yet materialized in the database are re-applied. Both are done to ensure [atomicity](https://en.wikipedia.org/wiki/Atomicity_(database_systems)) and [durability](https://en.wikipedia.org/wiki/Durability_(computer_science)) of transactions.

#### **Anatomy of a general database log**

A database log record is made up of:

- *Log Sequence Number* (LSN): A unique ID for a log record. With LSNs, logs can be recovered in constant time. Most LSNs are assigned in monotonically increasing order, which is useful in recovery [algorithms, l](https://en.wikipedia.org/wiki/Algorithm)ike [ARIES.](https://en.wikipedia.org/wiki/Algorithms_for_Recovery_and_Isolation_Exploiting_Semantics)
- *Prev LSN*: A link to their last log record. This implies database logs are constructed in [linked list f](https://en.wikipedia.org/wiki/Linked_list)orm.
- *Transaction ID number*: A reference to the database transaction generating the log record.
- *Type*: Describes the type of database log record.
- Information about the actual changes that triggered the log record to be written.

## **Types of database log records**

All log records include the general log attributes above, and also other attributes depending on their type (which is recorded in the *Type* attribute, as above).

- **Update Log Record** notes an update (change) to the database. It includes this extra information:
	- *PageID*: A reference to the Page ID of the modified page.
	- *Length and Offset*: Length in bytes and offset of the page are usually included.
	- *Before and After Images*: Includes the value of the bytes of page before and after the page change. Some databases may have logs which include one or both images.
- **Compensation Log Record** notes the rollback of a particular change to the database. Each corresponds with exactly one other Update Log Record (although the corresponding update log record is not typically stored in the Compensation Log Record). It includes this extra information:
	- *undoNextLSN*: This field contains the LSN of the next log record that is to be undone for transaction that wrote the last Update Log.
- **Commit Record** notes a decision to commit a transaction.
- **Abort Record** notes a decision to abort and hence roll back a transaction.
- **Checkpoint Record** notes that a checkpoint has been made. These are used to speed up recovery. They record information that eliminates the need to read a long way into

the log's past. This varies according to checkpoint algorithm. If all dirty pages are flushed while creating the checkpoint (as in [PostgreSQL\)](https://en.wikipedia.org/wiki/PostgreSQL), it might contain:

- *redoLSN*: This is a reference to the first log record that corresponds to a dirty page. i.e. the first update that wasn't flushed at checkpoint time. This is where redo must begin on recovery.
- undoLSN: This is a reference to the oldest log record of the oldest in-progress transaction. This is the oldest log record needed to undo all in-progress transactions.
- **Completion Record** notes that all work has been done for this particular transaction. (It has been fully committed or aborted)

#### **Transaction Control**

The following commands are used to control transactions.

- **COMMIT** − to save the changes.
- **ROLLBACK** − to roll back the changes.
- **SAVEPOINT** − creates points within the groups of transactions in which to ROLLBACK.
- **SET TRANSACTION** − Places a name on a transaction.

#### **Transactional Control Commands**

Transactional control commands are only used with the **DML Commands** such as - INSERT, UPDATE and DELETE only. They cannot be used while creating tables or dropping them because these operations are automatically committed in the database.

#### **The COMMIT Command**

The COMMIT command is the transactional command used to save changes invoked by a transaction to the database.

The COMMIT command is the transactional command used to save changes invoked by a transaction to the database. The COMMIT command saves all the transactions to the database since the last COMMIT or ROLLBACK command. The syntax for the COMMIT command is as follows.

COMMIT;

#### **Example**

Consider the CUSTOMERS table having the following records −

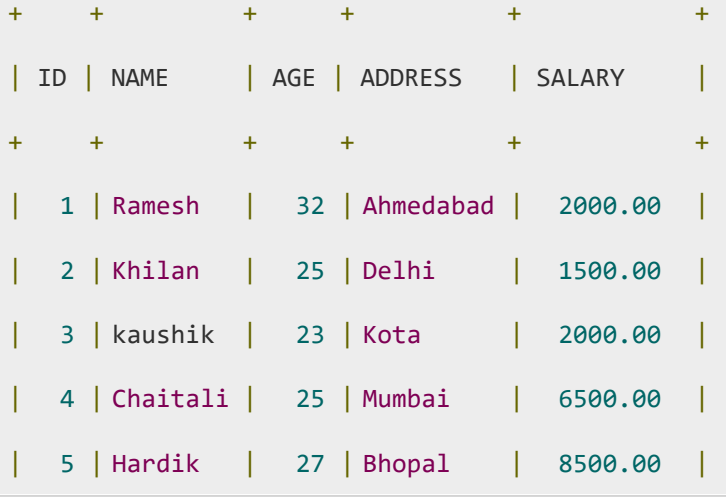

```
| 6 | Komal | 22 | MP | 4500.00 |
| 7 | Muffy | 24 | Indore | 10000.00 |
 + + + + + +
```
Following is an example which would delete those records from the table which have age = 25 and then COMMIT the changes in the database.

SQL> DELETE FROM CUSTOMERS

WHERE  $AGE = 25;$ 

SQL> COMMIT;

Thus, two rows from the table would be deleted and the SELECT statement would produce the following result.

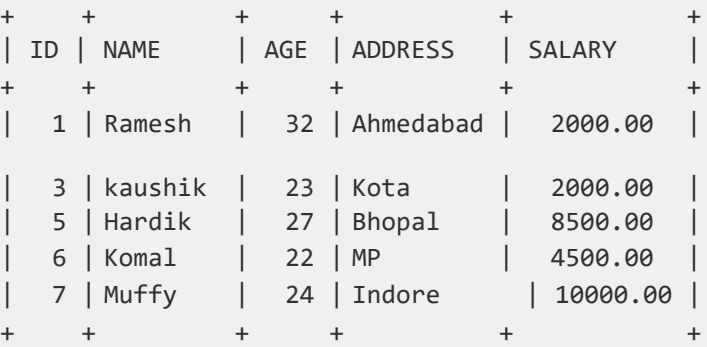

#### **The ROLLBACK Command**

The ROLLBACK command is the transactional command used to undo transactions that have not already been saved to the database. This command can only be used to undo transactions since the last COMMIT or ROLLBACK command was issued. The syntax for a ROLLBACK command is as follows −

ROLLBACK;

#### **Example**

Consider the CUSTOMERS table having the following records −

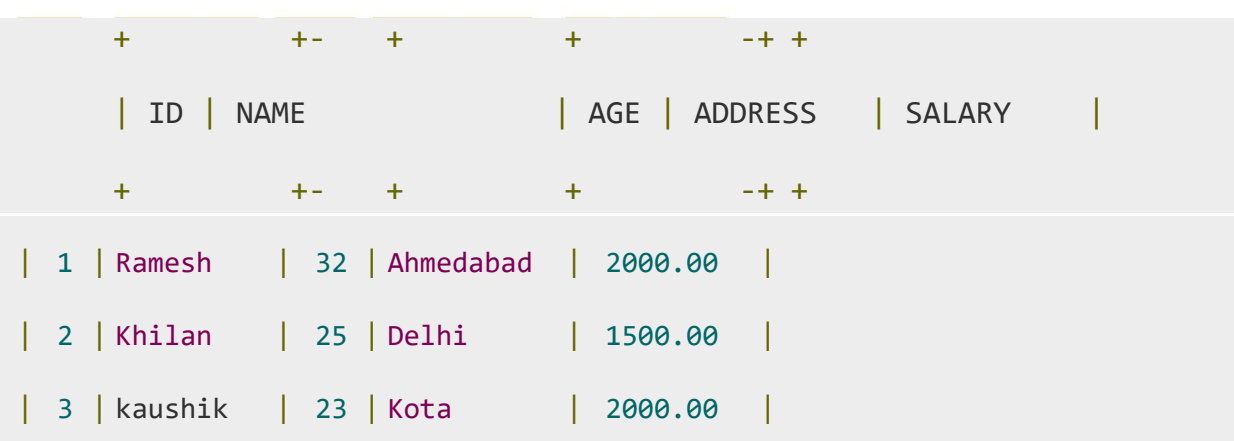

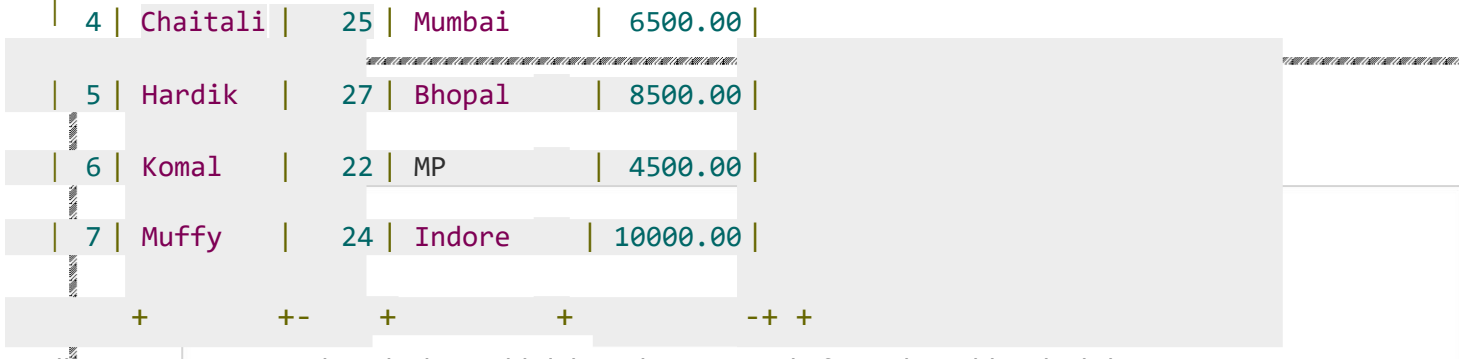

Following is an example, which would delete those records from the table which have the age  $= 25$  and then ROLLBACK the changes in the database.

SQL> DELETE FROM CUSTOMERS

 $W$ HERE AGE = 25;

SQL> ROLLBACK;

Thus, the delete operation would not impact the table and the SELECT statement would produce the following result.

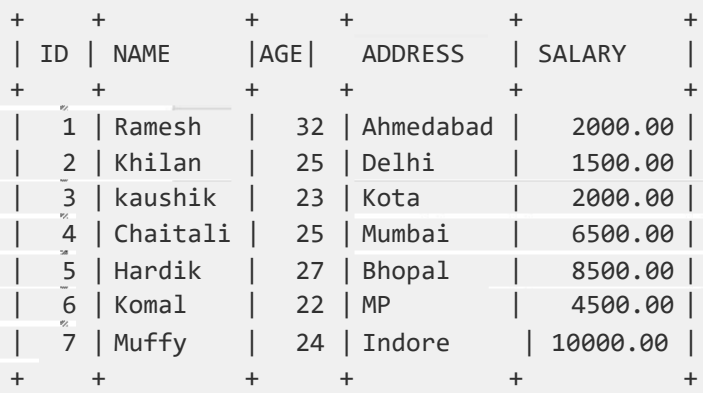

## The SAVEPOINT Command

A SAVEPOINT is a point in a transaction when you can roll the transaction back to a certain point without rolling back the entire transaction.

The syntax for a SAVEPOINT command is as shown below.

SAVEPOINT SAVEPOINT\_NAME;

This command serves only in the creation of a SAVEPOINT among all the transactional statements. The ROLLBACK command is used to undo a group of transactions. The syntax for rolling back to a SAVEPOINT is as shown below.

ROLLBACK TO SAVEPOINT NAME;

Following is an example where you plan to delete the three different records from the CUSTOMERS table. You want to create a SAVEPOINT before each delete, so that you can ROLLBACK to any SAVEPOINT at any time to return the appropriate data to its original state.

## **Example**

Consider the CUSTOMERS table having the following records.

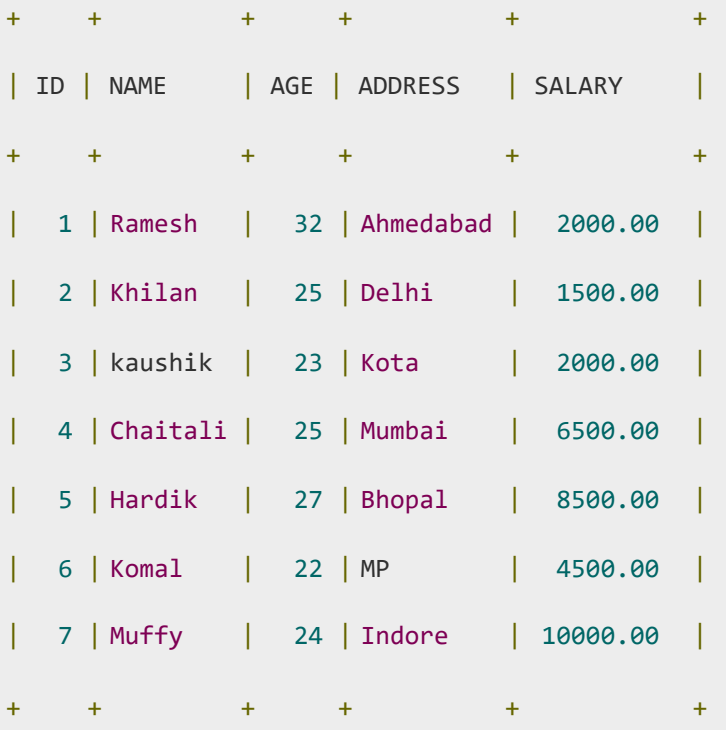

The following code block contains the series of operations.

SQL> SAVEPOINT SP1;

Savepoint created.

SQL> DELETE FROM CUSTOMERS WHERE ID=1;

1 row deleted.

1 row deleted.

SQL> SAVEPOINT SP3;

Savepoint created.

SQL> DELETE FROM CUSTOMERS WHERE ID=3;
1 row deleted.

Now that the three deletions have taken place, let us assume that you have changed your mind and decided to ROLLBACK to the SAVEPOINT that you identified as SP2. Because SP2 was created after the first deletion, the last two deletions are undone −

SQL> ROLLBACK TO SP2;

Rollback complete.

Notice that only the first deletion took place since you rolled back to SP2.

SQL> SELECT \* FROM CUSTOMERS;

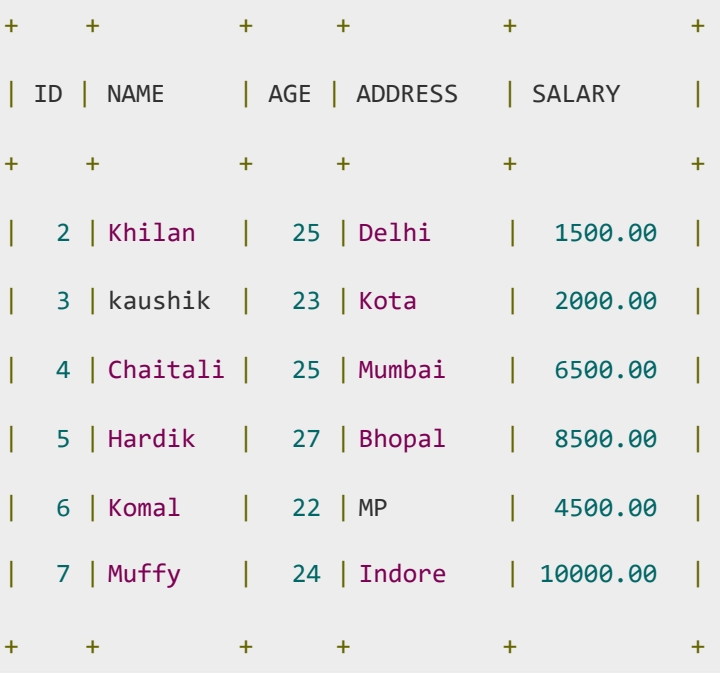

6 rows selected.

## **The RELEASE SAVEPOINT Command**

The RELEASE SAVEPOINT command is used to remove a SAVEPOINT that you have created.

The syntax for a RELEASE SAVEPOINT command is as follows.

RELEASE SAVEPOINT SAVEPOINT\_NAME;

Once a SAVEPOINT has been released, you can no longer use the ROLLBACK command to undo transactions performed since the last SAVEPOINT.

## **The SET TRANSACTION Command**

The SET TRANSACTION command can be used to initiate a database transaction. This command is used to specify characteristics for the transaction that follows. For example, you can specify a transaction to be read only or read write.

The syntax for a SET TRANSACTION command is as follows.

SET TRANSACTION [ READ WRITE | READ ONLY ];

# **Concurrency Control**

In the concurrency control, the multiple transactions can be executed simultaneously.

It may affect the transaction result. It is highly important to maintain the order of execution of those transactions.

## **Problems of concurrency control**

Several problems can occur when concurrent transactions are executed in an uncontrolled manner. Following are the three problems in concurrency control.

- 1. Lost updates
- 2. Dirty read
- 3. Unrepeatable read

## **1. Lost update problem**

- $\circ$  When two transactions that access the same database items contain their operations in a way that makes the value of some database item incorrect, then the lost update problem occurs.
- $\circ$  If two transactions T1 and T2 read a record and then update it, then the effect of updating of the first record will be overwritten by the second update. **Example:**

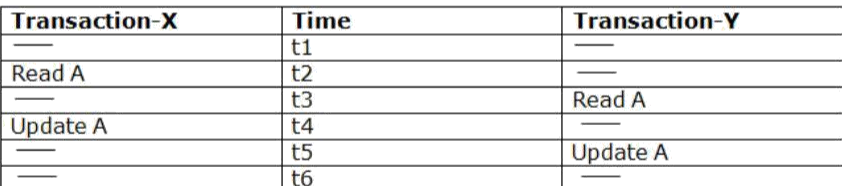

#### **Here,**

- o At time t2, transaction-X reads A's value.
- o At time t3, Transaction-Y reads A's value.
- $\circ$  At time t4, Transactions-X writes A's value on the basis of the value seen at time t2.
- $\circ$  At time t5, Transactions-Y writes A's value on the basis of the value seen at time t3.
- $\circ$  So at time T5, the update of Transaction-X is lost because Transaction y overwrites it without looking at its current value.
- $\circ$  Such type of problem is known as Lost Update Problem as update made by one transaction is lost here.

## **2. Dirty Read**

 $\circ$  The dirty read occurs in the case when one transaction updates an item of the database, and then the transaction fails for some reason. The updated database item is accessed by another transaction before it is changed back to the original value.

 $\circ$  A transaction T1 updates a record which is read by T2. If T1 aborts then T2 now has values which have never formed part of the stable database. **Example:**

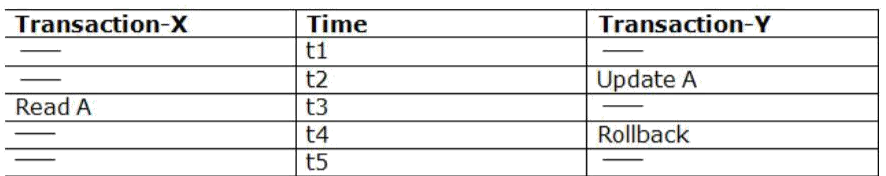

o At time t2, transaction-Y writes A's value.

- o At time t3, Transaction-X reads A's value.
- $\circ$  At time t4, Transactions-Y rollbacks. So, it changes A's value back to that of prior to t1.
- $\circ$  So, Transaction-X now contains a value which has never become part of the stable database.
- $\circ$  Such type of problem is known as Dirty Read Problem, as one transaction reads a dirty value which has not been committed.

### **3. Inconsistent Retrievals Problem**

- o Inconsistent Retrievals Problem is also known as unrepeatable read. When a transaction calculates some summary function over a set of data while the other transactions are updating the data, then the Inconsistent Retrievals Problem occurs.
- $\circ$  A transaction T1 reads a record and then does some other processing during which the transaction T2 updates the record. Now when the transaction T1 reads the record, then the new value will be inconsistent with the previous value.
- <sup>o</sup>**Example:** Suppose

two transactionsoperateon three accounts.

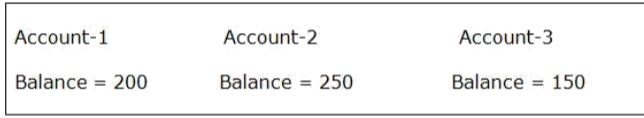

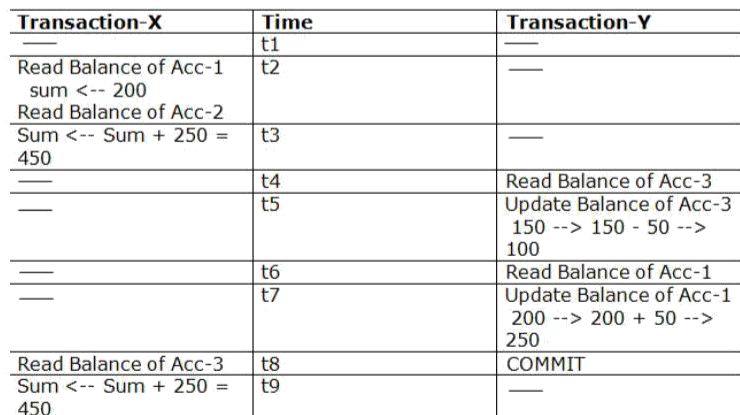

 $\circ$  Transaction-X is doing the sum of all balance while transaction-Y is transferring an amount 50 from Account-1 to Account-3.

- $\circ$  Here, transaction-X produces the result of 550 which is incorrect. If we write this produced result in the database, the database will become an inconsistent state because the actual sum is 600.
- Here, transaction-X has seen an inconsistent state of the database.

## **Concurrency Control Protocol**

Concurrency control protocols ensure atomicity, isolation, and serializability of concurrent transactions. The concurrency control protocol can be divided into three categories:

- 1. Lock based protocol
- 2. Time-stamp protocol
- 3. Validation based protocol

# **Concurrency Control Problems**

The coordination of the simultaneous execution of transactions in a multiuser database system is known as concurrency control. The objective of concurrency control is to ensure the serializability of transactions in a multiuser database environment. Concurrency control is important because the simultaneous execution of transactions over a shared database can create several data integrity and consistency problems. The three main problems are lost updates, uncommitted data, and inconsistent retrievals.

# **1. Lost Updates:**

The lost update problem occurs when two concurrent transactions, T1 and T2, are updating the same data element and one of the updates is lost (overwritten by the other transaction). Consider the following PRODUCT table example.

One of the PRODUCT table's attributes is a product's quantity on hand (PROD\_QOH). Assume that you have a product whose current PROD\_QOH value is 35. Also assume that two concurrent transactions, T1 and T2, occur that update the PROD\_QOH value for some item in the PRODUCT table.

The transactions are as follows.

Two concurrent transactions update PROD\_QOH:

## Transaction Operation

T1: Purchase 100 units PROD  $QOH =$ PROD\_QOH + 100 T2: Sell 30 units PROD\_QOH = PROD\_QOH – 30

The Following table shows the serial execution of those transactions under normal circumstances, yielding the correct answer PROD\_QOH = 105.

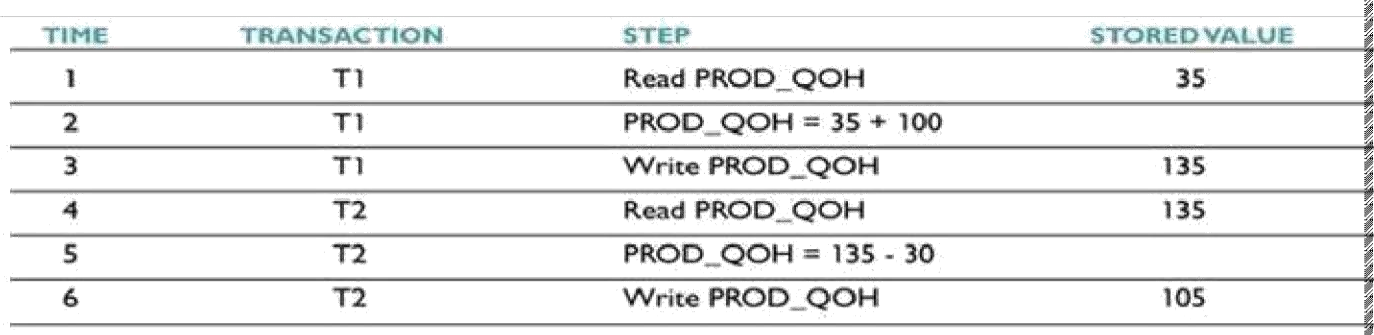

But suppose that a transaction is able to read a product's PROD\_QOH value from the table before a previous transaction (using the same product) has been committed.

The sequence depicted in the following Table shows how the lost update problem can arise. Note that the first transaction (T1) has not yet been committed when the second transaction (T2) is executed. Therefore, T2 still operates on the value 35, and its subtraction yields 5 in memory. In the meantime, T1 writes the value 135 to disk, which is promptly overwritten by T2. In short, the addition of 100 units is "lost" during the process.

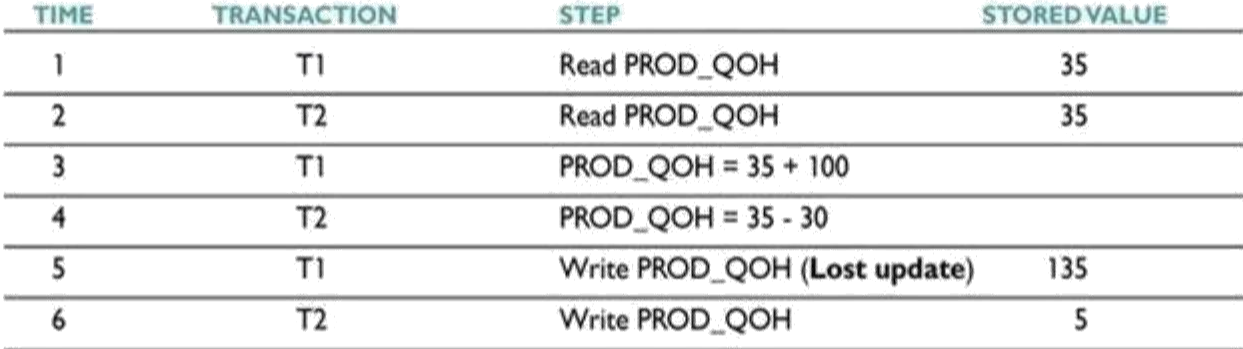

# **2. Uncommitted Data:**

The phenomenon of uncommitted data occurs when two transactions, T1 and T2, are executed concurrently and the first transaction (T1) is rolled back after the second transaction (T2) has already accessed the uncommitted data—thus violating the isolation property of transactions.

To illustrate that possibility, let's use the same transactions described during the lost updates discussion. T1 has two atomic parts to it, one of which is the update of the inventory, the other possibly being the update of the invoice total (not shown). T1 is forced to roll back due to an error during the updating of the invoice's total; hence, it rolls back all the way, undoing the inventory update as well. This time, the T1 transaction is rolled back to eliminate the addition of the 100 units. Because T2 subtracts 30 from the original 35 units, the correct answer should be 5.

# Transaction Operation T1: Purchase 100 units PROD\_QOH = PROD\_QOH + 100 (Rolled back) T2: Sell 30 units PROD\_QOH  $=$  PROD\_QOH – 30

The following Table shows how, under normal circumstances, the serial execution of those transactions yields the correct answer.

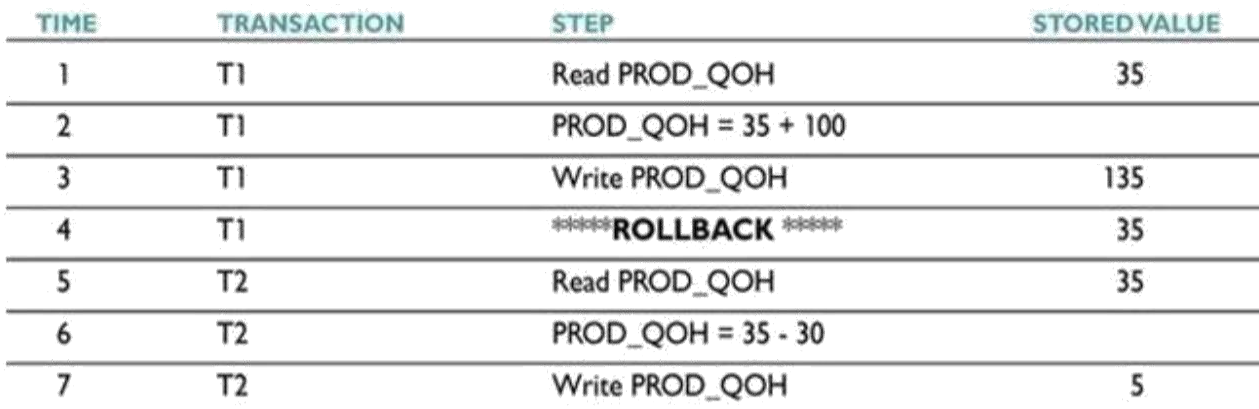

The following Table shows how the uncommitted data problem can arise when the ROLLBACK is completed after T2 has begun its execution.

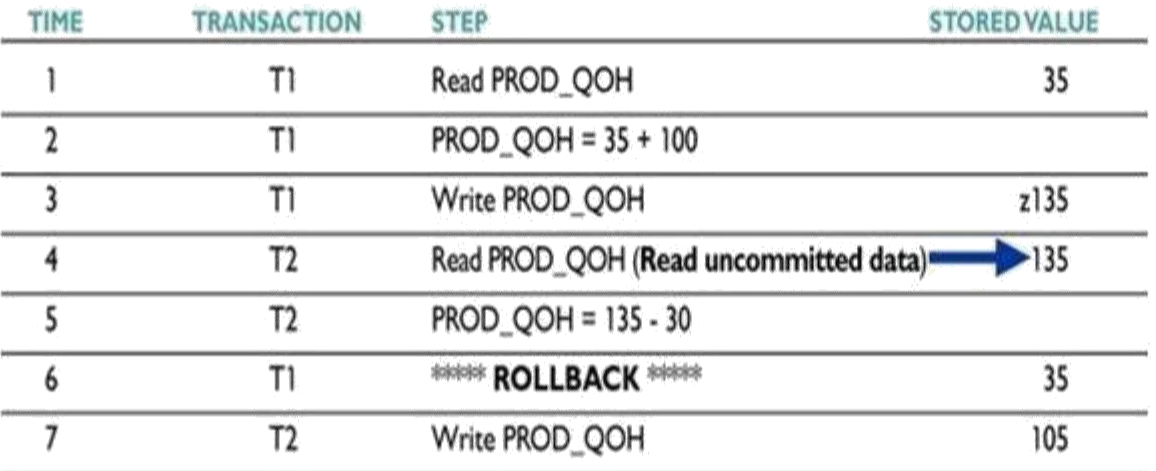

## **3. Inconsistent Retrievals:**

Inconsistent retrievals occur when a transaction accesses data before and after another transaction(s) finish working with such data. For example, an inconsistent retrieval would occur if transaction T1 calculated some summary (aggregate) function over a set of data while another transaction (T2) was updating the same data. The problem is that the transaction might read some data before they are changed and other data after they are changed, thereby yielding inconsistent results.

To illustrate that problem, assume the following conditions:

1. T1 calculates the total quantity on hand of the products stored in the PRODUCT table.

2. At the same time, T2 updates the quantity on hand (PROD\_QOH) for two of the PRODUCT table's products.

The two transactions are shown in the following Table:

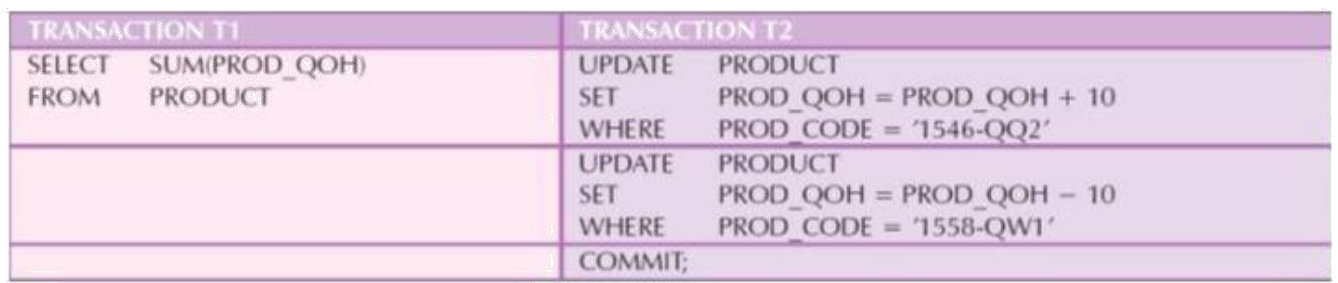

While T1 calculates the total quantity on hand (PROD\_QOH) for all items, T2 represents the correction of a typing error: the user added 10 units to product 1558-QW1's PROD\_QOH but meant to add the 10 units to product 1546-QQ2's PROD\_QOH. To correct the problem, the user adds 10 to product 1546-QQ2's PROD\_QOH and subtracts 10 from product 1558-QW1's PROD\_QOH. The initial and final PROD\_QOH values are reflected in the following Table

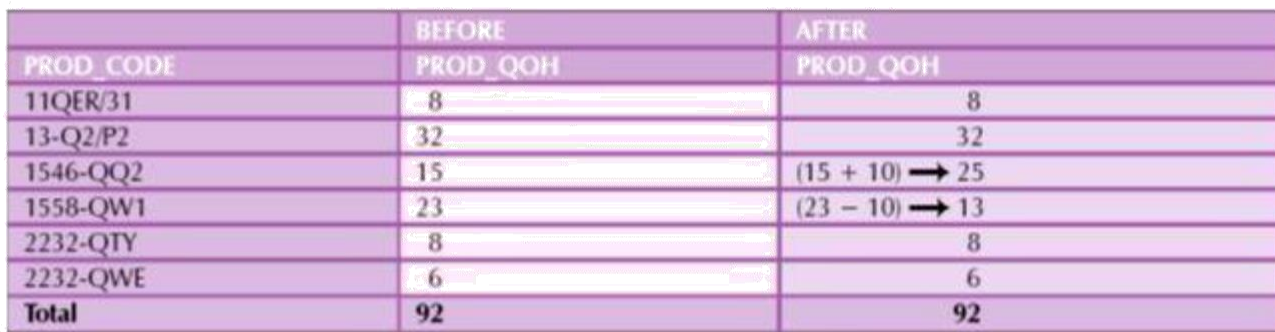

The following table demonstrates that inconsistent retrievals are possible during the transaction execution, making the result of T1's execution incorrect. The "After" summation shown in Table 10.9 reflects the fact that the value of 25 for product 1546-QQ2 was read after the WRITE statement was completed. Therefore, the "After" total is  $40 + 25 = 65$ . The "Before" total reflects the fact that the value of 23 for product 1558-QW1 was read before the next WRITE statement was completed to reflect the corrected update of 13. Therefore, the "Before" total is  $65 + 23 = 88$ .

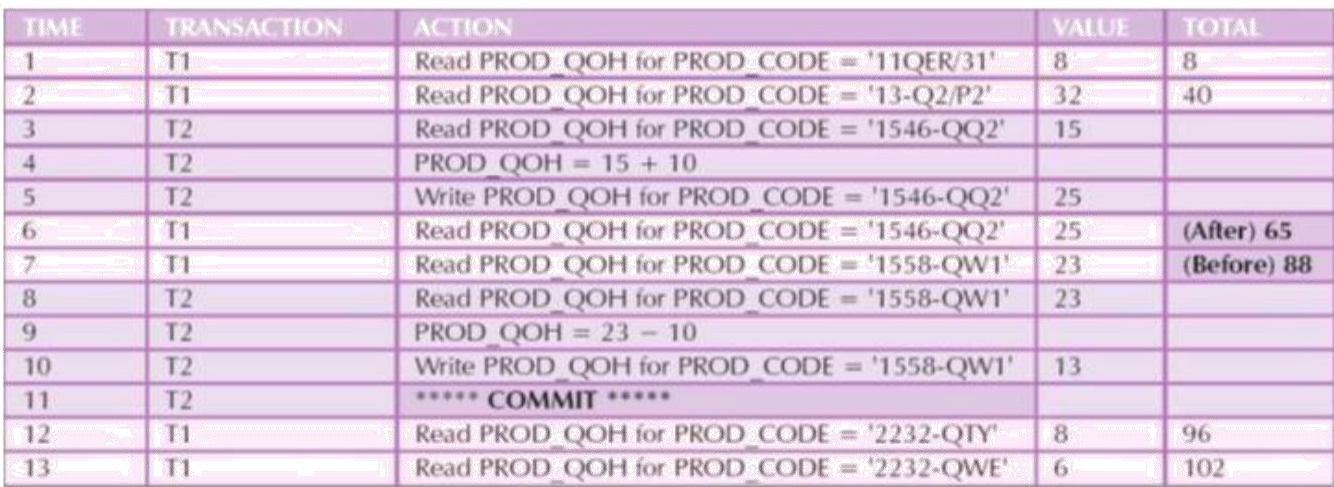

The computed answer of 102 is obviously wrong because you know from the previous Table that the correct answer is 92. Unless the DBMS exercises concurrency control, a multiuser database environment can create havoc within the information system.

# **The Scheduler and its Functions**

You now know that severe problems can arise when two or more concurrent transactions are executed. You also know that a database transaction involves a series of database I/O operations that take the database from one consistent state to another. Finally, you know that database consistency can be ensured only before and after the execution of transactions.

- A database always moves through an unavoidable temporary state of inconsistency during a transaction's execution if such transaction updates multiple tables/rows. (If the transaction contains only one update, then there is no temporary inconsistency.) That temporary inconsistency exists because a computer executes the operations serially, one after another. During this serial process, the isolation property of transactions prevents them from accessing the data not yet released by other transactions.
- The scheduler establishes the order in which the operations with in concurrent transactions are executed. The scheduler interleaves the execution of database operations to ensure serializability. To determine the appropriate order, the scheduler bases its actions on concurrency control algorithms, such as locking or time-stamping methods. The scheduler also makes sure that the computer's CPU is used efficiently.
- The DBMS determines what transactions are serializable and proceeds to interleave the execution of the transaction's operations. Generally, transactions that are not serializable are executed on a first-come, first-served basis by the DBMS. The scheduler's main job is to create a serializable schedule of a transaction's operations.
- A serializable schedule is a schedule of a transaction's operations in which the interleaved execution of the transactions (T1, T2, T3, etc.) yields the same results as if the transactions were executed in serial order (one after another).
- The scheduler also makes sure that the computer's central processing unit (CPU) and storage systems are used efficiently. If there were no way to schedule the execution of transactions, all transactions would be executed on a first-come, first-served basis. The problem with that approach is that processing time is wasted when the CPU waits for a READ or WRITE operation to finish, thereby losing several CPU cycles.
- The scheduler facilitates data isolation to ensure that two transactions do not update the same data element at the same time. Database operations might require READ and/or WRITE actions that produce conflicts. For example, The following Table shows the possible conflict scenarios when two transactions, T1 and T2, are executed concurrently over the same data. Note that in Table 10.11, two operations are in conflict when they access the same data and at least one of them is a WRITE operation.

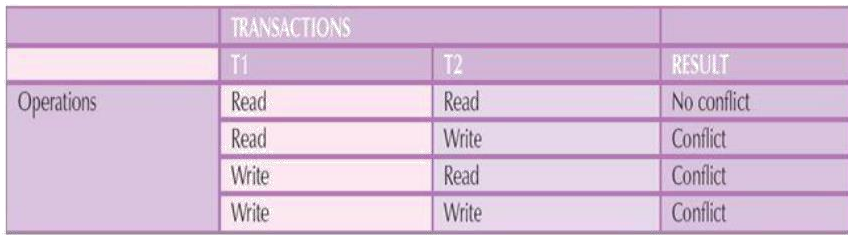

## **CONCURRENCY CONTROL WITH LOCKING METHODS**

A **lock** guarantees exclusive use of a data item to a current transaction. In other words, transaction T2 does not have access to a data item that is currently being used by transaction T1. A transaction acquires a lock prior to data access; the lock is released (unlocked) when the transaction is completed so that another transaction can lock the data item for its exclusive use.

Most multiuser DBMSs automatically initiate and enforce locking procedures. All lock information is managed by a **lock manager**.

## **Lock Granularity**

Indicates the level of lock use. Locking can take place at the following levels: database, table, page, row or even field.

## **LOCK TYPES**

Regardless of the level of locking, the DBMS may use different lock types:

## **1. Binary Locks**

Have only two states: locked (1) or unlocked (0).

## **2. Shared/Exclusive Locks**

An **exclusive lock** exists when access is reserved specifically for the transaction that locked the object

.The exclusive lock must be used when the potential for conflict exists. A **shared lock** exists when concurrent transactions are granted read access on the basis of common lock. A shared lock produces no conflict as long as all the concurrent transactions are read only.

## **DEADLOCKS**

A deadlock occurs when two transactions wait indefinitely for each other to unlock data.

The three basic techniques to control deadlocks are:

Deadlock preventation . A transaction requesting a new lock is aborted when there is the possibility that a deadlock can occur. if the transaction is aborted , all changes made by this transaction are rolled back and all locks obtained by the transaction are released .The transaction is then rescheduled for execution.

- Deadlock detection. The DBMS periodically tests the database for deadlocks. if a deadlock is found one of the transactions is aborted (rolled back and restarted) and the other transaction are continues.
- Deadlock avoidance. The transaction must obtain all of the locks it needs before it can be executed .This technique avoids the rollback of conflicting transactions by requiring that locks be obtained in succession

# **What is Two-Phase Locking (2PL)?**

- Two-Phase Locking (2PL) is a concurrency control method which divides the execution phase of a transaction into three parts.
- It ensures conflict serializable schedules.

▪

If read and write operations introduce the first unlock operation in the transaction, then it is said to be Two-Phase Locking Protocol.

## **This protocol can be divided into two phases,**

**1. In Growing Phase,** a transaction obtains locks, but may not release any lock. **2. In Shrinking Phase,** a transaction may release locks, but may not obtain any lock.

• Two-Phase Locking does not ensure freedom from deadlocks.

Types of Two – Phase Locking Protocol

## **Following are the types of two – phase locking protocol:**

- 1. Strict Two Phase Locking Protocol
- 2. Rigorous Two Phase Locking Protocol
- 3. Conservative Two Phase Locking Protocol

## **1. Strict Two-Phase Locking Protocol**

- Strict Two-Phase Locking Protocol avoids cascaded rollbacks.
- This protocol not only requires two-phase locking but also all exclusive-locks should be held until the transaction commits or aborts.
- It is not deadlock free.
- It ensures that if data is being modified by one transaction, then other transaction cannot read it until first transaction commits.
- Most of the database systems implement rigorous two phase locking protocol. **2. Rigorous Two-Phase Locking**
- Rigorous Two Phase Locking Protocol avoids cascading rollbacks.
- This protocol requires that all the share and exclusive locks to be held until the transaction commits.
	- **3. Conservative Two-Phase Locking Protocol**

- Conservative Two Phase Locking Protocol is also called as Static Two Phase Locking Protocol.
- This protocol is almost free from deadlocks as all required items are listed in advanced.
- It requires locking of all data items to access before the transaction starts.

## **Timestamp-based Protocols**

The most commonly used concurrency protocol is the timestamp based protocol. This protocol uses either system time or logical counter as a timestamp.

Lock-based protocols manage the order between the conflicting pairs among transactions at the time of execution, whereas timestamp-based protocols start working as soon as a transaction is created.

Every transaction has a timestamp associated with it, and the ordering is determined by the age of the transaction. A transaction created at 0002 clock time would be older than all other transactions that come after it. For example, any transaction 'y' entering the system at 0004 is two seconds younger and the priority would be given to the older one.

In addition, every data item is given the latest read and write-timestamp. This lets the system know when the last 'read and write' operation was performed on the data item.

## **Concurrency control with time stamp ordering**

The timestamp-ordering protocol ensures serializability among transactions in their conflicting read and write operations. This is the responsibility of the protocol system that the conflicting pair of tasks should be executed according to the timestamp values of the transactions.

- The timestamp of transaction  $T_i$  is denoted as  $TS(T_i)$ .
- Read time-stamp of data-item  $X$  is denoted by R-timestamp $(X)$ .
- Write time-stamp of data-item  $X$  is denoted by W-timestamp $(X)$ .

Timestamp ordering protocol works as follows −

- **If a transaction Ti issues a read(X) operation**
	- $\circ$  If TS(Ti) < W-timestamp( $\hat{X}$ )
		- **■**<br>
		Operation rejected.<br>
		o If TS(Ti) >= W-timestamp(X)
			- Operation executed.
		- o All data-item timestamps updated.
- **If a transaction Ti issues a write(X) operation**
	- − o If TS(Ti) < R-timestamp(X) ▪
	- Operation rejected.  $\circ$  If TS(Ti) < W-timestamp(X)

▪ Operation rejected and Ti rolled back. o Otherwise, operation executed.

# Thomas' Write Rule

This rule states if  $TS(Ti) < W$ -timestamp(X), then the operation is rejected and Ti is rolled back.

Time-stamp ordering rules can be modified to make the schedule view serializable.

Instead of making T<sup>i</sup> rolled back, the 'write' operation itself is ignored.

## Deadlock

, an an an an air an air an an an an air an an an an air an air an air an air an air an air an air an air an ai

In a multi-process system, deadlock is an unwanted situation that arises in a shared resource environment, where a process indefinitely waits for a resource that is held by another process.

For example, assume a set of transactions  $\{T_0, T_1, T_2, \ldots, T_n\}$ . To needs a resource X to complete its task. Resource X is held by  $T_1$ , and  $T_1$  is waiting for a resource Y, which is held by  $T_2$ .  $T_2$  is waiting for resource Z, which is held by  $T_0$ . Thus, all the processes wait for each other to release resources. In this situation, none of the processes can finish their task. This situation is known as a deadlock.

Deadlocks are not healthy for a system. In case a system is stuck in a deadlock, the transactions involved in the deadlock are either rolled back or restarted.

# Deadlock Prevention

To prevent any deadlock situation in the system, the DBMS aggressively inspects all the operations, where transactions are about to execute. The DBMS inspects the operations and analyzes if they can create a deadlock situation. If it finds that a deadlock situation might occur, then that transaction is never allowed to be executed.

There are deadlock prevention schemes that use timestamp ordering mechanism of transactions in order to predetermine a deadlock situation.

## Wait-Die Scheme

In this scheme, if a transaction requests to lock a resource (data item), which is already held with a conflicting lock by another transaction, then one of the two possibilities may occur −

- If TS(T<sub>i</sub>) < TS(T<sub>i</sub>) − that is T<sub>i</sub>, which is requesting a conflicting lock, is older than T<sub>i</sub> − then T<sub>i</sub> is allowed to wait until the data-item is available.
- If TS(T<sub>i</sub>) > TS(t<sub>j</sub>) that is T<sub>i</sub> is younger than T<sub>j</sub> then T<sub>i</sub> dies. T<sub>i</sub> is restarted later with a random delay but with the same timestamp.

This scheme allows the older transaction to wait but kills the younger one.

# Wound-Wait Scheme

In this scheme, if a transaction requests to lock a resource (data item), which is already held with conflicting lock by some another transaction, one of the two possibilities may occur −

- If TS(T<sub>i</sub>) < TS(T<sub>j</sub>), then T<sub>i</sub> forces T<sub>j</sub> to be rolled back that is Tiwounds T<sub>j</sub>. T<sub>j</sub> is restarted later with a random delay but with the same timestamp.
- If  $TS(T_i) > TS(T_i)$ , then  $T_i$  is forced to wait until the resource is available.

This scheme, allows the younger transaction to wait; but when an older transaction requests an item held by a younger one, the older transaction forces the younger one to abort and release the item.

In both the cases, the transaction that enters the system at a later stage is aborted.

# Deadlock Avoidance

Aborting a transaction is not always a practical approach. Instead, deadlock avoidance mechanisms can be used to detect any deadlock situation in advance. Methods like "waitfor graph" are available but they are suitable for only those systems where transactions are lightweight having fewer instances of resource. In a bulky system, deadlock prevention techniques may work well.

#### Crash Recovery

DBMS is a highly complex system with hundreds of transactions being executed every second. The durability and robustness of a DBMS depends on its complex architecture and its underlying hardware and system software. If it fails or crashes amid transactions, it is expected that the system would follow some sort of algorithm or techniques to recover lost data.

#### Failure Classification

To see where the problem has occurred, we generalize a failure into various categories, as follows −

#### Transaction failure

A transaction has to abort when it fails to execute or when it reaches a point from where it can't go any further. This is called transaction failure where only a few transactions or processes are hurt.

Reasons for a transaction failure could be −

- **Logical errors** − Where a transaction cannot complete because it has some code error or any internal error condition.
- **System errors** − Where the database system itself terminates an active transaction because the DBMS is not able to execute it, or it has to stop because of some system condition. For example, in case of deadlock or resource unavailability, the system aborts an active transaction.

#### System Crash

There are problems – external to the system – that may cause the system to stop abruptly and cause the system to crash. For example, interruptions in power supply may cause the failure of underlying hardware or software failure.

Examples may include operating system errors.

#### Disk Failure

In early days of technology evolution, it was a common problem where hard-disk drives or storage drives used to fail frequently.

Disk failures include formation of bad sectors, unreachability to the disk, disk head crash or any other failure, which destroys all or a part of disk storage.

#### Storage Structure

We have already described the storage system. In brief, the storage structure can be divided into two categories −

- **Volatile storage** − As the name suggests, a volatile storage cannot survive system crashes. Volatile storage devices are placed very close to the CPU; normally they are embedded onto the chipset itself. For example, main memory and cache memory are examples of volatile storage. They are fast but can store only a small amount of information.
- **Non-volatile storage** − These memories are made to survive system crashes. They are huge in data storage capacity, but slower in accessibility. Examples may include hard-disks, magnetic tapes, flash memory, and non-volatile (battery backed up) RAM.

#### Recovery and Atomicity

When a system crashes, it may have several transactions being executed and various files opened for them to modify the data items. Transactions are made of various operations, which are atomic in nature. But according to ACID properties of DBMS, atomicity of transactions as a whole must be maintained, that is, either all the operations are executed or none.

When a DBMS recovers from a crash, it should maintain the following −

- It should check the states of all the transactions, which were being executed.
- A transaction may be in the middle of some operation; the DBMS must ensure the atomicity of the transaction in this case.
- It should check whether the transaction can be completed now or it needs to be rolled back.
- No transactions would be allowed to leave the DBMS in an inconsistent state.

There are two types of techniques, which can help a DBMS in recovering as well as maintaining the atomicity of a transaction −

- Maintaining the logs of each transaction, and writing them onto some stable storage before actually modifying the database.
- Maintaining shadow paging, where the changes are done on a volatile memory, and later, the actual database is updated.

#### Log-based Recovery

Log is a sequence of records, which maintains the records of actions performed by a transaction. It is important that the logs are written prior to the actual modification and stored on a stable storage media, which is failsafe.

Log-based recovery works as follows −

- The log file is kept on a stable storage media.
- When a transaction enters the system and starts execution, it writes a log about it.

### <Tn, Start>

• When the transaction modifies an item X, it write logs as follows

− <Tn, X, V1, V2>

It reads  $T_n$  has changed the value of X, from  $V_1$  to  $V_2$ .

• When the transaction finishes, it logs

#### − <Tn, commit>

The database can be modified using two approaches −

• **Deferred database modification** − All logs are written on to the stable storage and the database is updated when a transaction commits.

• **Immediate database modification** − Each log follows an actual database modification. That is, the database is modified immediately after every operation. Recovery with Concurrent Transactions

When more than one transaction are being executed in parallel, the logs are interleaved. At the time of recovery, it would become hard for the recovery system to backtrack all logs, and then start recovering. To ease this situation, most modern DBMS use the concept of 'checkpoints'.

#### Checkpoint

Keeping and maintaining logs in real time and in real environment may fill out all the memory space available in the system. As time passes, the log file may grow too big to be handled at all. Checkpoint is a mechanism where all the previous logs are removed from the system and stored permanently in a storage disk. Checkpoint declares a point before which the DBMS was in consistent state, and all the transactions were committed.

#### Recovery

When a system with concurrent transactions crashes and recovers, it behaves in the following manner −

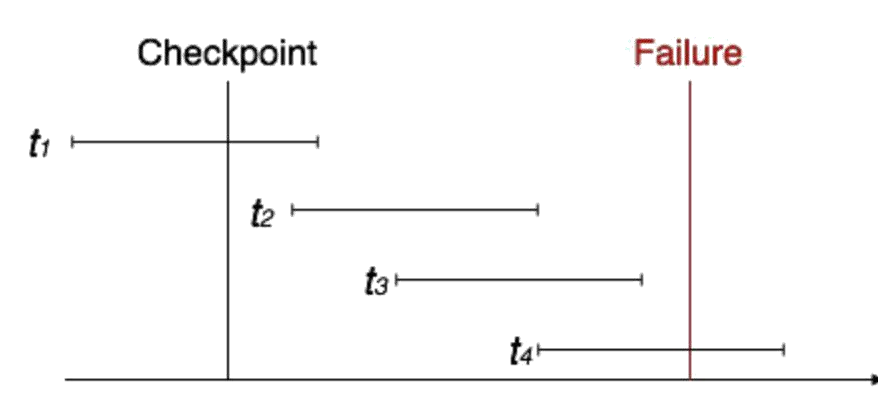

## Time

- The recovery system reads the logs backwards from the end to the last checkpoint.
- It maintains two lists, an undo-list and a redo-list.
- If the recovery system sees a log with  $<\Gamma_n$ , Start> and  $<\Gamma_n$ , Commit> or just <Tn, Commit>, it puts the transaction in the redo-list.
- If the recovery system sees a log with  $<\Gamma_n$ , Start> but no commit or abort log found, it puts the transaction in undo-list.

All the transactions in the undo- list are then undone and their logs are removed. All the transactions in the redo-list and their previous logs are removed and then redone before saving their logs.

# **UNIT – 6 :: Storage and Indexing**

**Syllabus:** Data on External Storage, File Organization and Indexing, Cluster Indexes, Primary and Secondary Indexes, Index data Structures, hash Based Indexing: Tree base Indexing, Comparison of File Organizations, Indexes and Performance Tuning.

**Data on External Storage:** The data stored on the database is very large that cannot accommodate in main memory and cannot store permanently. To store large volume of data permanently, an external storage devices were developed.

**Different Kind of memory in a Computer System (or) Memory Hierarchy:** Memory in a computer systemis arranged in a hierarchy is shown as follows.

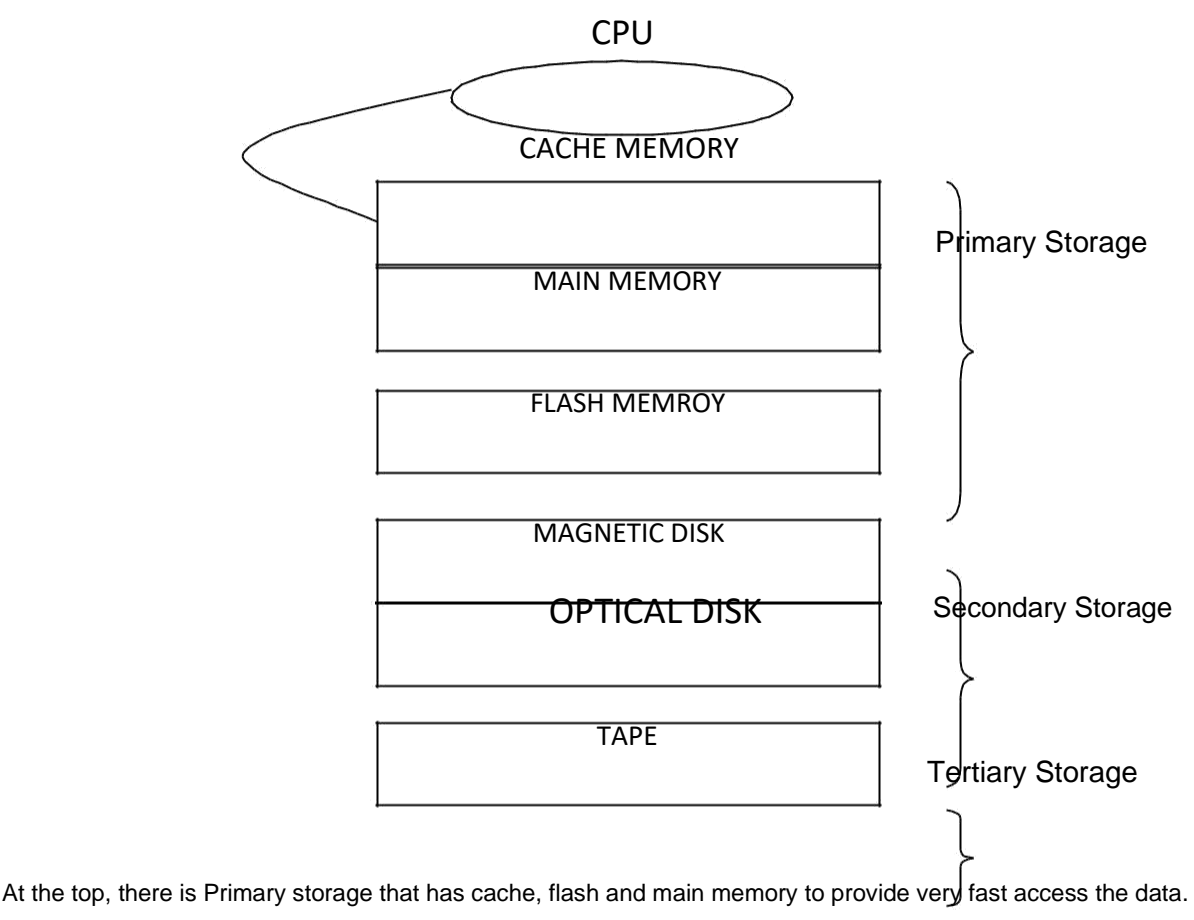

The secondary storage devices are Magnetic disks that are slower and permanent devices.

The Tertiary Storage is a permanent and slowest device when compared with Magnetic disk.

 $\rightarrow$ 

**Cache memory:** The cache is the fastest but costliest memory available. It is not concern for databases. **Main Memory:** The processor requires the data to be stored in main memory. Although main memory contains Giga byte of storage capacity but it is not sufficient for databases.

**Flash Memory:** Flash memory stores data even if the power fails. Data can be retrieved as fast as in main memory, however writing data to flash memory is a complex task and overwriting data cannot be done directly. It is used in small computers.

**Magnetic Disk Storage:** Magnetic disk is the permanent data storage medium. It enables random access of data and it is called "Direct-access" storage. Data from disk is transferred into main memory for processing. After modification, the data is loaded back onto the disk.

**Optical Disk:** Optical disks are Compact Disks (CDs), Digital Video Disks (DVDs). These are commonly used for permanent data storage. CD s are used for providing electronically published information and for distributing software such as multimedia data. They have a larger capacity that is upto 640 MB. These are relatively cheaper. To storage large volume of data CDs are replaced with DVDs. DVDs are in various capacities based on manufacturing.

### **Advantages:**

- 1. Optical disks are less expensive.
- 2. Large amount of data can be stored.
- 3. CDs and DVDs are longer durability than magnetic disk drives.
- 4. These provide nonvolatile storage of data.
- 5. These can store any type of data such text data, music, video etc.

**Tape Storage (or) Tertiary Storage media:** Tape (or) Tertiary storage provides only sequential access to the data and the access to data is much slower. They provide high capacity removable tapes. They can have capacity of about 20 Giga bytes to 40 GB. These devices are also called "tertiary storage" or "off the storage". In a larger database system, tape (tertiary) storage devices are using for backup storage of data. Magnetic tapes are fragmented into vertical columns referred as frames and horizontal rows referred as tracks. The data is organized in the form of column string with one data/frame. Frames are in turn fragmented into rows or tracks. One frame can store one byte of data and individual track can store a single bit. The rest of the tract is treated as a parity track.

#### **Advantages:**

- 1. Magnetic tapes are very less expensive and durable compared with optical disks.
- 2. These are reliable and a good tape drive system performs a read/write operation successfully.
- 3. These are very good choice for archival storage and any number of times data can be erased and reused.

#### **Disadvantages:**

The major disadvantage of tapes is that they are sequential access devices. They work very slow when compared to magnetic disks and optical disks.

## **Performance Implications of Disk Structure:**

1. Data must be in memory for the the DBMS to operate on it.

2. The unit for data transfer between disk and main memory is a block;if a single item on a block is needed,the entire block is transferred.Reading or writing a disk block is called an I/O(for input/output)operation.

- 3. The time to read or Write a block varies, depending on the location of the location of the data:
	- Access time=seek time+rotational delay+transfer time

4. the time for moving blocks to or from disk usually dominates the time taken for database operations.To minimize this time, it is necessary to locate data records strategically on disk because of the geometry and mechanics of disks.

**Buffer Manager:** The buffer manager is the software layer that is responsible for bringing pages from physical disk to main memory as needed. The buffer manager manages the available main memory by dividing into a collection of pages, which we called as buffer pool. The main memory pages in the buffer pool are called frames.

The goal of the buffer manager is to ensure that the data requests made by programs are satisfiedby copying data from secondary storage devices into buffer. In fact, if a program performs an input statement, it calls the buffer manager for input operation to satisfy the requests by reading from existing buffers.

Similarly, if a program performs an output statement, it calls the buffer manager for output operation to satisfy the requests by writing to the buffers. Therefore, we can say that input and output operations occurs b/w the program and the buffer area only.

In addition to the buffer pool itself, the buffer manager maintains two variables for each frame in the pool. They are '**pin-count**' and '**dirty**'. The number of times the page is requested in the frame, each time the pin-count variable is incremented for that frame (i.e. set to 1 (pin-count=1)). For satisfying each request the pin-count is decreased for that frame (i.e. set to 0).

Thus, if a page is requested the pin-count is incremented, if it fulfills the request the pin-count is decremented.

In addition to this, if the page has been modified the Boolean variable, 'dirty' is set as 'on'. Otherwise set to 'off'.

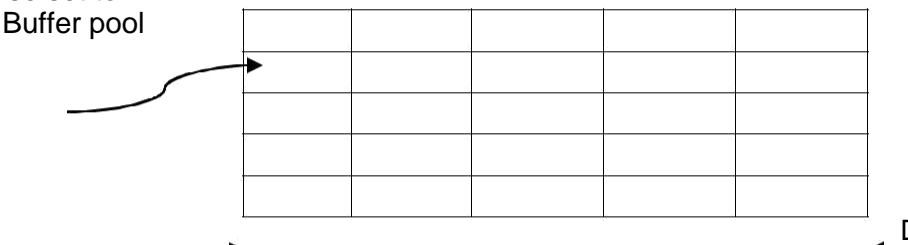

Disk DataBase

 $\rightarrow$ Buffer Manager Writing the page to disk: When a page is requested the buffer manager does the following.

- 1. Checks the buffer pool that frame contains the requested page and if so, increme frame. If the page is not in the pool, the buffer manager brings it into the main momory from disk and set the pin-count value as 1. Otherwise set to 0.
- 2. If the 'dirty' variable is set to 'on' then that page is modified and replaced by its previous page and writes that page on to the disk.

 $\rightarrow$ **Pinning and Unpinning of pages**: In buffer pool if some frame contains the requested page, the pincount variable is set to 1 of that frame. So, pin-count = 1 is called **pinning** the requested page in its frame. When the request of the requestor is fulfilled, the pin-count variable is set to 0 of that frame. Thus, the buffer manager will not read any page into a frame unit when pin-count becomes 0 (zero).

Allocation of Records to Blocks: The buffer management uses block of storage and it is replaced by next record allocation when<br>current record is deleted. The buffer manager also provides concurrency control system to execu records are mapped onto disk blocks.

# **File Organization and Indexing:**

**File Organization:** A file is organization is a method of logically arranging the records in file on the disk. These records are mapped onto disk blocks.

In DBMS, the file of records is an important. That is, create a file, destroy it and also can insert records into it, delete from it. It supports scan also. The most important and widely used storage technique is Heap file. A Heap file is the simplest file structure. In a heap file, records are stored in random order across the pages of the file.

Thus, a file organization can be defined as the process of arranging the records in a file, when the file is stored on disk.

**Types of File Organizations:** Data is organized on secondary storage in terms of files. Each file has several records.

The enormous data cannot be stored in main memory so, it is stored on magnetic disk. During the process, the required data can be shifted to main memory from disk. The unit of information being transferred b/w main memory and disk is called a page.

Tapes are also used to store the data in the database. But this can be accessed sequentially. So, most of the time is wasted to transfer each page.

Buffer manager is software used for reading data into memory and writing data onto magnetic disks. Each record on a file is identified by record id or rid. Whenever a page needs to be processed, the buffer manager retrieves the page from the disk based on its record id.

Disk space manager is software that allocates space for records on the disk. When DBMS requires an additional space, it calls disk space management to allocate the space. DBMS also informs disk space manager when it's not going to use the space.

Most widely used file organizations are 1. Heap (Unordered ) Files. 2. Sequential (ordered) files. 3. Hash files.

**1. Heap file:** It is the simplest file organization and stores the files in the order they arrive. It also called unordered file.

Inserting a record: Records are inserted in the same order as they arrive.  $\rightarrow$ 

**Deleting a record:** The record is to be deleted, first access that record and then marked as deleted.

 $\rightarrow$ **Accessing a Record:** A linear search is performed on the files starting from the first record until the desired record is found.

**2. Ordered File:** Files are arranged in sequential order. The main advantage of this file organizationis that we can now use binary search as the file are sorted.  $\rightarrow$ 

**Insertion of Record:** This is a difficult task. Because, first we need to identify the space where record need insert and file is arranged in an order. If the space is available then record can directly be inserted. If space is not sufficient, then that record moved to next page. →

**Deletion of Files:** This task is also difficult to delete the record. In this first find deleted record and then remove the empty space of deleted record.<br>→ Access of filses This is similar

**Access of files:** This is similar as we can use binary search on files.

**3. Hash files:** Using this file organization, files are not organized sequentially, instead they are arranged randomly. The address of the page where the record is to be stored is calculated using a 'hash function'.

**Index**: An index is a data structure which organizes data records on disk to optimize certain kinds of retrieval operations. Using an index, we easily retrieve the records which satisfy search conditions on the search key fields of the index. The 'data entry' is the term which we use to refer to the records stored in an index file. We can search an index efficiently for finding desired data entries and use them for obtaining data records. There are three alternatives for to store a data in an index,

- 1) A data entry K\* is the actual data record with search key value of k
- 2) A data entry is a  $\langle k, \text{rid} \rangle$  pair (Here rid is the row id or record id and k is key value).
- 3) A data entry is a <k, rid-list> pair (rid-list is a list of record ids of the data records with searchkey value k).

**Types of Index:** There two index techniques to organize the file. They are 1. Clustered. 2. Un-clustered. **Clustered:** A file organization in which the data records are ordered in same way as data entries in index is called clustered.

**Un-clustered:** A file organization in which the data records are ordered in a different way as data entries in index is called un-clustered.

**Indexed Sequential files :** Indexed sequential file overcomes the disadvantages of sequential file, where in it is not possible to directly access a particular record. But, in index sequential file organization, it is possible to access the record both sequentially and randomly. Similar to sequential file, the records in indexed sequential file are organized in sequence based on primary key values. In addition to this, indexed sequential file consists of the following two features that distinguishes it from a sequential file.

i) **Index** : It is used so as to support random access. It provides a lookup capability to reach quickly to the desired record.

ii)**Overflow file**: The overflow file is similar to the log file used in the sequential file. Indexed sequential file greatly reduces the time required to access a single record without sacrificing the sequential nature of the file. In order to process a file sequentially, the records of the main file are initially processed in a sequence until a pointer to the overflow file is found. Then accessing continues in the overflow file until a null pointer is encountered.

**Hash File Organization:** Hash file organization helps us to locate records very fast with a given search key value. For example, "Find the sailor record for "SAM", if the file is hashed on name field. In hashed files, the pages are grouped into bucket. Every bucket has bucket number which allows us to find the primary page for that bucket. Then the record belonging to that bucket can be determined by using hash function to the search fields, when inserting the record into the appropriate bucket with overflow pages are maintained in a linked list. For searching a record with a given search key value, apply the hash function to identify the bucket to which such records belongs and look at. This organization is called static hashed file.

**Fixed-Length File Organization:** A file is organized logically as a sequence of records. These records are mapped onto disk block.

One approach to mapping the database to files is to use several files and to store records of only one fixed length in any given file. An alternative is to structure our files so that we can accommodate multiple lengths for records, however, files of fixed length records are easier to implement than the files of variable-length records.

**Fixed-length Records:** As an example, consider a file of account records for our bank database. Each record of this file is defined as

Type deposit = record

,

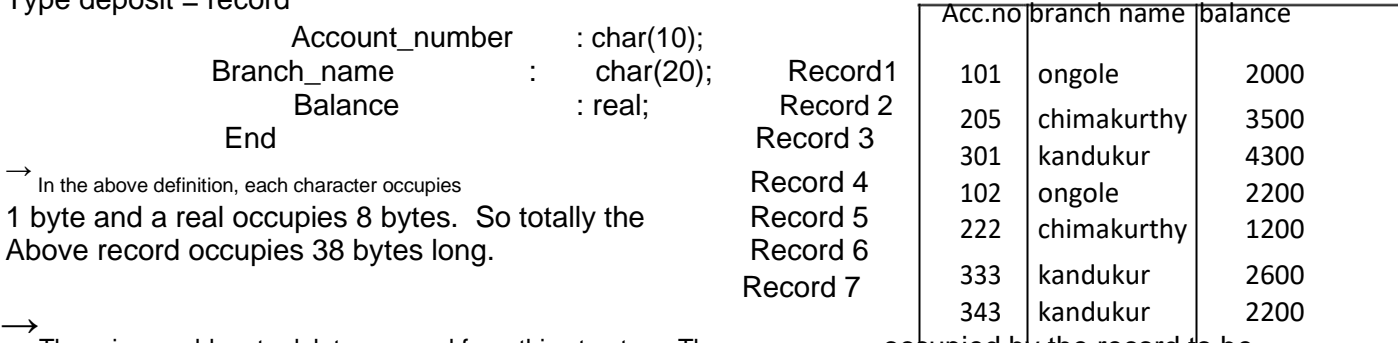

There is a problem to delete a record from this structure. The space

 $oclu$  pied by the record to be

deleted must be filled with

some other record of the file (or) we must have a way of marking deleted records so that they can be ignored. This is shown in fig.

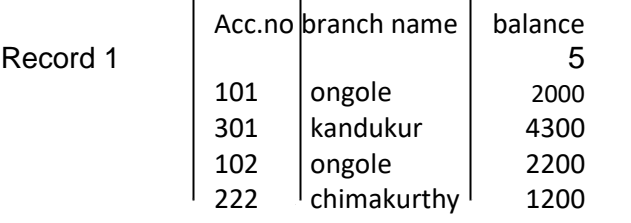

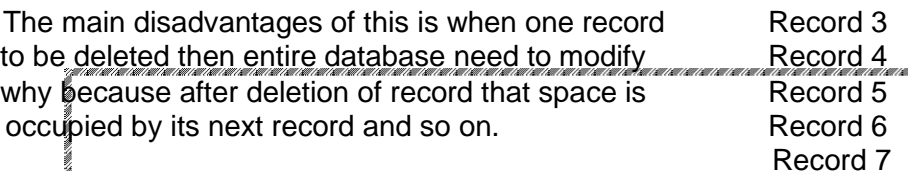

To rectify this drawback, DBMS provided a facility that deleted record space is replaced by last record. This is shown in fig.

> Record 1 Record 7 Record 3 Record 4 Record 5 Record 6

On insertion of a new record, we use the record pointer by the header. We change the head pointer to point to the next available record. If no space is available, we add the new record to the end of the file.

Thus, Insertion and deletion for files of fixed-length records are simple to implement, because the space made available by a deleted record is exactly the space needed to insert a record.

**Byte -String Representation:** A simple method for implementing variable-length records is to attach a special end-of-record () symbol to the end of each record. We can then store each record as a string of consecutive bytes. This is shown in fig.

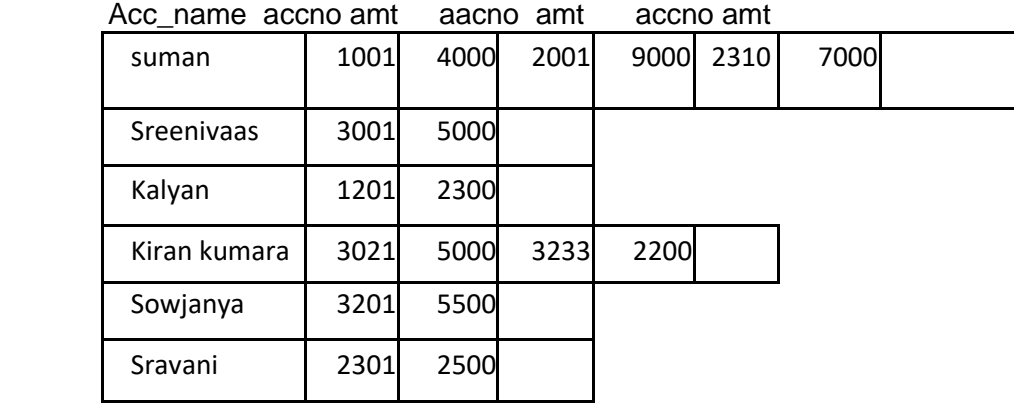

The byte-string representation has some disadvantages:

1) It is not easy to reuse space occupied by a deleted record.

2) There is no space, for records to grow longer. If a variable-length record becomes longer, it must be moved, movement is costly if pointers to the records are stored elsewhere in the database, since the pointers must be located and updated.

Thus, the basic byte-string representation described here not usually used for implementing variable- length records. However, a modified form of the byte-string representation, called the slotted-page structure, is commonly used for organizing records within a single block. This is shown in following

structure. size # Entries w w.Jntufastupdates. om 6

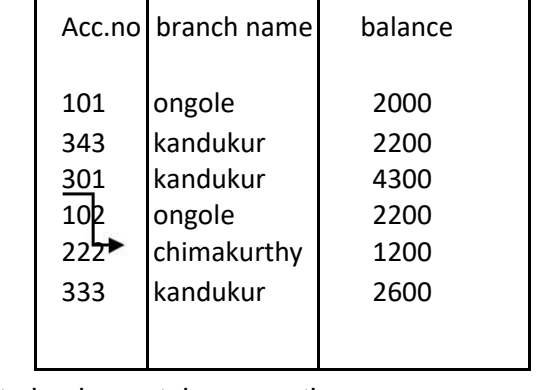

## Location

There is a header at the beginning of each block, containing following information,

- 1) The header contains number of record entries.
- 2) The end of free space in the block
- 3) In an array, entries contain the location and size of each record.

The actual records are allocated contiguously in the block, starting from the end of the block. The free space in the block is contiguous, b/w the final entry in the header array and the first records. If a record is inserted, space is allocated for it at the end of free space and an entry containing its size and location is added to the header.

→ If a record is deleted, the space that it occupies is freed and its entry is set to delete. When a record is to be deleted then space is replaced by final entry<br>record.

**Fixed-Length Representation:** The Fixed-Length representation is another way to implement variable-length records efficiently in a file system to use one or more fixed-length records.

There are two ways to do this, 1) Reserved Space 2) List Representation

**1) Reserved Space:** If there is a maximum record length that is never exceeded, we can use fixed-length records of that length. Unused space is filled with a special null, or end-of-record, symbol. This is shown in following figure (1).

**2) List Representation:** We can represent variable-length record by lists of fixed-length records, chained together by pointer. This is shown in fig(2).

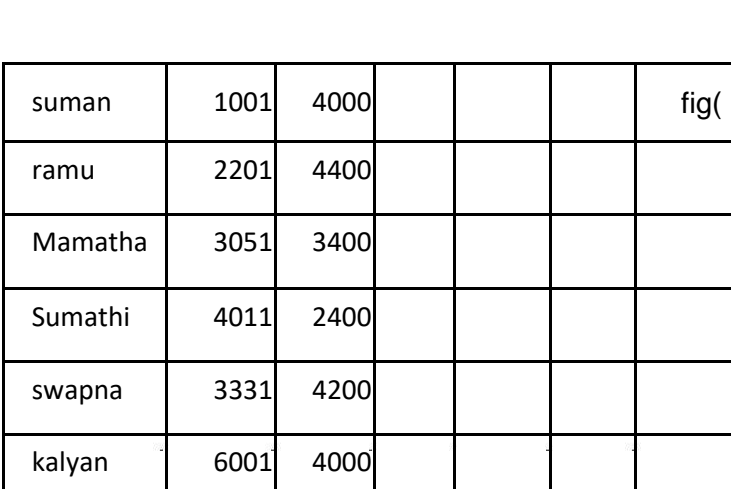

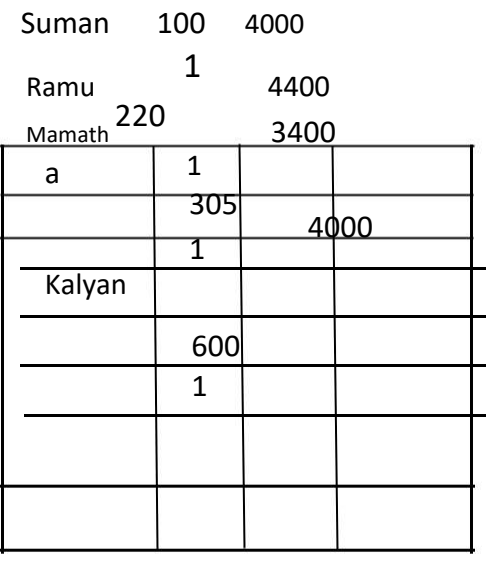

• The **reserved-space** method is useful when most records have a length close to the maximum. Otherwise, a specified amount of space may be wasted.

•

 $fig(1)$ 

• The **List Representation** method is useful when an account of bank customer has more accounts in other branches. So, this method add a pointer field to represent the file when an accountant having more accounts in different branches.

 $\rightarrow$ The disadvantage of the structure is that we waste space in all records except the first in a chain. Thefirst method needs to have the branch name, but subsequent records do not.

• To overcome this drawback, it allows two kind of blocks in file.

<sup>→</sup>**Anchor-block**: Which contain the first records of a chain.

 $\rightarrow$ **Overflow-block:** Which contain records other than those that are the first records of a chain.

Thus, all records within a block have the same length, even though not all records in the file have the same length.

**Types of Indexing:** Indexes can perform the DBMS. By the index can locate the desired record directly without scanning each record in the file.

An index can be defined as a data structure that allows faster retrieval of data. Each index isbased on certain attribute of the field. This is given in 'search key'.

An index can refer the data based on several search keys. It means, the term data entry refer tothe records stored in an index file. The data entry can be a,

- 1) Search Key.2) Search key with record id. 3) Search key with list of record ids).
- A file organization when the records are stored and referred in same way as data entries in indexis called "**clustered**".
- A file organization when the records are stored and referred in a different way as data entries inindex is called "**un-clustered**".

# **Differences b/w clustered and un-clustered:**

→<br>A file organization when the records are stored and referred in same way as data entries in index is called clustered. Whereas un-<br>clustered referred refer in a different way as data entries in index is called un-cluste

 $\rightarrow$ A clustered index is an index which uses alternative (1) whereas un-clustered index uses alternative (2) and (3).

Clustered index refer few pages when we require retrieving the records. Whereas un-clustered index refer several pages when we require retrieving the records.

→ If a file contains the records in sequential order, the index search key specifies the same order to retrieve the records from the sequential order of the file is called clustered index. Whereas the index search key specifies the different order to retrieve the records from the sequential order of the file is called un-clustered index.

# **Primary Index and Secondary Index:**

**Primary Index:** A primary index is an index on a set of fields that includes the primary key is called a primary index. A primary index is an ordered file whose records are of fixed length with two fields. The first field of the record of file must be defined with a constraint "primary key" is called the primary key of the data file and the second field is a pointer to a disk block.

There is one index entry in the index file for each block in the data file. Each index entry has the value of the primary key field for the first record in a block and a pointer of that block as its two field values. The two field values of index entry are referred to as key[i], primary key[i].

Primary indexes are further divided into **dense index** and **sparse index.**

**1) Dense Index:** An index record appears for every search key value in the file. The index record contains the search-key value and a pointer to the first record with that search-key.

**2) Sparse Index:** An index record is created for only some of the values. As it is true in dense indexes, each index record contains a search-key value and a pointer to the first data record with the largest search-key value that is less than or equal to the search-key value for which we are looking. We start at the record pointed to by that index entry and follow the pointers in the file, until we find the desired record.

**Secondary Index:** An index that is not a primary key index is called a secondary index. That is an index on a set of fields that does not include the primary key is called a secondary index. A secondary index on a candidate key looks just like a dense primary index, except that the records pointed to successive values in the index are not stored sequentially. In general, secondary indices are different from primary indices. It the search key of a primary index in not a primary key, it suffices the index pointing to the first record with a particular value for the search key, since the other records can be fetched by a sequential scan of the file.

A secondary index must contain pointers to all the records, because if the search ey of a secondary index is not a primary key, it is not enough to point to just the first record.

Thus, the records are ordered by the search key of the primary index but same search-key value could be anywhere in the file.

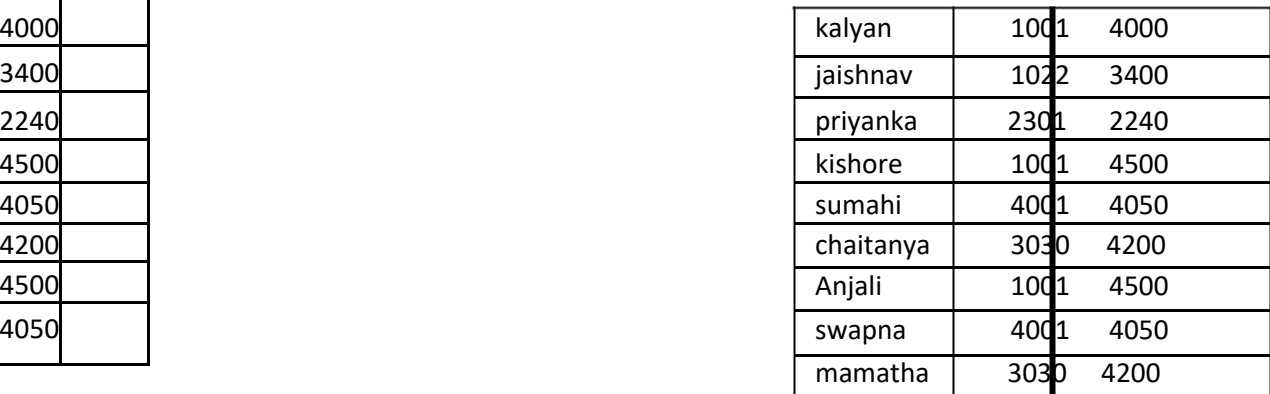

The above fig. shows the structure of a secondary index that uses an extra level of indirection on the account file, on the search key balance.

A sequential scan in primary index is efficient because records in the file are stored physically in the same order as the index order. We cannot store a file physically ordered both by the search key of the primary index and the search key of a secondary index. Because secondary-key order and physical-key order differ, but if we attempt to scan the file sequentially in secondary-key order, the reading of each record is likely to require the reading of a new block from disk. If a secondary index stores only some of the search key values, records with intermediate search key values may be anywhere in the file and in general, we cannot find them without searching the entire file. Secondary indices must therefore be dense, with an index entry for every search-key value and a pointer to every record in the file but not the sparse.

Secondary indices improve the performance of queries that use keys other than the search key of the primary index. They also impose a significant overhead on modification of the database. The design of a database decides which secondary indices are desirable on the basis of an estimate of the relative frequency of queries and modifications.

**Index Data Structures:** The two methods in which file data entries can be organized in twoways. 1) Hash-based indexing, which uses search key

### 2) Tree-based indexing, it refers to the process of

- i) Finding a particular record in a file using one or more index or indexes.
- ii) Strong a record in any order (randomly on the disk).

**1) Hash Based Indexing:** This type of indexing is used to find records quickly, by providing a search key value.

In this, a group of file records stored in pages based on bucket method. The first bucket contains a primary page and along with other pages is chained together. In order to determine the bucket for a record, a special function is called a hash function along with a search key is used. By providing a bucket number, we can obtain the primary page in one or more disk I/O operations.

**Records Insertion into the Bucket:** The records are inserted into the bucket by assigning (allocating) the need "overflow" pages.

**Record Searching:** a hash function is used to find first, the bucket containing the records and then by scanning all the pages in a bucket, the record with a given search key can be found.

Suppose, if the record doesn't have search key value then all the pages in the file needs to be scanned.

**Record Retrieval:** By applying a hash function to the record's search key, the page containing the needed record can be identified and retrieved in one disk I/O.

Consider a file student with a hash key rno. Applying the hash function to the rno, represents the page that contains the needed record. The hash function 'h' uses the last two digits of the binary value of the rno as the bucket identifier. A search key index of marks obtained i.e., marks contains <mrks, rid> pairs as data entries in an auxiliary index file which is shown in the fig. The rid (record id) points to the record whose search key value is mrks.

**2) Tree-based indexing:** In Tree Based indexing the records arranged in tree-like structure. The data entries are started according to the search key values and they are arranged in a hierarchical number to find the correct page of the data entries.

#### **Examples:**

1) Consider the student record with a search key rno arranged in a tree-structured index. In orderto retrieve the nodes  $(A<sup>'1</sup>, B<sup>'1</sup>, L<sup>'11</sup>, L<sup>'12</sup>$  and  $L<sup>'13</sup>$  that need to perform disk I/O.

The lowest leaf level contains these records. The additional records with rno's < 19 and > 42 are added to the left side of the leaf node  $L'_{11}$  and to the right of the leaf node  $L'_{13}$ .

The root node is responsible for the start of search and these searches are then directed to the correct leaf pages by the non-leaf pages which contain node pointers separated by the search key values. The data entries in a subtree smaller than the key value k<sup>i</sup> are pointed to by the right node pointer of ki, shown in fig.

2) In order to find the students whose roll numbers lies b/w '19' and '24', the direction of the search is shown in the fig.

Suppose we want to find all the students roll numbers lying b/w 17

and 40, we first direct the search to the node A'1 and after

analyzing its contents, then forwarded the search to  $B<sub>1</sub>$  followed by

the leaf node  $L'_{11}$ , which actually contains the required data entry.

The other leaf nodes  $\mathsf{L}'_{12}$  and  $\mathsf{L}'_{13}$  also contains the data entries that

fulfills our search criteria. For this, all the leaf pages must be

designed using double linked list. WWW.Jntufastupdates.com 10

Thus,  $L'_{12}$  can be fetched using next pointer on  $L'_{11}$  and  $L'_{13}$  can be obtained using the next pointer on  $L'_{12}$ . Number of disk  $I/Os =$ Length of the path from the root to a leaf (occurs in search)  $+$  The number of satisfying data entries leaf pages.

**Closed and Open Hashing:** File organization based on the technique of hashing allows us to avoid accessing an index structures. Hashing also provides a way of constructing indexes. There are two types of hashing techniques. They are,

1) Static/ Open hashing. 2) Dynamic/Closed hashing.

In a hash file organization, we obtain the address of the disk block containing a desired record directly by computing a function on the search key value of the record. In our description of hashing, we shall use the term bucket to denote a unit of storage that can store one or more records. A bucket is typically a disk block, but could be chosen to be smaller or larger then a disk block.

**Static** hashing can obtain the address of the disk block containing a desired record directly by computing hash function on the search key value of the record. In static hashing, the number buckets is static (fixed). The static hashing scheme is illustrated as shown in fig.

The pages containing the index data can be viewed as a collection of buckets, with one page and possible additional overflow pages for overflow buckets. A file consists of buckets 0 through  $N - 1$  for N buckets. Buckets contain data entries which can be any of the three choices  $K^*$ ,  $\lt k$ , rid  $>$  pair,  $\lt k$ , rid-list $>$  pair.

To search for a data entry, we apply a hash function 'h' to identify the bucket to which it belongs and then search this bucket.

To insert a data entry, we use the hash function to identify the correct bucket and then put the data entry there. If there is no space for this data entry, we allocate a new overflow bucket, put the data entry and add to the overflow page.

To delete a data entry, we use the hash function to identify the correct bucket, locate the data entry by searching the bucket and then remove it. If this data entry is the last in an overflow page, the overflow page is removed and added to a list of free pages.

Thus, the number of buckets in a static hashing file is known when the file is created the pages can be stored as successive disk pages.

**Drawbacks of Static Hashing:** →<br>The main problem with static hashing is that the number of buckets is fixed.

If a file shrinks greatly, a lot of space is wasted.

If a file grows a lot, long overflow chains develop, resulting in poor performance.

**Dynamic Hashing:** The dynamic hashing technique allow the hash function to be modified dynamically to accommodate the growth or shrinkage of the database, because most databases grow larger over time and static hashing techniques presents serious problems to deal with them.

Thus, if we are using static hashing on such growing databases, we have three options:

- 1) Choose a hash function based on the current file size. This option will result in performance degradation as the database grows.
- 2) Choose a hash function based on predicted size of the file for future. This option will result in thewastage of space.
- 3) Periodically reorganize the hash structure in response to file growth.

Thus, using dynamic hashing techniques is the best solution. They are two types,

- 1. **Extensible Hashing Scheme:** Uses a directory to support inserts and deletes efficiently with no overflow pages.
- 2. **Linear Hashing Scheme:** Uses a clever policy for creating new buckets and supports inserts and deletes efficiently without the use of a directory.

**Comparison of File Organization:** To compare file organizations, we consider the following operations that can be performed on a record. They are,

- **1) Record Insertion:** For inserting a record we need to identify and fetch the page from the disk. Therecord is then added and the (modified) page is written back to the disk.
- **2) Record Deletion:** It follows the same procedure as record insertion except that after identifying and fetching a page, the record with the given rid is deleted and again the changed page is added back to the disk.
- **3) Record Scanning:** In this all the file pages must be fetched from the disk and are stored in a pool of buffers. Then the corresponding record can be retrieved.
- **4) Record Searching Based on Equality Selection:** In this, all the records that satisfies a given equality selection criteria are fetched from the disk. **Example:** To find a student record based on the following equality selection criteria "student whose roll number (rno) is 15 and whose marks (mrks) are 90\* is the topper of the class.
- **5) Record Searching Based on Selected Range:** In this, all the records that satisfies a given equality selection are fetched.

**Example:** Find all the records of the students whose secured marks are greater than 50.

# **Cost Model in terms of time needed for execution:**

It is a method used to calculate the costs of different operations that are performed on the database. **Notations:**

- **B** = The total number of pages without any space wastage when records are grouped into it.
- **R** = The total number of records present in a page.
- **D** = The average time needed to R/W (Read/Write) a disk page.
- **C** = The average time needed for a record processing
- **H** = Time required to apply the hash function on a record in hashed-file organization.
- $$ 
	- For calculating I/O costs (which is the base for costs of the database operations) we take,
- $D = 15$  ms, C and H = 100 ns.

# **Heap Files:**

**1) Cost of Scanning:** The cost of scanning heap files is given by B(D + RC). It means, Scanning R records of B

pages with time C per record would take BRC and scanning B pages with time D per page would take BD. Therefore the total cost of scanning is BD + BRC  $B(D + RC)$ 

**2) Cost of Insertion:** The cost to insert a record in heap file is given as 2D + C. It means, to insert a record, first we need to fetch the last page of the file that can take time 'D' then we need to add the

record that takes time 'C' and finally the page is written back to the disk from main memory will take time 'D'.

**3) Cost of Deletion:** The cost to delete a record from a heap file is given as, D + C + D = 2D + C. It means, in order to delete a record, first search the record by reading the page that can take time

**4) Record Searching based on some quality criteria:** Searching exactly one record that meet the equality that involves scanning half of the files based on the assumption to find the record. ➔

 $\frac{1}{2}$  x B (D + RC). Thistakestime= $\frac{1}{2}$ xscanningcost

In case of multiple records the entire file need to be scanned.

**5) Record searching with a Range selection:** It is the same as the cost of scanning because it is not known in advance how many records can satisfy the particular range. Thus, we need to scan the entire file that would take  $B(D + RC)$ .

# **Sorted Files:**

**1) Cost of scanning:** The cost of scanning sorted files is given by B(D + RC) because all the pages need tobe scanned in order to retrieve a record. i.e. cost of scanning sorted files = Cost of scanning heap files.

**2) Cost Insertion:** The cost of insertion in sorted files is given by search cost + B(D + RC). It includes, Finding correct position of the record + Adding of record + Fetching of pages + rewriting the

pages.

**3) Cost of Deletion:** The cost of deletion in sorted files is given

by Search cost  $+ B(D + RC)$ .

It includes, Searching a record + removing record + rewriting the modified

page. **Note**: The record deletion is based on equality.

**4) Cost of Searching with equality selection Criteria:** This cost of sorted files is equal to D log<sup>2</sup> B = It isthe time required for performing a binary search for a page that contain the records.

If many records satisfy, then record is equal to, D  $log_2 B + C log_2 R + Cost$  of sequential reading of all the records.

**5) Cost of Searching with Range Selection:** This cost is given as,

Cost of fetching the first matching record's page + Cost of obtaining the set of qualifying records.

If the range is small, then a single page contain all the matching records, else additional pages needs to be fetched.

# **Clustered Files:**

**1) Cost of Scanning:** The cost of scanning clustered files is same as the cost of scanning sorted files except that it has more number of pages and this cost is given as scanning B pages with time 'D' per page takes BD and scanning R records of B pages with time C per record takes BRC. Therefore the total cost is, 1.5B(D + RC).

**2) Cost of Insertion:** The cost of insertion in clustered files is, Search + Write (D  $log_F1.5B + Clog_ZR$ ) + D.

**3) Cost of Deletion:** It is same as the cost of insertion and includes,

the cost of searching for a record + removing of a record + rewriting the modified page.

i.e. D  $log_F 1.5B + Clog_2 R + D$ 

## **4) Equality Selection Search:**

**i) For a single Qualifying Record:** The cost of finding a single qualifying record in clustered files is thesum of the binary searches involved in finding the first page in  $D \log_F 1.5B$  and finding the first matching record in C  $log_2 R$ . i.e. D  $log_F 1.5B + C log_2 R$ .

**ii) For several Qualifying Records:** If more than one record satisfies the selection criteria then theyare assumed to be located consecutively.

Cost required to find record is equal to,

D log<sub>F</sub> 1.5B + C log<sub>2</sub>R + cost involved in sequential reading of all records.

**5) Range Selection Search:** This cost in an equality search under several matched records.

# **Heap File with Un-clustered Tree Index:**

**1) Scanning:** For scanning a student's file,

i) Scan the index's leaf level.

ii) Get the relevant record from the file for each data entry.

 $iii)$  Obtain sorted data records according to  $\lt$  rno, mrks  $\gt$ .

The cost of reading all the data entries is 0.15B (D + 6.7RC) I/Os. For each index entry a record has to be fetched in one I/O.

**2) Insertion:** The record is first inserted at 2D + C in students heap file and the associated entry in the index. The correct leaf page can be found in D log<sub>F</sub> 0.15B + C log<sub>2</sub> 6.7 R followed by the addition of a new entry and rewriting in D.

**3) Deletion:** The cost of deletion includes,

Cost of finding the record in a file  $+$  cost of finding the entry in index  $+$  Cost of rewriting the modified page in the index and the file.

It corresponds, D  $log_F 0.15B + C log_2 6.7R + D + 2D$ .

**4) Equality Selection Search:** The cost involved in this operation is the

sum of, i) The cost of finding the page containing a matched entry.

ii) The cost of finding the first matched entry and iii)

The cost of finding the first matched record. It is

given as, D  $log_F 0.15B + C log_2 6.7R + D$ 

**5) Range Selection Based-search:** This is same as search with range selection in clustered files exceptfrom having data pages it has data entries.

# **Heap file with Un-clustered Hash Index:**

**1) Scan :** The total cost is the sum of the cost in the retrieval of all data entries and one I/O cost for eachdata record. It is given as,  $0.125B(D + BRC) + BR(D + C)$ .

**2) Insertion:** It involves the cost of inserting a record i.e., 2D + C in the heap file, the cost of finding thepage cost of adding a new entry and rewriting of the page, it is expressed as, 2D+C+(H+2D+C).

**3) Deletion:** It involves the cost of finding the data record and the data entry at H + 2D + 4RC and writingback the changed page to the index and file at 2D. The total cost is,  $(H + 2D + 4RC) + 2D$ .

**4) Equality Selection Search:** The total cost in the search accounts to,

i) The page containing the qualifying entries is identified at the cost H.

ii) Retrieval of the page, assuming that it is the only page present in the bucket occurs at D.

iii) The cost of finding an entry after scanning half the records on the page is 4RC.

iv) Fetching a record from the file is D. The total cost is,

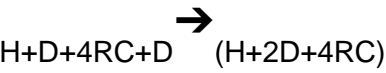

In case of many matched records the cost is,  $H + D + 4RC +$  one I/O for each record that qualifies. **5) Range Selection Search:** The cost of this is B(D + RC).

# **Comparing Advantages and Disadvantages of Different File Organizations:**

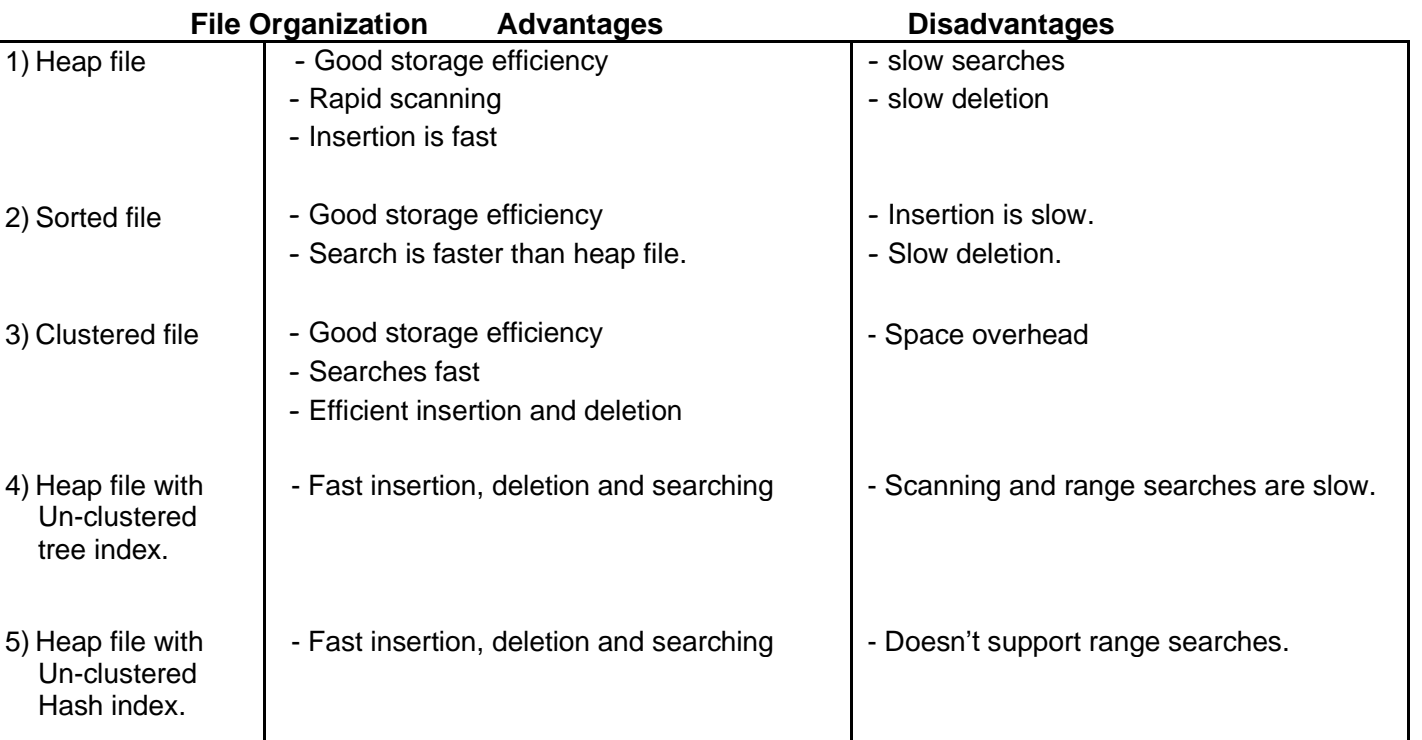

**Dangling Pointer:** Dangling pointer is a pointer that does not point to a valid object of the appropriate type. Dangling pointers arise when an object is deleted or de -allocated, without modifying the value of the pointer, so that the pointer still points to the memory location of the de-allocated memory.

In abject-oriented database, dangling pointer occur if we move or delete a record to which another record contains as pointer that pointer no longer points to the desired record.

**Detecting Dangling pointer in object-oriented Databases:** Mapping objects to files is similar to mapping tupples to files in a relational system, object data can be stored using file structures. Objects are identified by an object identifier (OID), the storage system needs a mechanism to locate given its OID.

Logical identifiers do not directly specify an objects physical location, must maintain an index that maps an OID to the object's actual location.

Physical identifiers encode the location of the object so the object can be found directly. Physical OIDs have the following parts.

- 1) A volume or file identifier.
- 2) A page identifier within the volume or file.

3) An offset within the page.

Physical OIDs may have a unique identifier. This identifier is stored in the object also and is used to detectreference via dangling pointers.

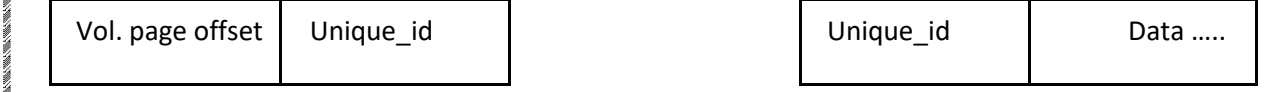

# **Indexes and Performance Tunning:**

The performance of the system depends greatly on the indexes. This is done in terms of the expected work load. **Work Load Impact:** Data entries that qualify particular selection criteria can be retrieved effectively by means of indexes. Two selection types are, 1) Equality 2) Range Selection.

## **1) Equality:**

→<br>An equality query for a composite search key is defined as a search key in which each field is associated with a constant. For **Example** data entries in a student file where rno = 15 and mrks = 90 can be retrieved by using equality query.

→ This is supported by Hash-file organization

**2) Range Query**: A range query for a composite search key is defined as a search key in which all thefields are not bounded to the constants.

**Example:** Data entries in a student file where rno = 15 with any mrks can be retrieved.

Thus, Tree-based indexing supports both the selection criteria as well as inserts, deletes and updates whereas only equality selection is supported by hash-based indexing apart form insertion, deletion and updation.

## **Advantages of using tree-structured indexes:**

1) By using tree-structured indexes, insertion and deletion of data entries can be handled effectively.

2) It finds the correct leaf page faster than binary search in a sorted file.

## **Disadvantages:**

The stored file pages are in accordance with the disk's order hence sequential retrieval of such pages is quicker which is not possible in tree-structured indexes.